**Л. Н. ДАНИЛЕВСКИЙ**

# **СИСТЕМЫ ПРИНУДИТЕЛЬНОЙ ВЕНТИЛЯЦИИ С РЕКУПЕРАЦИЕЙ ТЕПЛОВОЙ ЭНЕРГИИ УДАЛЯЕМОГО ВОЗДУХА ДЛЯ ЖИЛЫХ ЗДАНИЙ. Теория и практика.**

**МИНСК, 2014**

# ОГЛАВЛЕНИЕ

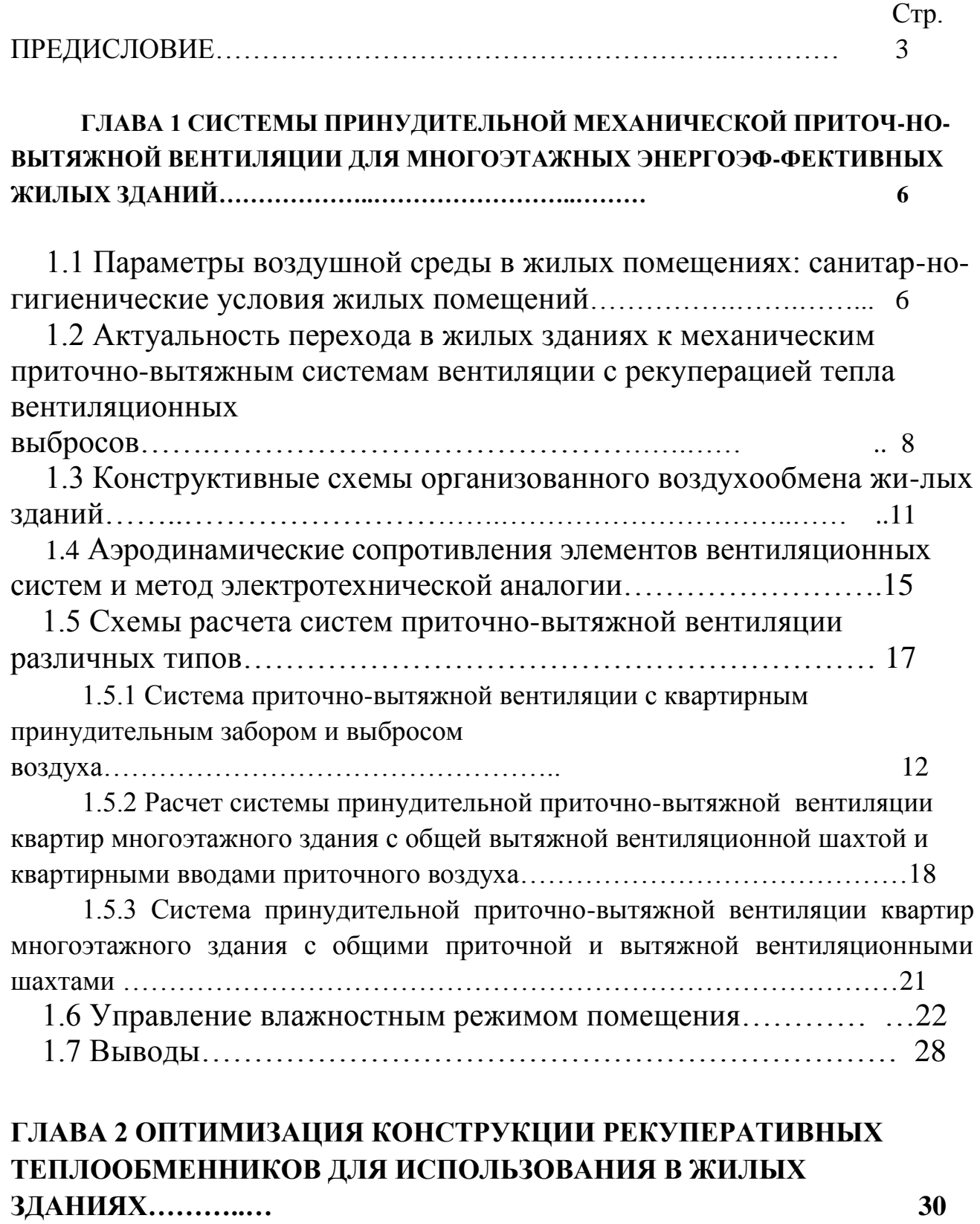

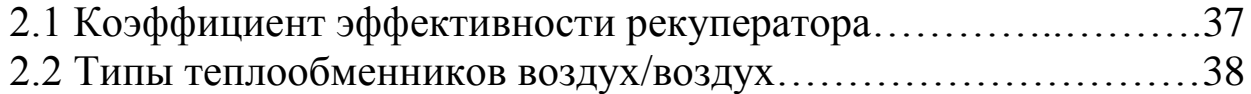

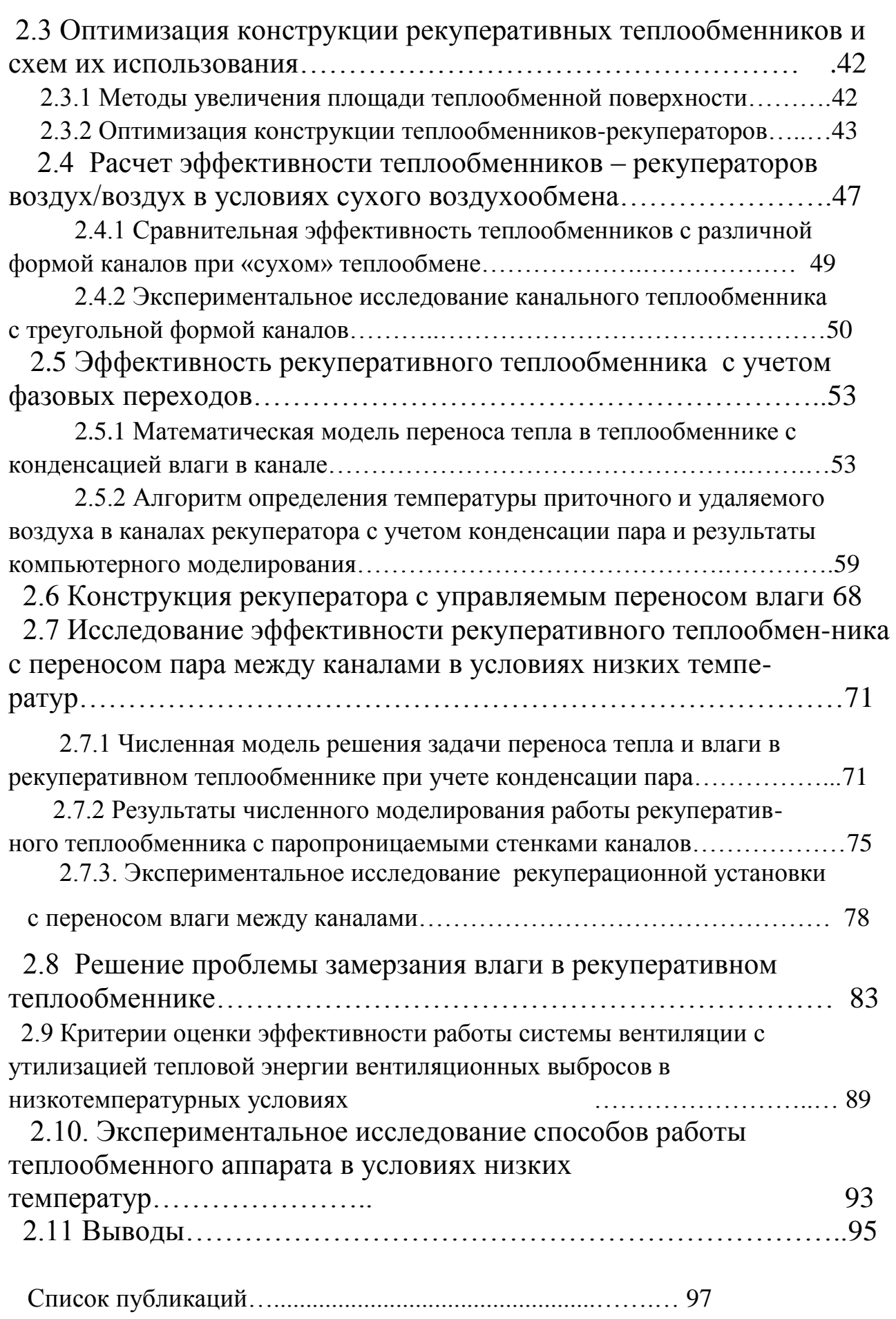

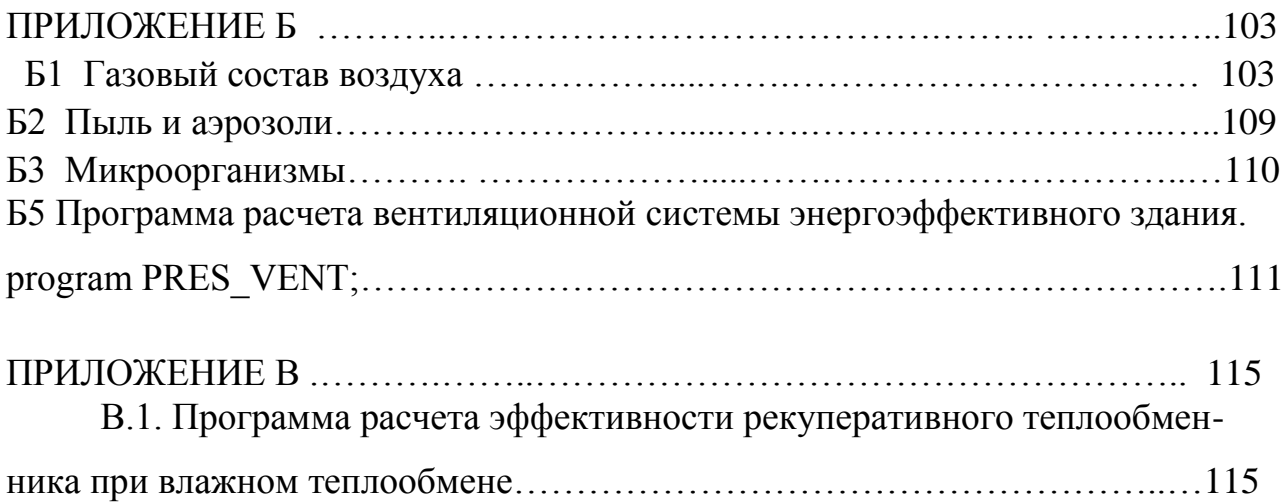

#### **ВВЕДЕНИЕ**

В последние годы в Республике Беларусь интенсивно развиваются конструктивно-технологические системы жилых зданий, обеспечивающие гибкость объемно-планировочных решений, снижение материалоемкости, уменьшение затрат энергии при их последующей эксплуатации путем повышения сопротивления теплопередаче ограждающих конструкций и использования воздухонепроницаемых окон с повышенным сопротивлением теплопередаче. Увеличение стоимости энергии потребовало принятия определенных мер по утеплению оболочки зданий. Остальные системы зданий, влияющие на их энергетические характеристики, система вентиляции, горячего водоснабжения, электроснабжения зданий остались на прежнем уровне.

Можно сказать, что строительная отрасль в нашей стране, как и в странах СНГ переживает сегодня системный кризис, связанный с неоднородностью развития строительных технологий, относящихся к оболочке здания и его инженерным системам. Недостатком существующих подходов к проектированию является то, что каждый элемент здания рассматривается в отрыве от остальных, что не позволяет оптимизировать конструкцию здания в виде единой энергетической системы. Основной акцент делается на решение проблем, связанных с разработкой конструктивно-технологических и объемно - планировочных решений зданий. Снижение уровня эксплуатационных затрат тепловой энергии на отопление зданий достигалось, в основном, путем утепления ограждающих конструкций. Инженерное оборудование современных зданий, несмотря на существенный прогресс в этой области, отстает в своем развитии.

Недостаток существующих подходов к развитию строительных технологий особенно остро выявился при переходе к новому типу окон. Переход к использованию оконных конструкций нового поколения с повышенной герметичностью при сохранении в жилых зданиях естественной вентиляции привел к негативным явлениям, связанным с ухудшением качества воздушной среды, нарушением температурного и влажностного режимов помещений в течение отопительного периода. К этому можно добавить, что в зданиях, строящихся по существующим нормативам, на воздухообмен приходится до 60% теплопотерь [14, 15]. Эта проблема носит системный характер, так как не может быть решена в рамках существующих технических и проектных решений естественной вентиляции. Логика развития современного строительства приводит к необходимости перехода к проектированию жилых зданий с механической, контролируемой системе приточно-вытяжной вентиляции с рекуперацией тепла вытяжного воздуха. К этому имеется несколько причин, которые не могут быть устранены иным путем.

1. Новые нормативные значения сопротивления теплопередаче ограждающих конструкций приводят к тому, что максимальное значение потерь теплоты из зданий в отопительном периоде относится к воздухообмену, достигая более 50% от общего уровня, т.е. дальнейшие перспективы экономии тепловой энергии на отопление зданий связаны, прежде всего, с возвратом теплоты, уходящей с воздухом из помещений.

2. При утепленной стене, герметичных оконных конструкциях и герметизации примыканий окон к стеновой конструкции не остается щелей, которые могли бы поддержать нормативный уровень воздухообмена. Остается единственная возможность поддержания необходимого уровня воздухообмена путем открывания окон. Однако, при этом почти теряется смысл производства окон нового поколения и, тем более, освоения окон с еще более высоким термическим сопротивлением. Устройство клапанов или сознательная разгерметизация окон не является выходом, т.к. окно, прежде всего, обеспечивает инсоляцию помещений. Задачу вентиляции необходимо решать другими, проблемно ориентированными средствами. Существующая схема вентиляции путем открывания окон или форточек приводит к тому, что качество воздуха в квартирах нижних этажей зданий не соответствует существующим санитарным нормам вследствие сильного загрязнения наружного воздуха в городе, а также к повышению уровня шума в помещениях, часто выше установленных пределов.

3. Решив все-таки, какими - то техническими средствами задачу притока воздуха и сохранив систему естественной вентиляции, мы не решим задачу поддержания нормативного значения воздухообмена. Уровень воздухообмена будет зависеть от многих причин [14]:

- уровня ветровой нагрузки;
- высоты расположения квартиры в многоэтажном здании;
- открытия окон и степени их уплотнения;
- состояние вытяжных вентиляционных шахт.

4. Сохранение свободного воздухообмена не позволяет решить задачу использования внутренних источников тепла и поступающей в помещение солнечной энергии в общей системе энергоснабжения здания в течение отопительного периода. Как правило, избыток теплоты в одной из комнат, например, на кухне или в комнате на освещенном фасаде, уносится с вентиляционными выбросами. В то же время трудно найти хотя бы одну убедительную причину, не позволяющую перейти уже сегодня к механической вентиляции помещений.

В то же время в настоящий момент отсутствует литература, в которой был бы систематизирован опыт использования систем принудительной вентиляции с рекуперацией тепловой энергии удаляемого из помещений

многоэтажных жилых зданий воздуха, а также особенности использования рекуперативных теплообменников в жилых зданийх. Данное пособие ставит своей целью устранить этот пробел.

# **ГЛАВА 1 СИСТЕМЫ ПРИНУДИТЕЛЬНОЙ МЕХАНИЧЕСКОЙ ПРИТОЧНО-ВЫТЯЖНОЙ ВЕНТИЛЯЦИИ ДЛЯ МНОГОЭТАЖНЫХ ЭНЕРГОЭФФЕКТИВНЫХ ЖИЛЫХ ЗДАНИЙ**

## **1.1 Параметры воздушной среды в жилых помещениях: санитарно-гигиенические условия жилых помещений**

В процессе жизнедеятельности человека выделяется тепло, а при дыхании выделяется влага и углекислый газ [1] – [3]. Эти выделения зависят от многих факторов [1], и их объем представлен в таблица 1.1. Для выделяющегося углекислого газа в [2] приведена величина, равная 20 л/(ч.чел). В жилище имеются также источники влаги [4], приведенные в таблице 1.2.

Таблица 1.1 Зависимость отдачи человеком тепла и водяного пара от температуры окружающей среды

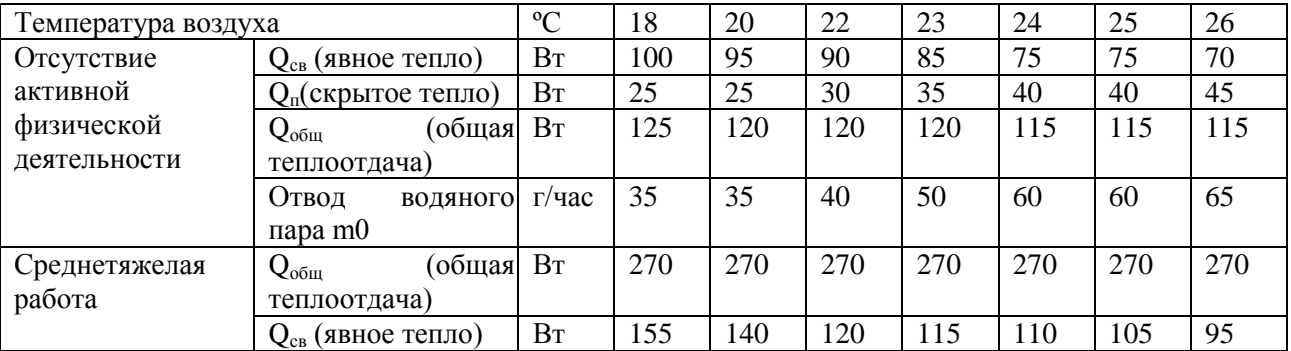

Таблица 1.2 Влагоотдача в жилых помещениях.

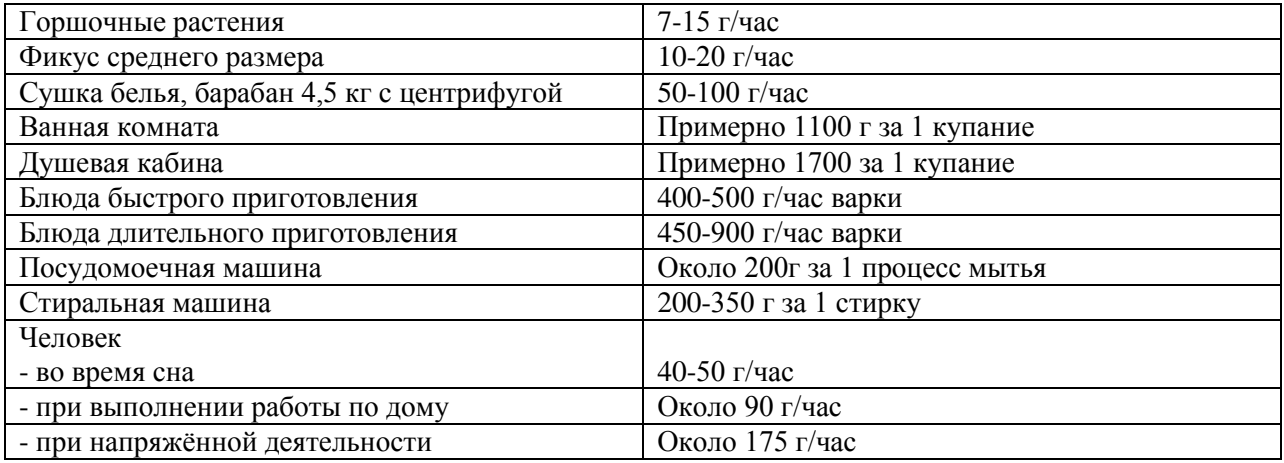

В то же время существуют оптимальные условия среды обитания [5], приведенные в таблице 1.3 и допустимые параметры микроклимата в отопительном периоде, приведенные в таблице 1.4.

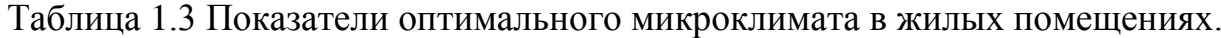

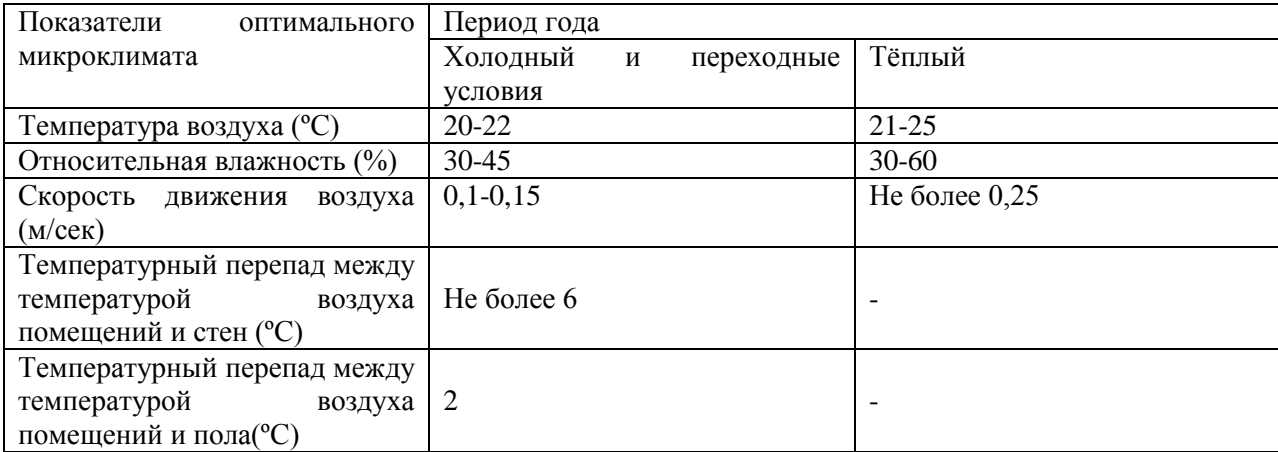

Таблица 1.4 Допустимые параметры микроклимата в отопительный период.

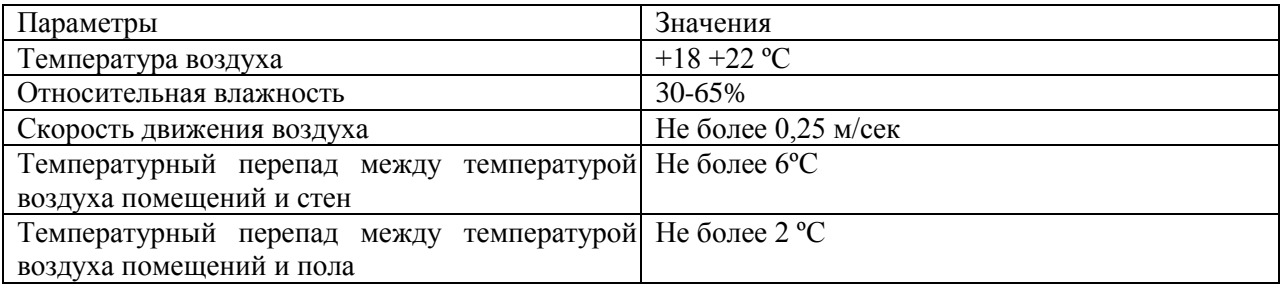

Для обеспечения определенных в таблицах 1.3 и 1.4 параметров микроклимата система вентиляции помещений должна обеспечить определенную кратность воздухообмена, а мощность системы отопления – соответствовать тепловым потерям здания.

Критерием санитарного состояния воздуха служит содержание в нем углекислого газа  $(CO<sub>2</sub>)$  [6].

В [7] приведены требования к расчетному воздухообмену в нашей стране. В [8] приведен уровень воздухообмена, принятый в различных странах. В приложениях Б.1 – Б3 приведены сведения об оптимальном газовом составе воздуха в жилых помещениях на основании информации, представленной в [6]- [8].

## **1.2 Актуальность перехода в жилых зданиях к механическим приточно-вытяжным системам вентиляции с рекуперацией тепла вентиляционных выбросов**

Сохранение вентиляционной системы естественного типа, без механического побуждения в современных зданиях, привело к негативным явлениям, связанным с ухудшением качества воздушной среды, нарушением температурного и влажностного режимов помещений. К этому можно добавить, что в зданиях, строящихся по существующим нормативам, на вентиляционные выбросы приходится более 50% теплопотерь здания [9, 10, 11].

Проблемы с воздухообменом в квартирах современных многоэтажных зданий возникают вследствие системных недостатков естественной вентиляции, [12, 13]. Расчеты воздухопроницаемости современных ограждающих конструкций зданий, выполненные в соответствии с [14], не оставляют возможности обеспечить нормативный уровень воздухообмена. На рис. 1.1 приведена кратность воздухообмена вследствие фильтрации воздуха через ограждающие конструкции различных систем жилых зданий, которая не превышает 10% от нормативного уровня [15]. Часто положение с воздухообменом усугубляется строительным браком, вследствие которого вытяжные вентиляционные шахты зданий не могут выполнять свои функции по удалению воздуха из квартир.

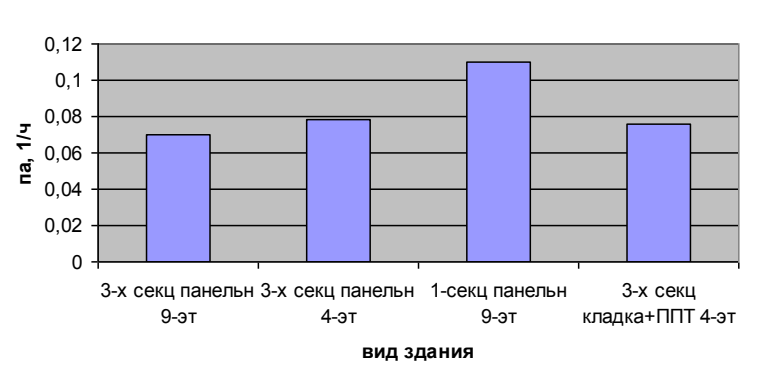

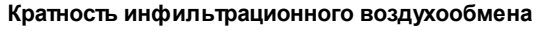

#### **Рисунок 1.1 - Кратность воздухообмена вследствие фильтрации воздуха через ограждающие конструкции различных систем зданий.**

В [13] исследовано состояние систем вентиляции в многоэтажных жилых зданиях. На рис.1.2 приведены образцы типичного строительного брака при монтаже вентиляционных шахт жилых зданий, снижающего уровень воздухообмена ниже допустимых пределов.

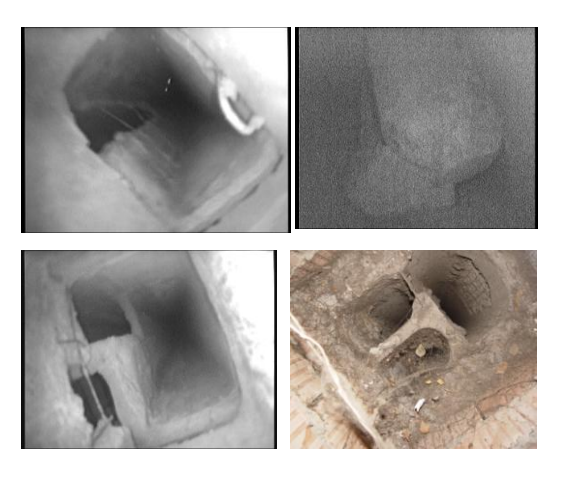

### **Рисунок 1.2 - Образцы типичного строительного брака в каналах вентиляционных шахт зданий**

На рисунке 1.3 приведены фотографии последствий высокой влажности в квартирах в проблемных квартирах, выполненные при их обследовании.

Как правило, выпадение влаги на стенах и другие негативные явления плесень, отставание от стен обоев, вызываются совпадением нескольких обстоятельств: недостаточый воздухообмен, ошибки проектирования и брак строительных конструкций. Вместе они приводят к появлению мостиков холода, что снижает температуру поверхности стены в комнате ниже точки росы.

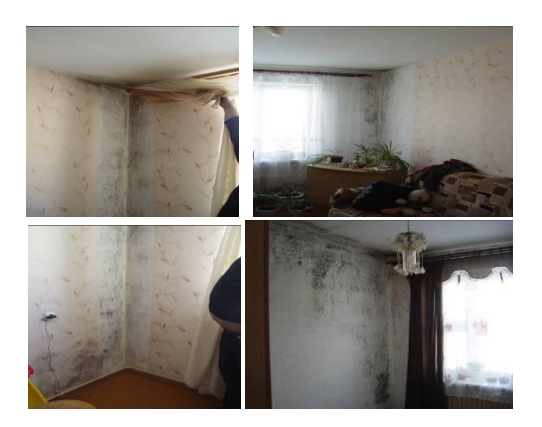

#### **Рисунок 1.3 - Последствия недостаточного воздухообмена в квартирах**

Практически во всех случаях, воздухообмен в проблемных квартирах ниже нормативных требований. На рисунке 1.4 приведена гистограмма распределения уровня воздухообмена на кухне, в санузле, ванной и суммарного в квартире. Проблемы с воздухообменом возникают чаще в новых зданиях или в старых при замене окон старой конструкции. Чаще всего, в квартирах современных зданий окна закрыты. Среднее значение общего воздухообмена в обследованных квартирах было равно 51 м<sup>3</sup>/час при стандартном отклонении 34 м<sup>3</sup>/час. Исходя из нормативного значения при наличии газовых плит, 140 м<sup>3</sup>/час или электрических, 110 м<sup>3</sup>/час, уменьшение тепловой нагрузки здания для полученных экспериментальных данных составляет 32 кВтч/м<sup>2</sup> в год в первом случае и 27 к $B$ тч/м<sup>2</sup> в год во втором при стандартном отклонении 12 к $B$ тч/м $^2$  в год.

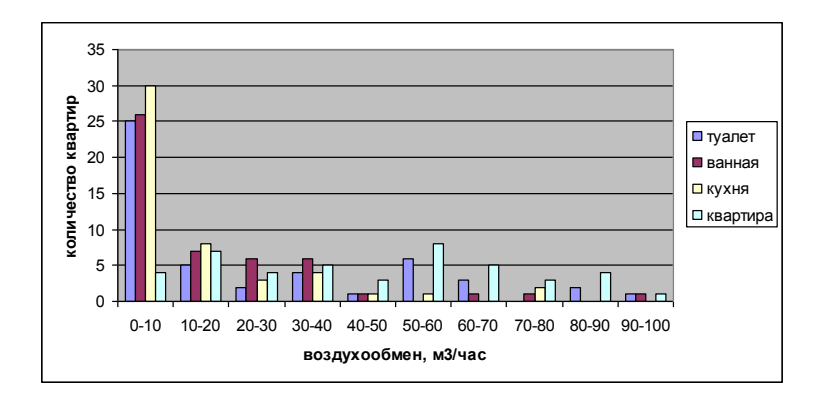

**Рисунок 1.4 -Уровень воздухообмена в проблемных квартирах**

Логика развития современного строительства приводит к необходимости перехода к проектированию энергоэффективных зданий [9, 16, 17]. К этому имеется несколько причин, перечисленных в главе 1.

Существенным фактором, затрудняющим решение вопроса, является. необходимость дополнительных затрат на новую инженерную систему, которые можно уменьшить, перейдя одновременно с системой приточно-вытяжной вентиляции к воздушному отоплению жилых зданий. Однако, при этом следует общий уровень теплопотерь здания снизить до величины, обеспечивающей совпадение кратности нормативного воздухообмена и необходимой кратности подачи воздуха в системе воздушного отопления. Условие целесообразности использования воздушного отопления можно записать в виде:

$$
\rho \cdot V \cdot c \cdot (T_{max} - T_{norm}) = P_{mpot}
$$
\n(1.1)

где  $\rho$  – плотность воздуха, кг/м<sup>3</sup>;

 $V -$  объем воздуха при нормативном воздухообмене, м<sup>3</sup>/с;

*с* – теплоемкость воздуха, Дж/кг·°С;

*Tma <sup>x</sup>*= 45°С максимальная температура воздуха в системе отопления [148];

*Tnorm* = 18°С – нормативная температура жилых помещений;

*Pmpot* – максимальная мощности теплопотерь помещения, соответствующая наружной температуре (-25°С).

Организация принудительной приточно-вытяжной вентиляции помещений жилых и общественных зданий требует решения ряда вопросов по выбору схемы забора и выброса воздуха их помещений, определению необходимой производительности приточного и вытяжного вентиляторов, определения необходимых сечений приточных и вытяжных воздуховодов.

Переход к механической приточно-вытяжной системе вентиляции в многоэтажных зданиях требует новых решений в организации воздухообмена. Необходимо рассмотреть целесообразность сохранения в нормативных документах [15] ряда ограничений, принятых для систем естественной вентиляции зданий:

1. Запрет на объединение вентиляционных каналов туалета и кухни и сохранение канала естественной вытяжки на кухне с газовой плитой, что снижает эффективность системы утилизации тепла вентиляционных выбросов;

2. Значительное разнесение входа приточного и выхода вытяжного каналов, что удорожает и усложняет систему вентиляции.

Для эффективного проектирования систем принудительной вентиляции с возможностью гибкого реагирования на изменение условий работы необходима разработка быстрых алгоритмов расчета и управления параметрами вентиляционной системы.

### **1.3 Конструктивные схемы организованного воздухообмена жилых зданий**

Одной из основных особенностей организации вентиляции в жилых зданиях организация общего воздухообмена в квартирах, когда свежий воздух поступает в жилые помещения, а удаляется из кухни, санузла и ванной комнаты. Для утилизации тепла вентиляционных выбросов удаляемый из квартиры воздух должен поступать на один из входов теплообменника, на второй вход которого поступает свежий воздух. Таким образом, в жилых зданиях минимальный уровень централизации при организации воздухообмена – квартира. Такая организация воздухообмена делает проблематичным использование индивидуальных (для каждой комнаты) утилизаторов теплоты с использованием теплообменных аппаратов типа [109 – 112], так как вне воздухообмена остаются санузел и ванная комната. Дополнительный недостаток полностью децентрализованной системы состоит в том, что при такой организации воздухообмена отсутствует возможность использования избытков тепла в одной из комнат для нагрева воздуха в других помещениях. К этому можно добавить, что эффективность рекуператоров при индивидуальном использовании должна быть ниже того уровня, при котором возможно выпадение конденсата в канале уходящего воздуха, т. к. отсутствует возможность его удаления.

Следовательно, при организации воздухообмена в жилом здании необходимо обеспечить удаление воздуха из кухни, санузла и ванной комнаты каждой квартиры, теплообмен удаляемого воздуха с наружным, поступающим

в теплообменник, и поступление свежего воздуха в жилые помещения. Тем не менее, при организации принудительного воздухообмена жилых помещений возможны варианты исполнения систем вентиляции с различной степенью централизации.

Тем не менее, при организации принудительного воздухообмена жилых и производственных помещений возможны различные варианты исполнения систем вентиляции.

Наиболее простой выглядит схема вентиляции отдельной квартиры, когда забор приточного воздуха осуществляется непосредственно с улицы, а выброс отработанного воздуха помещений также осуществляется на улицу. К достоинствам такой схемы вентиляции следует отнести независимость ее работы от систем вентиляции других квартир, малая длина приточного и вытяжного воздуховодов, простота. К недостаткам следует отнести, необходимость организации вентиляционных выбросов на фасад здания, что создает возможность попадания отработанного воздуха одних квартир в приточные каналы других квартир.

Для многоэтажных зданий предпочтительнее выглядит децентрализованная система вентиляции с общей вытяжной вентиляционной шахтой. Для крупных городов с неудовлетворительным качеством воздуха целесообразно выполнить и общий забор воздуха с уровня верхних этажей. Типичная схема вентиляции квартиры с электрической кухонной плитой представлена на рис 1.5, реализованная в энергоэффективных зданиях в гг. Минск и Гродно [18]. Поскольку норматив [19] запрещает объединение вытяжных вентиляционных каналов кухни и санузла, в туалете сохраняется канал свободной вентиляции. С целью экономии энергии, на входе в канал установлены клапан и вентилятор, включаемые в работу только при включении света в туалете.

Для квартир с газовыми плитами имеются свои особенности, связанные с необходимостью наличия канала свободной вентиляции на кухне. С целью решения задачи экономии энергии для таких квартир предложена схема вентиляции, представленная на рисунке 1.6. Во входном отверстии вентиляционной шахты на кухне установлен обратный клапан, закрывающий отверстие при работающем вытяжном вентиляторе системы механической вентиляции. В этом случае воздух из кухни направляется на рекуператор, где отдает свое тепло. При выключении системы принудительной вентиляции обратный клапан открывается, организуется естественная вентиляция квартиры.

В схеме на рисунке 1.7а выброс отработанного воздуха квартир различных этажей, расположенных друг над другом, осуществляется в общую вентиляционную шахту. Дополнительно в данной схеме может быть введен

общий вытяжной вентилятор, расположенный в крышном вентиляторном блоке.

При организации общей вытяжной вентиляционной шахты с целью исключения проблем, связанных с возможностью конденсации влаги на наружной поверхности воздуховода целесообразным выглядит решение с наружной вытяжной вентиляционной шахтой, где утепления воздуховода должна исключить замерзание сконденсированной влаги внутри вытяжной шахты.

Недостатком такой схемы вентиляции является неудовлетворительное качество воздуха в нижних этажах зданий больших городов, где более целесо образной является организация притока свежего воздуха в квартиры через общую приточную вентиляционную шахту [18], как показано на рисунке 1.7б.

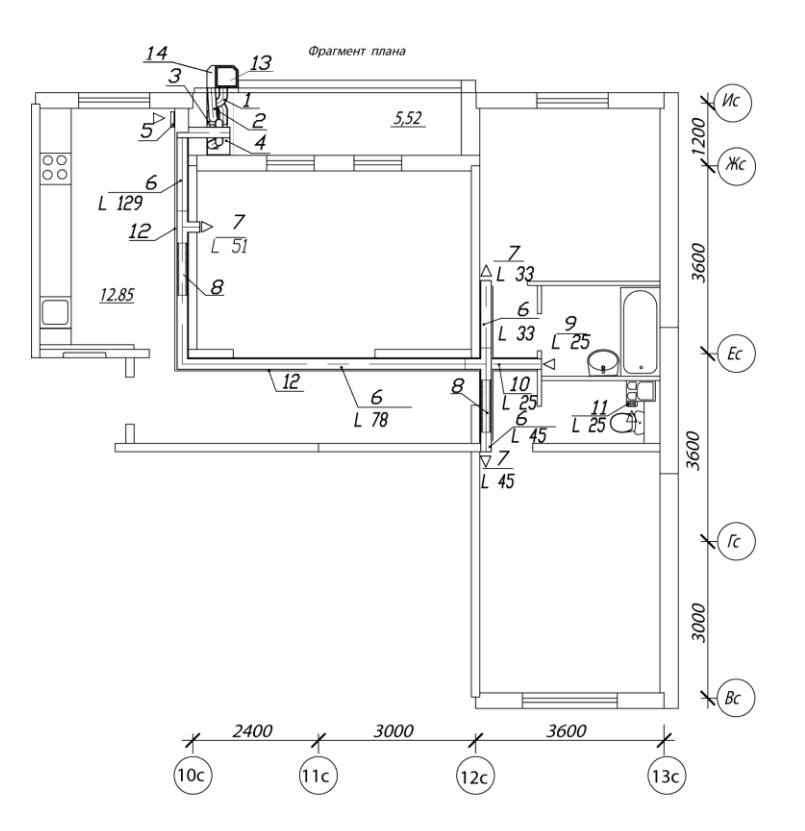

1. Воздуховод удаляемого воздуха на выходе рекуператора; 2. Приточный воздуховод на входе в рекуператор; 3. Фильтр приточного воздуха; 4. Рекуператор; 5. Фильтр для удаляемого воздуха; 6. Воздуховод для распределения воздуха внутри квартиры; 7. Приточный диффузор; 8. Звукогасящая вставка; 9. Вытяжной диффузор; 10. Воздуховод удаляемого воздуха в квартире; 11.

Электровентилятор с заслонкой обратной тяги; 12. Короб зашивки воздуховодов; 13. Вентиляционная шахта для удаляемого воздуха; 14. Вентиляционная шахта для свежего воздуха.

#### **Рисунок 1.5 - Типичная схема системы вентиляции в энергоэффективных зданиях с электрическими кухонными плитами**

Определение потерь давления на участках системы вентиляции и расчет необходимой производительности как квартирных, так и центральных вентиляторов представляет собой отдельную задачу, решение которой возможно методом электротехнической аналогии.

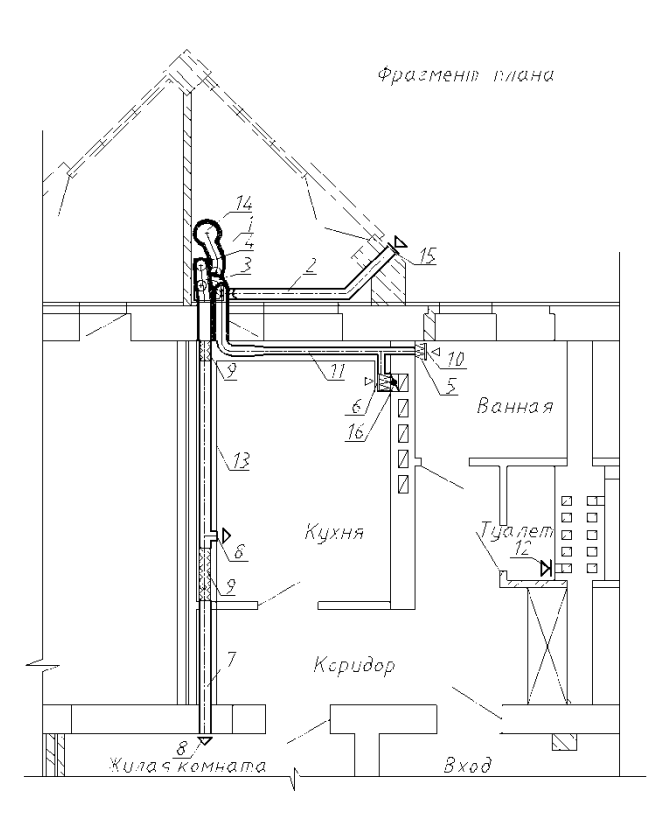

1.Воздуховод удаляемого воздуха на выходе рекуператора; 2.Приточный воздуховод на входе в рекуператор; 3.Фильтр приточного воздуха; 4.Рекуператор; 5.Фильтр для удаляемого воздуха из ванной; 6. Фильтр для удаляемого воздуха из кухни; 7.Воздуховод для распределения воздуха внутри квартиры;8.Приточный диффузор; 9.Звукогасящая вставка; 10.Вытяжной диффузор; 11.Воздуховод

удаляемого воздуха из квартиры; 12.Электровентилятор с заслонкой обратной тяги; 13.Короб зашивки воздуховодов; 14.Вентиляционная шахта для удаляемого воздуха; 15. Приточная решетка для свежего воздуха; 16.Обратный клапан.

#### **Рисунок 1.6 - Типичная схема системы вентиляции в энергоэффективных домах при установке на кухнях газовых плит**

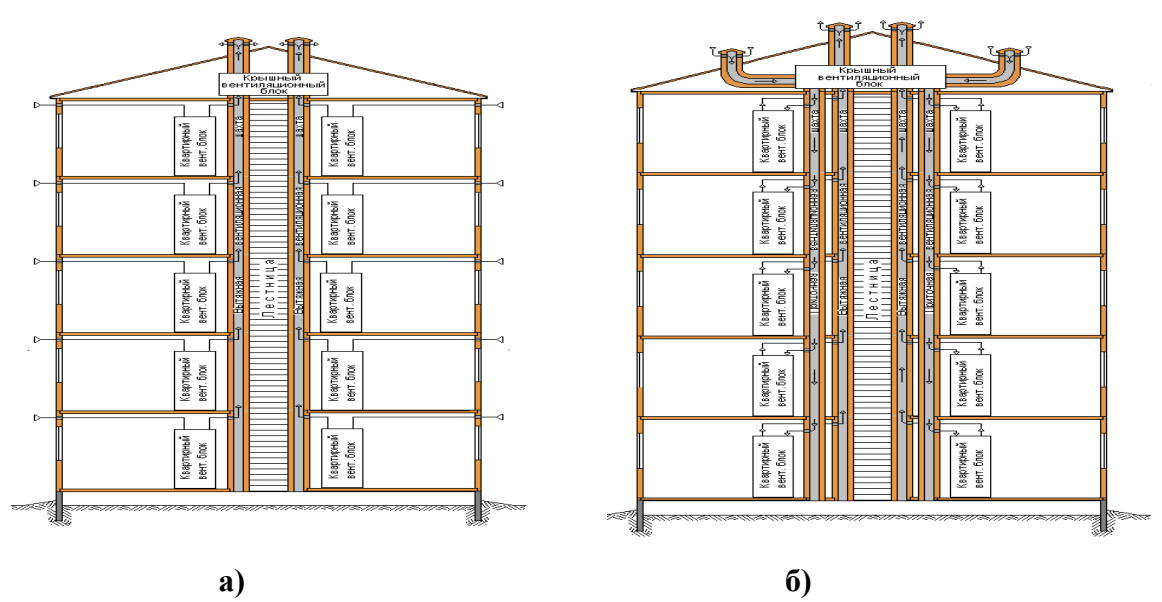

**Рисунок 1.7 – Принципиальная схема вентиляции квартир многоэтажного здания с общей вытяжной вентиляционной шахтой и поквартирными вводами приточного воздуха (а) и общими приточной и вытяжной вентиляционными шахтами (б)**

# **1.4 Аэродинамические сопротивления элементов вентиляционных систем и метод электротехнической аналогии**

Потери давления  $\Delta P_{\text{TD}}$ , Па, на трение для прямолинейных воздуховодов произвольного сечения определяются по известной в гидравлике формуле Вейсбаха (1.3) [20].

$$
\Delta P_{mp} = \psi \cdot \frac{\Pi}{f} \cdot l \cdot \rho \cdot \frac{v^2}{2},\tag{1.2}
$$

где *ψ* – коэффициент трения к формуле Вейсбаха;

*П* – периметр проходного сечения воздуховода, м;

 $f$ – площадь проходного сечения воздуховода, м<sup>2</sup>;

*v* – скорость (средняя) движения воздуха, м/с;

*l* – длина воздуховода, м.

Для круглых воздуховодов отношение *П/f = 4/d*, где *d* – диаметр воздуховода, м, и формула Вейсбаха может быть записана в виде формулы (1.3), предложенной Дарси.

$$
\Delta P_{mp} = \lambda_{mp} \cdot \rho \cdot \frac{v^2}{2d} \cdot l \,, \tag{1.3}
$$

где обозначено *λтр= 4ψ*.

При течении воздуха в гидравлически гладких трубах, относительной шероховатостью которых можно пренебречь, значение коэффициента трения *λтр* при турбулентном течении при  $\text{Re} < 10^5$  может быть определено по формуле Блазиуса (1.4).

$$
\lambda_{mp} = \frac{0.3164}{\text{Re}^{0.25}}\,,\tag{1.4}
$$

При расчете вентиляционных систем с достаточной точностью *λтр* можно определять [21] по формуле Шифринсона (1.5).

$$
\lambda_{mp} = 0.11 \cdot \left(\frac{K_s}{d}\right)^{0.25},\tag{1.5}
$$

где *К<sup>э</sup>* – абсолютная эквивалентная шероховатость стенок воздуховода, м.

При расчете воздуховодов некруглой формы пользуются таблицами и зависимостями, составленными для круглых воздуховодов, вводя при этом понятие «эквивалентного диаметра»[20]. Для прямоугольного воздуховода с размерами сторон *а* и *b* эквивалентный диаметр определяется по формуле (1.6).

$$
d_{v} = \frac{2ab}{a+b},\tag{1.6}
$$

При применении неметаллических воздуховодов в значение потерь давления на трение вводится поправка на шероховатость материала β, учитывающая абсолютную эквивалентную шероховатость принятого материала.

Потери давления в местных сопротивлениях на участке воздуховода находят по формуле (1.7) [21]..

$$
\Delta P_m = \sum_k \xi_k \cdot \rho \cdot \frac{v^2}{2},\tag{1.7}
$$

где *ξ<sup>k</sup>* - коэффициент местного сопротивления на участке воздуховода. Суммирование ведется по всем местным сопротивлениям участка воздуховода.

Общие потери давления на неразветвленной части воздуховода могут быть записаны в виде формулы

$$
\Delta P = \Delta P_{mp} + \Delta P_{m} = \sum_{i} \lambda_{mp_{i}} \cdot \rho \cdot \frac{v_{i}^{2}}{2d_{i}} \cdot l_{i} + \sum_{k} \xi_{k} \cdot \rho \cdot \frac{v_{k}^{2}}{2}, \qquad (1.8)
$$

Объемный расход воздуха *q*, м q,  $M^3/c$ , в произвольном сечении неразветвленного воздуховода определяется по формуле

$$
q = v_i \cdot f_i,\tag{1.9}
$$

где *v<sup>i</sup>* – скорость потока в выбранном сечении воздуховода, м/с;

 $f_i$  – площадь поперечного сечения воздуховода, м $^2$ .

Выражая скорость движения воздуха на участке воздуховода через расход воздуха из формулы (1.9) и подставляя это выражение в формулу (1.8), потери давления на неразветвленном участке воздуховода можно записать в виде формулы (1.10).

$$
\Delta P = R \cdot q^2, \tag{1.10}
$$

где *R* – аэродинамическое сопротивление неразветвленного участка воздуховода, Па $\cdot$ с/м<sup>3</sup>, определяемое по формуле (1.11).

$$
R = \sum R_i \,, \tag{1.11}
$$

где *R<sup>i</sup>* - аэродинамическое сопротивление отдельных участков воздуховода, определяемых по формуле (1.12).

$$
R_i = \frac{8}{\pi^2} \cdot \lambda_{mp_i} \cdot \frac{\rho}{d_i^5} \cdot l_i + \sum \frac{8}{\pi^2} \cdot \xi_k \cdot \frac{\rho}{d_i^4},
$$
 (1.12)

где суммирование ведется по всем местным сопротивлениям, отнесенным к i-му участку воздуховода.

 $\Delta P = R \cdot q^2$ , (1.10)<br>
извокое сопротивление перазветияетного участка<br>
извокое по формуле (1.11).<br>  $R = \sum R_i$ , (1.11)<br>  $R = \sum R_i$ , (1.12)<br>  $\sum_{\pi} P_i \cdot I_f + \sum_{\pi} \frac{8}{\pi} \cdot \zeta_{\pi} \cdot \frac{\rho}{I_f^2}$ , (1.12)<br>  $\sum_{\pi} \sum_{\pi} P_i \cdot I_f + \sum_{\pi}$ При параллельном соединении воздуховодов суммируются расходы воздуха отдельных воздуховодов, а общее аэродинамическое сопротивление R через сопротивления отдельных воздуховодов *R<sup>i</sup>* определяется по формуле (1.13).

$$
\frac{1}{\sqrt{R}} = \sum \frac{1}{\sqrt{R_i}},\tag{1.13}
$$

Существует аналогия и существенные различия между движением воздуха в воздуховоде и движением тока по отрезку проводника.

Введем понятие эквивалентного аэродинамического сопротивления *Rэкв*, определив его по формуле (1.14) как произведение аэродинамического сопротивления воздуховода *R* на расход воздуха *q* через его поперечное сечение.  $R_{\rm 300} = R \cdot q$ , (1.14)

Падение давления участке воздуховода можно записать в виде (3.15).

$$
\Delta P = R_{\text{avg}} \cdot q \,, \tag{1.15}
$$

Общее эквивалентное сопротивление последовательно соединенных отрезков воздуховода определяется по формуле (1.16):

$$
R_{\text{new}} = \sum R_{\text{new}} \,, \tag{1.16}
$$

Общее эквивалентное сопротивление параллельно присоединенных воздуховодов определяется, как и в электротехнике, по формуле (1.17).

$$
\frac{1}{R_{\rm 300}} = \sum \frac{1}{R_{\rm 3000}},\tag{1.17}
$$

Понятия эквивалентного аэродинамического сопротивления позволяет рассчитывать схемы вентиляции по правилам электротехники.

### **1.5 Схемы расчета систем приточно-вытяжной вентиляции различных типов**

#### **1.5.1 Система приточно-вытяжной вентиляции с квартирным принудительным забором и выбросом воздуха**

Система приточно-вытяжной вентиляции с забором воздуха с улицы и выбросом отработанного воздуха, показанная на рисунке 1.7а, может быть представлена в виде электрической схемы, показанной на рисунке 1.8.

На рисунке  $1.8$  сопротивление  $R_1$  соответствует эквивалентному аэродинамическому сопротивлению приточной части системы вентиляции и включает эквивалентные сопротивления приточных воздуховодов, фильтра, рекуператора, противопожарного клапана, подогревателя приточного воздуха, глушителя шума и т.д. Сопротивление *R<sup>2</sup>* соответствует эквивалентному аэродинамическому сопротивлению вытяжной части системы вентиляции. Напряжения *U<sup>1</sup>* и *U<sup>2</sup>* соответствуют разностям давлений, создаваемых приточным и вытяжным вентилятором соответственно. Ток *i* в цепи соответствует расходу воздуха в системе вентиляции.

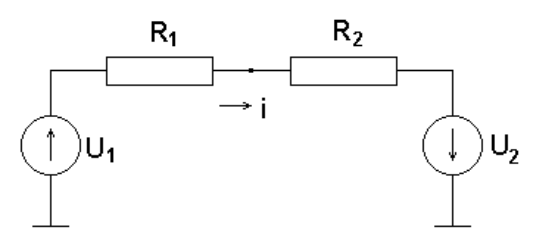

**Рисунок 1.8 – Эквивалентная электрическая схема системы квартирной приточно-вытяжной вентиляции с забором воздуха с улицы и выбросом отработанного воздуха на улицу**

По закону Ома ток в цепи схемы, показанной на рисунке 1.7б, определяется по формуле (1.18).

$$
i = \frac{U_1 + U_2}{R_1 + R_2},\tag{1.18}
$$

Учитывая возможный дисбаланс между напором приточного и вытяжного вентиляторов, из выражения (1.18) можно найти по формуле (1.19) или (1.20) необходимый напор приточного вентилятора для обеспечения в системе вентиляции заданного расхода воздуха в обозначениях схемы на рисунке 1.8.

$$
U_1 = \frac{1}{2+k} \cdot (R_1 + R_2) \cdot i \,, \tag{1.19}
$$

в обозначениях аэродинамики

$$
\Delta P_{npum} = \frac{1}{2+k} \cdot (R_{\text{1} + R_{\text{1} + R_{\text{2} + R_{\text{3} + R_{\text{2}}}2}}) \cdot q \,, \tag{1.20}
$$

где *k* – коэффициент депрессии, определяемый по формуле (1.21).

$$
k = \left(\Delta P_{\text{npum}} - \Delta P_{\text{sum}}\right) / \Delta P_{\text{npum}},\tag{1.21}
$$

### **1.5.2 Расчет системы принудительной приточно-вытяжной вентиляции квартир многоэтажного здания с общей вытяжной вентиляционной шахтой и квартирными вводами приточного воздуха**

Для здания из N этажей, c принудительным забором воздуха для каждой квартиры непосредственно с улицы, а выбросом отработанного воздуха из каждой квартиры в общую вытяжную вентиляционную шахту (рисунок 1.6), эквивалентная электрическая схема системы вентиляции может быть представлена в виде, показанном на рисунке 1.9.

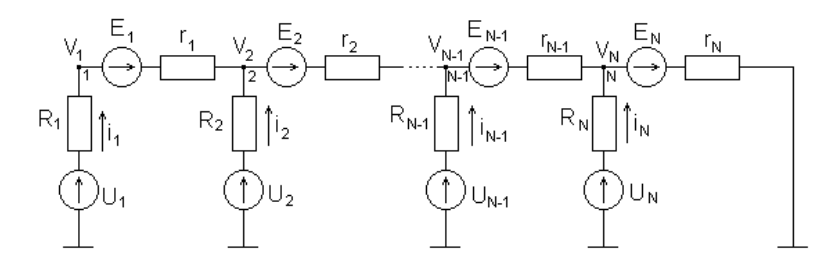

### **Рисунок 1.9 – Эквивалентная схема системы принудительной приточновытяжной вентиляции квартир многоэтажного здания с общей вытяжной вентиляционной шахтой и поквартирными вводами приточного воздуха**

 $k = (\Delta P_{\text{symm}} - \Delta P_{\text{symm}}) / \Delta P_{\text{symm}}$  (1.21)<br> **CHETENIM THEOTOGE STARTHER DEPARTICATE THEORY CONTROLLATES (FOR THE ACCESS AND THEORY CHEMICAL CONDUCTS AND THEORY CHEMICAL CHEMICAL CHEMICAL CHEMICAL CHEMICAL CHEMICAL CHEM** На схеме рисунка 1.9 напряжение  $U_i$  соответствует суммарному напору квартирных приточного и вытяжного вентиляторов *i-го* этажа; сопротивление  $R_i$ соответствует общему эквивалентному аэродинамическому сопротивлению приточного и вытяжного трактов квартиры, включая рекуператор; напряжение E<sup>i</sup> соответствует гравитационной разности давлений в пределах одного этажа; сопротивление r<sup>i</sup> соответствует эквивалентному аэродинамическому сопротивлению участка вытяжной шахты между i-м и (i+1)-м этажами; напряжение V<sup>i</sup> соответствует избыточному давлению в вентиляционной шахте в месте выхода вытяжного воздуховода из квартиры i-го этажа; ток i<sub>i</sub> соответствует расходу воздуха в квартире i-го этажа.

Гравитационная разность давлений определяется по формуле (1.22).

$$
\Delta P_{\text{ecm}} = g \cdot (\rho_{\text{npum}} - \rho_{\text{sum}}) \cdot h, \qquad (1.22)
$$

где  $g$  – ускорение свободного падения,  $g = 9.81 \text{ m/c}^2$ ;

 $\rho_{\it npur}$  — плотность приточного воздуха, кг/м $^3;$  $\rho_{\scriptscriptstyle 6b}$ и – плотность вытяжного воздуха, кг/м<sup>3</sup>;

*h* – высота, на которой определяется величина гравитационной разности давлений, м.

Зависимость плотности воздуха от температуры при нормальном давлении хорошо апроксимируется формулой (1.23).

$$
\rho = \frac{352}{T},\tag{1.23}
$$

где  $T$  – температура воздуха, <sup>°</sup>К.

Напряжение  $E_N$  соответствует гравитационной разности давлений между серединой оконного проема последнего этажа и устьем вытяжной шахты. При установке на выходе вентиляционной шахты общего вытяжного вентилятора к гравитационной разности давлений следует добавить аэродинамический напор вытяжного вентилятора.

Для электрической схемы, приведенной на рисунке 1.7б, по законам Кирхгофа [22] можно составить две системы уравнений (1.24) и (1.25), которые в матричной форме имеют следующий вид.

$$
\overline{U} - \overline{V} = [R] \cdot \overline{i}, \qquad (1.24)
$$
\n
$$
\overline{V} = [R] \cdot \overline{i}, \qquad (1.25)
$$

$$
[L]\cdot \overline{V} + \overline{E} = [r]\cdot [D]\cdot \overline{i} , \qquad (1.25)
$$

где  $\overline{U}$  – вектор-столбец размера 1xN, элементами которого являются напряжения  $U_i$ ;

 $\bar{V}$  – вектор-столбец размера 1 xN, элементами которого являются напряжения  $V_i$ ;

 $\overline{E}\,$  – вектор-столбец размера 1xN, элементами которого являются напряжения  $E_i$ ;

[*R*] – диагональная матрица размере NхN, диагональными элементами которой являются сопротивления *R<sup>i</sup>* ,

[*r*] - диагональная матрица размере NхN, диагональными элементами которой являются сопротивления *r<sup>i</sup>* ,

[*L*] – ленточная матрица размера NхN, элементы главной диагонали которой равны 1, элементы первой наддиагонали равны минус 1, а остальные элементы равны нулю, т. е. матрица [*L*] определяется равенством (1.26).

D – нижняя треугольная матрица размера NхN, вид которой определяется равенством (1.27).  $(1 -1 0 ... 0 0 0)$ 

$$
\begin{bmatrix} L \end{bmatrix} = \begin{bmatrix} 0 & 1 & -1 & \dots & 0 & 0 & 0 \\ \vdots & \vdots & \ddots & \ddots & \ddots & \vdots \\ 0 & 0 & 0 & \dots & 1 & -1 & 0 \\ 0 & 0 & 0 & \dots & 0 & 1 & -1 \\ 0 & 0 & 0 & \dots & 0 & 0 & 1 \end{bmatrix}
$$
 (1.26)

$$
\begin{bmatrix}\nD\n\end{bmatrix} = \begin{pmatrix}\n1 & 0 & 0 & \dots & 0 & 0 & 0 \\
1 & 1 & 0 & \dots & 0 & 0 & 0 \\
1 & 1 & 1 & \dots & 0 & 0 & 0 \\
\vdots & \vdots & \vdots & \ddots & \vdots & \ddots & \vdots \\
1 & 1 & 1 & \dots & 1 & 1 & 0 \\
1 & 1 & 1 & \dots & 1 & 1 & 1\n\end{pmatrix}
$$
\n(1.27)

Простым перемножением можно убедиться, что для матриц L и D справедливо соотношение (1.28).

$$
L^{\text{-}I} = D^{\text{T}},\tag{1.28}
$$

где *L -1* – матрица, обратная матрице L, «т» – знак транспонирования. Искомый вектор напряжений  $\bar{U}$  определим по формуле (1.29).

$$
\overline{U} = (D^m \cdot (r) \cdot D + (R)) \cdot \overline{i} - D^m \cdot \overline{E}, \qquad (1.29)
$$

### **1.5.3 Система принудительной приточно-вытяжной вентиляции квартир многоэтажного здания с общими приточной и вытяжной вентиляционными шахтами**

При организации принудительного притока свежего воздуха в квартиры многоэтажного жилого дома через общую приточную вентиляционную шахту и удалении отработанного воздуха принудительно из каждой квартиры в общую вытяжную вентиляционную шахту (рисунок 1.7б) систему приточно-вытяжной вентиляции можно представить в виде эквивалентной электрической схемы, показанной на рисунке 1.10. Обозначения на рисунке 1.10 практически совпадают с обозначениями рисунка 1.9. Отличие состоит лишь в том, что для элементов схемы, относящихся к приточному тракту системы вентиляции, введен нижний индекс «п», а для элементов вытяжного тракта – нижний индекс «в».

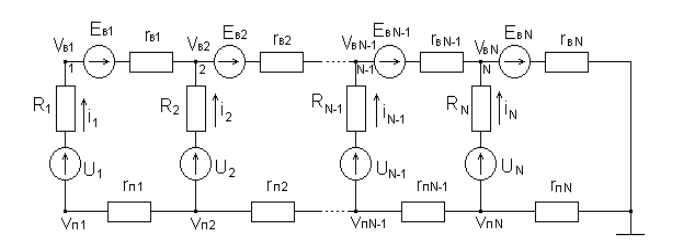

### **Рисунок 1.10 – Эквивалентная электрическая схема системы принудительной приточно-вытяжной вентиляции квартир многоэтажного здания с общими приточной и вытяжной вентиляционными шахтами**

Матричные уравнения, связывающие сопротивления, токи и напряжения в ветвях схемы рисунка 1.10 идентичны уравнениям для схемы рисунка 1.9, за исключением того, что добавляется еще одно уравнение, относящееся к

приточному вентиляционному каналу. Эти уравнения представляются матричными формулами (1.30), (1.31) и (1.32).

$$
\overline{U} - \overline{V}_s + \overline{V}_n = [R] \cdot \overline{i} \tag{1.30}
$$

$$
[L] \cdot \overline{V}_s + \overline{E}_s = [r_s]D] \cdot \overline{i} \,, \tag{1.31}
$$

$$
-[L]\cdot\overline{V}_n + \overline{E}_n = [r_n][D]\cdot\overline{i}, \qquad (1.32)
$$

Знак «минус» перед первым членом уравнения (1.32) обусловлен тем, что нумерация узлов приточной ветви ведется против направления тока в ветви.

В приточной ветви схемы на рисунке 1.9 отсутствуют напряжения, соответствующие гравитационной разности давлений между этажами здания, так как можно считать, что температура воздуха в приточной шахте постоянна по высоте шахты, следовательно, постоянна и плотность приточного воздуха. Поэтому все компоненты вектора  $\overline{E}_n$  равны нулю за исключением компоненты *ЕпN,* , которая при наличии общего приточного вентилятора равна его аэродинамическому напору, а при его отсутствии – также равна нулю.

Решая систему уравнений  $(1.30) - (1.32)$  относительно вектора  $\overline{U}$ , получаем формулу (1.33) для определения напряжений *U<sup>i</sup>* , соответствующих суммарному аэродинамическому напору приточного и вытяжному квартирных вентиляторов.

$$
\overline{U} = [D]^m \cdot ([r_n] + [r_s]) \cdot [D] \cdot \overline{i} - [D]^m \cdot ([E]_s + [E]_n) + [R] \cdot \overline{i} , \qquad (1.33)
$$

При известном дисбалансе между притоком и вытяжкой для каждой квартиры по значениям компонент вектора  $\overline{U}$  можно определить напор квартирных приточного и вытяжного вентиляторов в отдельности.

Разработанная математическая модель расчета аэродинамического напора квартирных приточно-вытяжных вентиляторов при различных схемах организации принудительного воздухообмена в здании, основанная на методе электротехнической аналогии, позволила создать расчетную компьютерную программу, листинг которой приведен в приложении Б.4, с помощью которой можно по заданным расходам воздуха в каждой квартире и при заданных параметрах воздуховодов определить необходимую производительность квартирных приточно-вытяжных вентиляторов в соответствии с формулой (1.33) для вектора  $\bar{U}$  суммарного напора квартирных вентиляторов.

Программы, позволяет моделировать работу системы приточно-вытяжной вентиляции здания при оперативном изменении режимов ее работы, т.е. изменении расходов воздуха , изменении аэродинамических сопротивлений воздуховодов и изменении температуры воздуха на входе и выходе системы вентиляции.

### **1.6 Управление влажностным режимом помещения**

Для определения необходимого объема подачи воздуха необходимо иметь достоверную информацию об объеме выделения влаги, углекислого газа и вредных веществ в помещениях. Источниками углекислого газа в жилых зданиях является человек и газ, сгорающий при приготовлении пищи. В [23] приведены данные по потреблению газа для приготовления пищи и средней заселенности квартир многоэтажных зданий. В таблице 1.5 приведено рассчитанное по данным из [23] выделение углекислого газа. В расчетах предполагалось, что человек находится в жилых помещениях, в среднем, 14 часов в сутки, а пища готовится в течение 4 часов в сутки. Среднее выделение влаги в квартире можно рассчитать исходя из средней заселенности, данных, приведенных в таблице1.10, и, добавив влагу, выделяемую при сгорании газа. Однако, в таком расчете остается много неопределенных факторов.

Таблица 1.5 – Дополнительное выделение влаги и углекислого газа в квартирах при сгорании природного газа

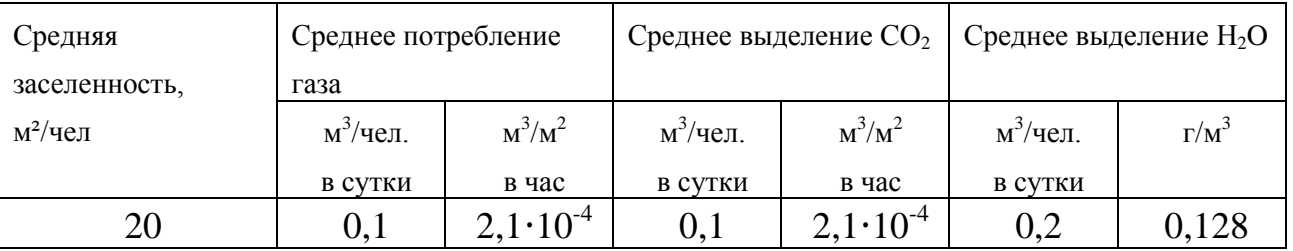

По данным газовых счетчиков среднее потребление газа на приготовление пищи составляет 0,1 м<sup>3</sup> газа на человека в сутки. Дополнительное выделение влаги и углекислого газа в квартирах при сгорании природного газа представлены в таблице 1.5.

Для определения среднего количества влаги, выделяющейся в жилом здании, была выполнена регистрация относительной влажности воздуха на выходе вентиляционных шахт жилого панельного здания серии 111-90 МАПИД и наружного воздуха [24]. Кухни этого здания оборудованы электрическими плитами для приготовления пищи. Для этого случая средний уровень нормативного воздухообмена в квартирах составляет 110 м<sup>3</sup>/ч [19], что, в среднем, совпадало с экспериментальными данными, приведенными в гл. 1. Измерения выполнялись в период с 14 по 29 февраля. На рисунке 1.11 приведены среднее значение абсолютной влажности воздуха в вентиляционных шахтах, наружного воздуха и разность этих величин. На рис. 1.12 приведены значения температуры воздуха в помещении и снаружи здания. Предполагается, что параметры воздуха в квартирах и вентиляционных шахтах

идентичны. Из приведенных графиков можно сделать вывод, что влагосодержание воздуха в помещениях жилого дома обусловлено, в основном, влажностью наружного воздуха.

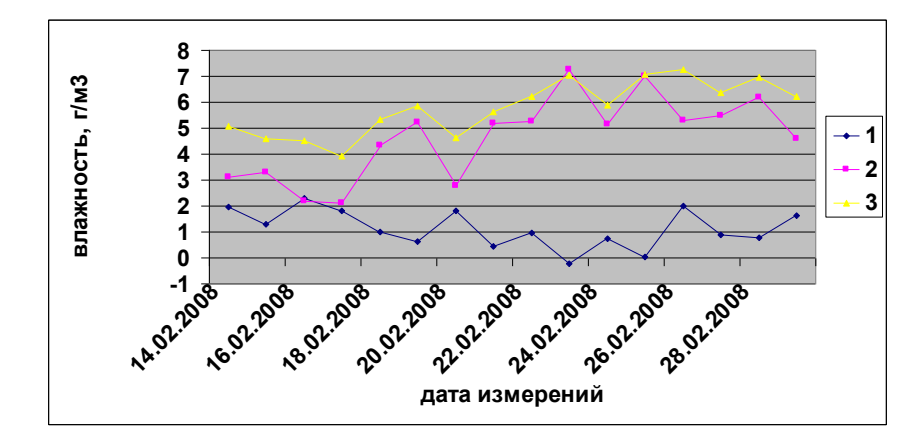

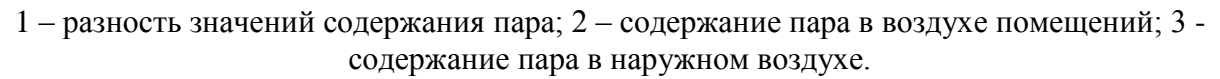

### **Рисунок 3.11 – Абсолютная влажность воздуха в вентиляционных шахтах, наружного воздуха и их разность, г/м<sup>3</sup>**

Массу выделяющейся в квартире влаги можно найти из выражения:

$$
M=V\cdot(\rho_{\rm \scriptscriptstyle GH} \cdot \rho_{\rm \scriptscriptstyle Hap}),\tag{1.34}
$$

где *M* – масса влаги, выделяющаяся в квартире, г/ч;

 $V$  – воздухообмен в квартире, м<sup>3</sup>/ч;

 $\rho_{\scriptscriptstyle{\mathit{6H}}}$  — плотность пара в воздухе помещений, г/м $^3$ .

 $\rho_{\text{\tiny{H}ap}}$  – плотность пара в наружном воздухе, г/м $^3.$ 

Среднее выделение влаги в жилых помещениях, обусловленные деятельностью человека, дают при обработке экспериментальных данных 1,15 г/м<sup>3</sup> удаляемого из помещений воздуха. Поэтому среднее количество влаги, выделяемое в квартире и рассчитанное по формуле  $(1.36)$  равно  $126.5$  г/ч.

Относительная влажность воздуха в помещениях в процессе измерений соответствовала оптимальному значению, в соответствии с [25]. Для обеспечения в квартире нижней граница относительной влажности, согласно [25], равной 30%, к выделению влаги в помещениях, равному  $1,15r/m^3$  в час, необходимо добавить из наружного воздуха около 4 г влаги в час, что соответствует 100% влажности при (-2°С). Таким образом, при температуре воздуха ниже (-2°С) необходимо предусматривать мероприятия по повышению влажности воздуха в помещениях.

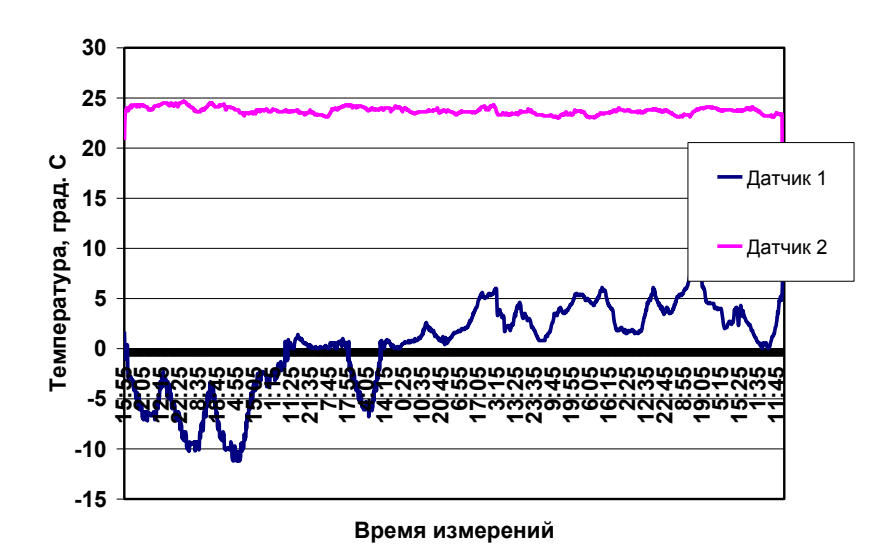

**Рисунок 1.12 – Изменение температуры наружного воздуха и воздуха в помещениях, °С**

Качество воздушной среды помещений определяется температурой воздуха, содержанием вредных веществ и его влажностью [26]. Управление влажностью в помещениях требует дополнительных мероприятий, например, установки увлажнителей воздуха [27], что потребует дополнительных затрат энергии на испарение влаги. Альтернативой является использование рекуператоров тепла, разделители потоков в которых изготовлены из мембранных структур, обладающих высокой степенью паропроницания [28-30]. В этой связи стоит задача определения необходимых требований к уровню возврата влаги через приточный канал рекуператора в помещение, обеспечивающий нормативное значение влажности и, соответственно, требований к конструкции рекуператора.

В [31] рассмотрен влажностный режим помещения при использовании системы приточно-вытяжной вентиляции с рекуперацией тепла уходящего воздуха. На рисунке 1.13 приведены схема, иллюстрирующая механизм влагообмена в помещении с системой приточно-вытяжной вентиляции с рекуперацией тепла уходящего из помещения воздуха.

Предполагается, что в помещении с объемом воздуха *V<sup>0</sup>* и плотностью водяного пара *ρ<sup>0</sup>* имеются источники влаги, выделяющие в единицу времени водяной пар массой  $M_1$ . В помещении имеется система приточно-вытяжной вентиляции с рекуперацией тепла уходящего из помещений воздуха, которая удаляет из помещения в единицу времени объем воздуха *V1*. Вместе с воздухом системой приточно-вытяжной вентиляции из помещения удаляется в единицу времени водяной пар массой *Мвы*<sup>т</sup> . При этом через паропроницаемую структуру стенок теплообменника [28,30] часть пара из уносимого воздуха возвращается в

помещение. Часть водяного пара, обозначаемая *Mсв*, уносится из помещения со свободным воздухообменом и путем фильтрации через ограждающие конструкции помещения.

С учетом поступления в помещение и уноса влаги системой приточновытяжной вентиляции и свободным воздухообменом изменение плотности водяного пара в помещении во времени может быть представлено в виде дифференциального уравнения [31] (1.35).

$$
V_0 \cdot \frac{d\rho_0}{dt} = -(1 - k)V_1(\rho_0 - \rho_{\text{map}}) - k_1 V_0(\rho_0 - \rho_{\text{map}}) + M_1,
$$
\n(1.35)

Решение уравнения (1.35) можно записать в виде (1.36):

$$
\rho_0 = \rho_{\text{map}} + \frac{M_1}{(1-k)V_1 + k_1V_0} + C \cdot \exp\left(-\frac{(1-k)V_1 + k_1V_0}{V_0}t\right),\tag{1.36}
$$

где *C* – постоянная, которую можно найти из начального условия, предполагая, что в момент времени *t=0* плотность водяного пара в помещении равна плотности водяного пара в наружном воздухе:

$$
\rho \big|_{t=0} = \rho_{\text{map}}\,,\tag{1.37}
$$

Из уравнений (1.36) и (1.37) находим:

$$
C = -\frac{M_1}{(1-k)V_1 + k_1V_0},\tag{1.38}
$$

 $\setminus$ 

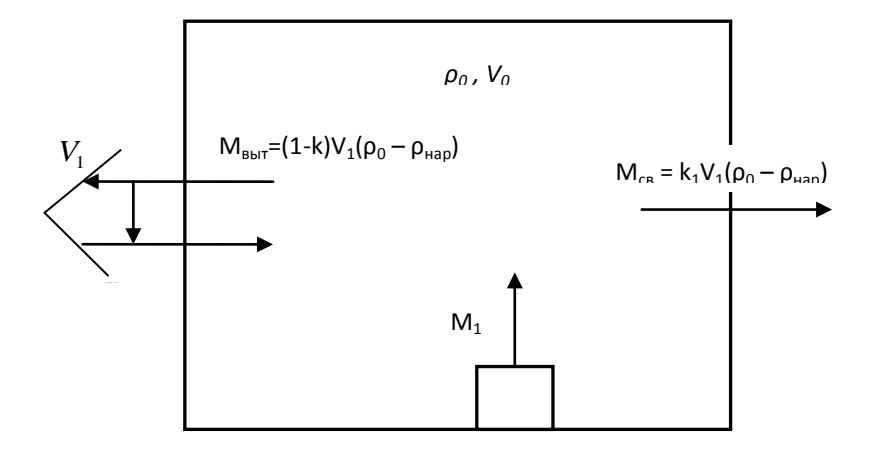

 $V_0$  – объем помещения, м<sup>3</sup>;  $\rho_0$  – плотность водяного пара в помещении, кг/м<sup>3</sup>;  $\rho_{\text{map}}$ – плотность водяного пара в наружном воздухе, кг/м<sup>3</sup>; V<sub>1</sub>- объем воздуха, проходящий через вентиляционную систему в единицу времени, м<sup>3/</sup>ч; М<sub>1</sub> - масса влаги, выделяемой в единицу времени в помещении,  $K\Gamma/\mathbf{q}$ 

 $V_{\text{ca}}$ – объем воздуха, участвующего в свободном воздухообмене, м<sup>3</sup>/ч; k<sub>1</sub> = V<sub>cв</sub>/ V<sub>0</sub> – кратность свободного воздухообмена,  $1/q$ ; k =  $(\rho_{\text{bosap}} - \rho_{\text{map}})/(\rho_0 - \rho_{\text{map}})$  - коэффициент возврата влаги рекуператором; ρвозвр - плотность водяного пара в воздухе, поступающем через вентиляционную систему в помещение,  $\kappa r/m^3$ ;  $M_{cs}$  – масса влаги, уносимая из помещения в единицу времени со свободным воздухообменом, кг/ч;  $M_{\text{BMT}}$  – масса влаги, уносимая из помещения в единицу времени системой приточно-вытяжной вентиляции, кг/ч.

#### **Рисунок 1.13 – Схема влагообмена в помещении с системой приточно-вытяжной вентиляции с рекуперацией тепла уходящего из помещения воздуха**

С учетом найденной величины постоянной *С* зависимость для плотности водяного пара в помещении от времени приобретает вид:

$$
\rho_0 = \rho_{\text{map}} + \frac{M_1}{(1-k)V_1 + k_1V_0} (1 - e^{-\frac{(1-k)V_1 + k_1V_0}{V_0}t}),
$$
\n(1.39)

В установившемся режиме ( $t \rightarrow \infty$ ) при неизменных наружных условиях влажность воздуха в помещении определяется из следующего выражения:

$$
\rho_0 = \rho_{\text{map}} + \frac{M_1}{(1-k)V_1 + k_1V_0},\tag{1.40}
$$

На рисунке 1.14 представлены графики зависимости установившейся влажности в помещении от коэффициента возврата влаги в рекуператоре для условий, представленных в таблице 1.6.

Таблица 1.6 – Исходные данные для расчета установившейся влажности в помещении

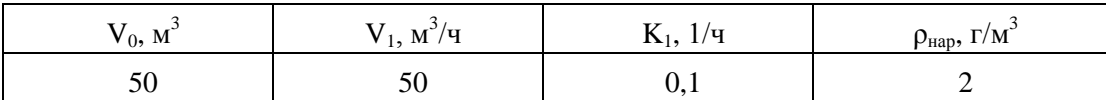

Из зависимостей, представленных на рисунке 1.14 можно сделать вывод, что необходимо управлять коэффициентом возврата пара в помещение в зависимости от условий использования рекуператора. В случае, когда источник влаги выделяет более 2 г/м<sup>3</sup> в час влаги, высокий коэффициент возврата влаги в рекуператоре приведет к превышению верхней границы оптимального значения, равного  $8 - 9$  г/м<sup>3</sup> при температуре в помещении от 18 до 20°С. Более того, при выделении влаги более 6 г/м<sup>3</sup> в час для значения  $k_1 > 0.7$  влажность в помещении превысит значение насыщения. То же самое произойдет для 6 г/м<sup>3</sup> в час при значении  $k_1 > 0.85$ . При выделении влаги более 6 г/м<sup>3</sup> в час оптимальная влажность будет поддерживаться только за счет внутренних источников влаги.

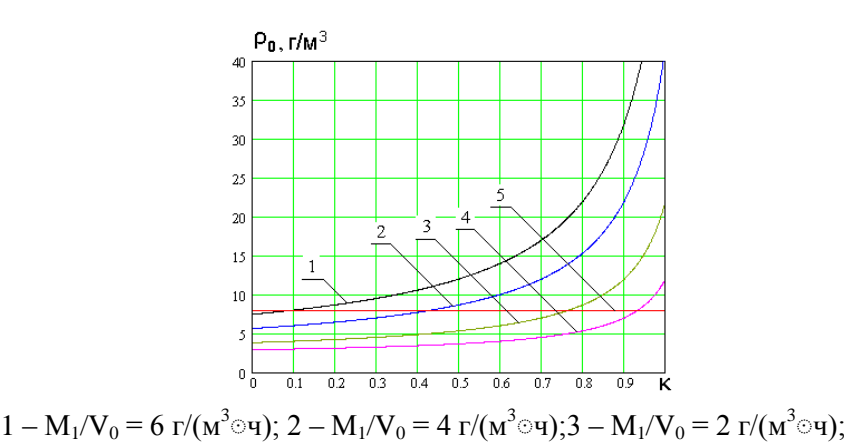

4 — М<sub>1</sub>/V<sub>0</sub> = 1 г/(м<sup>3</sup> $\alpha$ ); 5 — оптимальная влажность воздуха, р<sub>0</sub>=8 г/м<sup>3</sup>. **Рисунок 1.14 - Зависимость абсолютной влажности воздуха в помещении** 

**от коэффициента возврата влаги**

Время, необходимое для достижения установившегося значения влажности определяется показателем экспоненты в формуле (1.41). На рисунке 1.15 приведены графики зависимости влажности в помещении от времени при различных расходах воздуха. Из зависимостей, представленных на рисунке 1.15 можно сделать вывод, что время выхода на стационарный режим от 3 до 6 часов в зависимости от уровня воздухообмена. Увеличение воздухообмена при сохранении влаговыделения приводит к уменьшению времени выхода на стационарный режим.

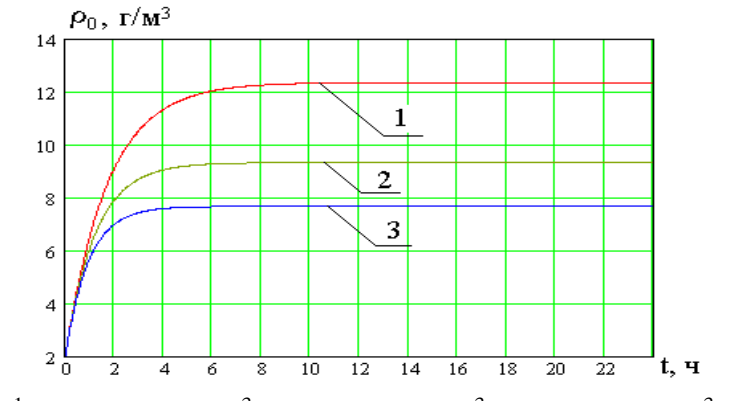

 $\kappa = 0.4; \ \kappa_1 = 0.1 \text{y}^{-1}; \ \ M_1/V_0 = 6 \text{r/(m}^3 \cdot \text{y}); \ 1 - \text{V}_1 = 40 \text{ m}^3/\text{y}; \ 2 - \text{V}_1 = 60 \text{ m}^3/\text{y}; \ 3 - \text{V}_1 = 80 \text{ m}^3/\text{y}$ 

**Рисунок 1.15 – Зависимость влажности воздуха в помещении от времени**

#### **1.7 Выводы**

Для жилых зданий обеспечение воздухообмена в жилых помещениях решается системой естественной вентиляции, что привело к проблемам в обеспечении качества воздуха [10, 12]. В этой связи, созрел переход к использованию механических систем вентиляции с рекуперацией тепла

вентиляционных выбросов [12,32,33]. Возможны как централизованные, так и децентрализованные системы вентиляции. Преимуществом децентрализованных систем является возможность индивидуального управления режимами работы и обслуживания [34] .

Для расчета аэродинамических характеристик использован метод электротехнической аналогии, что обеспечивает расчет напора приточных и вытяжных вентиляторов системы принудительной вентиляции жилого дома для различных схем организации забора и выброса воздуха и дает возможность использования данного подхода для контроля и управления работой системы принудительной приточно-вытяжной вентиляции жилого дома.

На основании экспериментальных данных установлено, что выделение влаги в жилых помещениях, обусловленные деятельностью человека, равно 1,15 г/м<sup>3</sup> в час [24]. Относительная влажность воздуха в помещениях определяется, в основном, влажностью наружного воздуха и при значении наружной температуры ниже -2<sup>0</sup>С не соответствует оптимальному значению. Это обстоятельство требует увлажнения воздуха при низкой температуре .

Управление влажностным режимом помещений возможно использованием рекуператоров с переносом влаги между каналами. Сделан вывод о необходимости управления коэффициентом возврата пара в помещение в зависимости от условий использования рекуператора [31]. Влажностью воздуха помещений в установившемся состоянии можно управлять, изменяя расход воздуха через рекуператор.

#### **ГЛАВА 2**

# **ОПТИМИЗАЦИЯ КОНСТРУКЦИИ РЕКУПЕРАТИВНЫХ ТЕПЛООБМЕННИКОВ ДЛЯ ИСПОЛЬЗОВАНИЯ В ЖИЛЫХ ЗДАНИЯХ**

#### **2.1 Коэффициент эффективности рекуператора**

Основным элементом, обеспечивающим экономию энергетических ресурсов в системе вентиляции зданий, является теплообменник воздух/воздух [9, 10, 35 - 42]. Он обеспечивает передачу тепла вентиляционных выбросов свежему воздуху. В теплообменнике приточный воздух нагревается от значения температуры  $T_1$  до температуры  $T_2$ , а уходящий из помещения остывает от температуры  $T_2$  до температуры  $T_0$ . Для энергетического коэффициента эффективности теплообменника η [166] можно записать выражение (2.1).

$$
\eta = (H_2(T_0) - H_2(T_2)) / (H_1(T_1) - H_1(T_2)), \tag{2.1}
$$

где *H (T)* – термодинамический потенциал воздуха [44].

Значение термодинамического потенциала воздуха можно записать в виде формулы (2.2).

$$
H(T) = c_e \cdot T + g \cdot (c_n T + L), \tag{2.2}
$$

где *с<sup>в</sup>* – удельная теплоемкость воздуха, Дж/(кг·ºС);

 $c_n$  – удельная теплоемкость пара,  $\frac{A}{K}$  (кг $\cdot$ °C);

*g* –содержание влаги, кг;

*L* – энтальпия воздуха, Дж/кг .

Из формулы (2.2) после преобразований получим выражение (2.3).

 $T_0 = T_2 + \eta \cdot ((H_1(T_1) - H_1(T_2))/(c_{\epsilon} + g_{2c} c_n),$  (2.3)

Следует отметить, что выражение (2.3) дает упрощенную зависимость температуры на выходе приточного канала теплообменника, т. к. не учитывает в полной мере физику процессов теплообмена с учетом фазовых переходов. Наличие влаги в воздухе позволяет существенно повысить температуру воздуха на выходе теплообменника, однако создает проблему, связанную с необходимостью удаления конденсата из теплообменного аппарата и с возможностью замерзания конденсата. При замерзании конденсата вытяжные каналы теплообменника могут оказаться закупоренными, что приведет к аварийной ситуации в вентиляционной системе.

Обычно в паспортных данных приводят температурный коэффициент эффективности теплообменного аппарата  $\eta_1$  [109], равный величине:

$$
\eta_1 = (T_1 - T_2)/(T_1 - T_3) = (T_4 - T_3)/(T_1 - T_3),\tag{2.4}
$$

где *T1, T<sup>2</sup>* – температура удаляемого воздуха соответственно на входе и выходе рекуператора,°С;

*T3, T<sup>4</sup>* – температура приточного воздуха соответственно на входе и выходе рекуператора, °С.

### **2.2 Типы теплообменников воздух/воздух**

На настоящий момент имеется достаточное количество типов теплообменников, используемых в системах утилизации тепла отработанного воздуха [45-72]. В таблице 4.1 из [45] приведены основные характеристики с указанием их особенностей и возможности использования.

### Таблица2.1 – Сравнительный анализ теплообменников

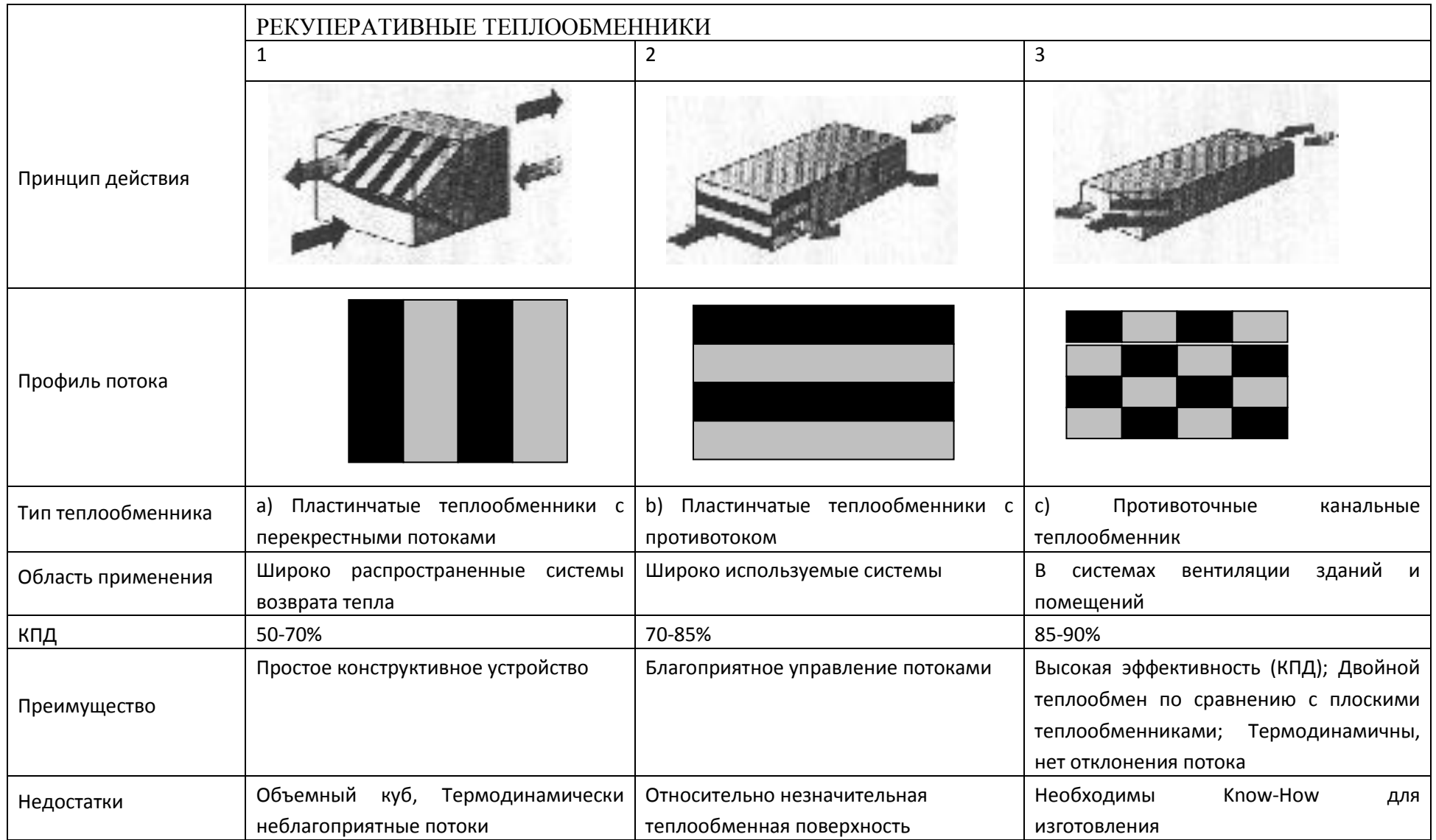

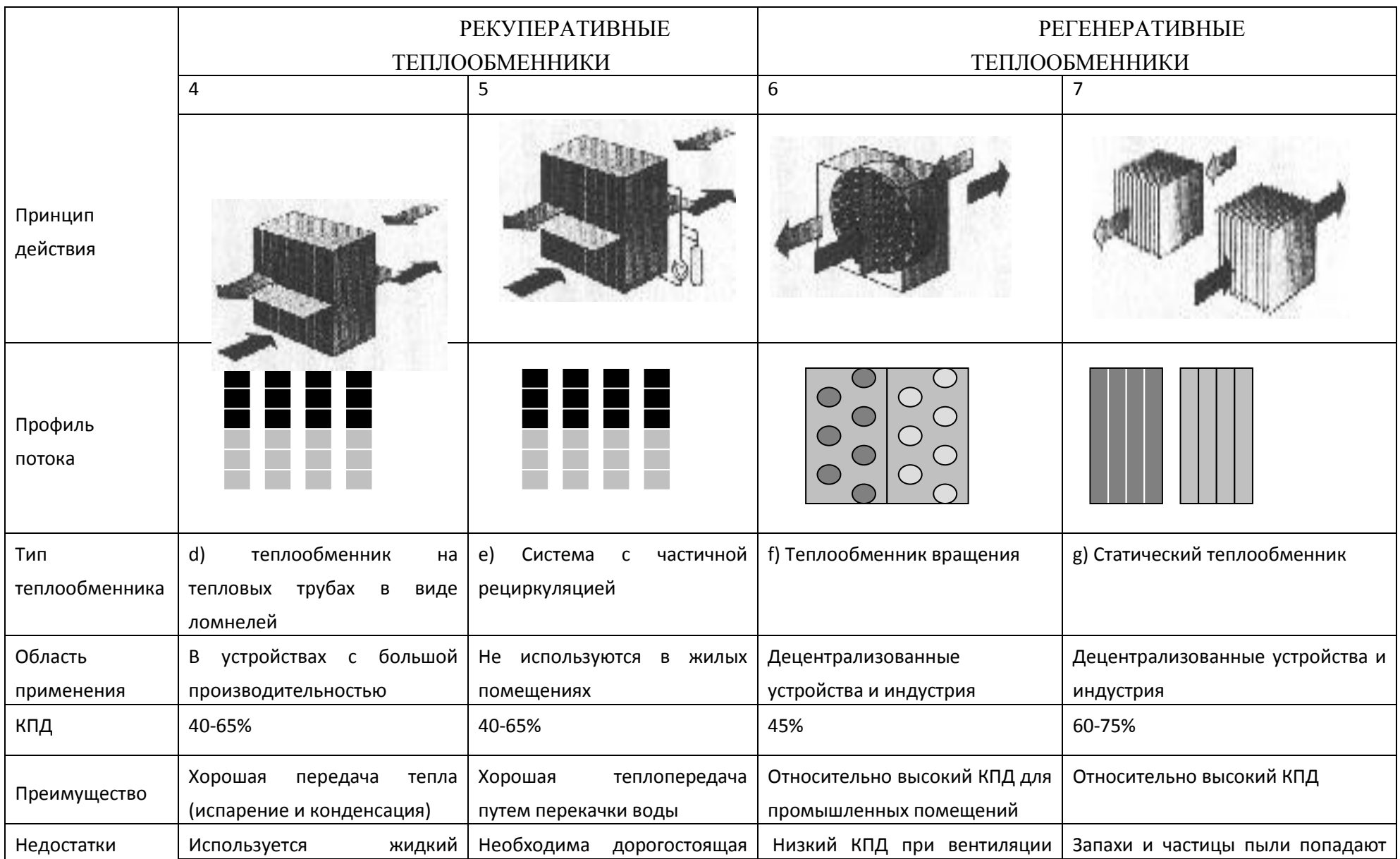

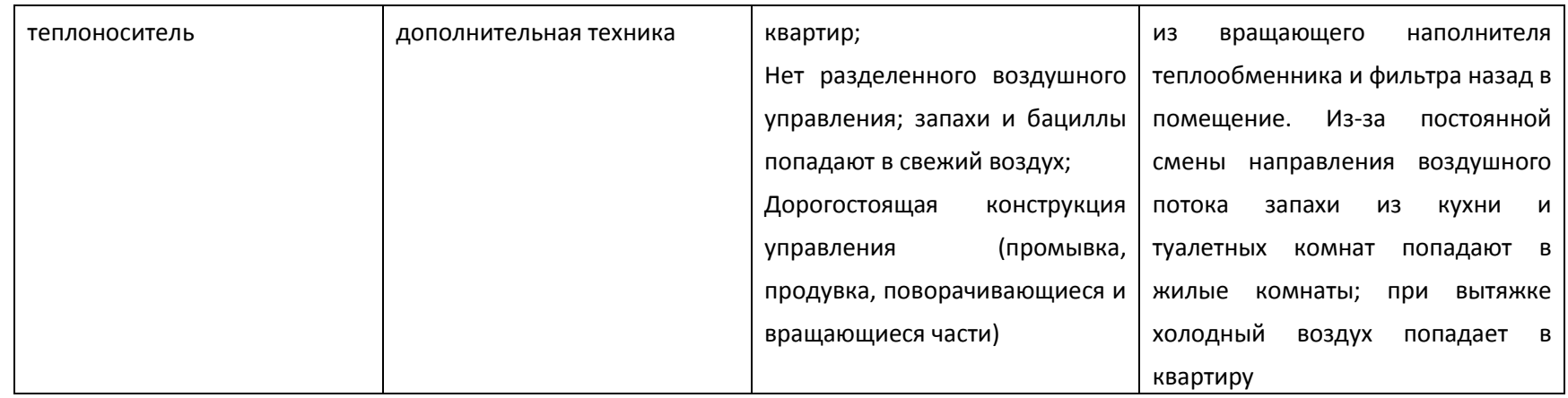
## **2.3 Оптимизация конструкции рекуперативных теплообменников и схем их использования**

#### **2.3.1 Методы увеличения площади теплообменной поверхности**

Современные вентиляционные системы используют потенциал тепла уходящего из здания воздуха с помощью теплообменников и автоматизированных систем управления. Это позволяет гибко управлять параметрами микроклимата в вентилируемых помещениях, существенно сокращать затраты энергии на отопление зданий. Экономия энергии при использовании теплоутилизирующих агрегатов, в качестве которых используют рекуперативные теплообменники, может достигать 95% по сравнению с традиционной вентиляцией помещений [44]. Применение утилизации тепла в системах вентиляции является основным средством снижения потребления теплоты, при отоплении зданий.

В системах вентиляции используют различные типы теплообменников с высокой эффективностью [44-54]. Наиболее эффективными являются канальные рекуперативные теплообменники. Их эффективность может достигать 99%. Одно из направлений развития теплообменных систем совершенствование формы каналов с целью повышения площади теплообменной поверхности без увеличения объема теплообменника. Рекуперативные теплообменники предыдущих поколений изготавливались, как правило, из плоских металлических пластин, а для увеличения площади теплообменной поверхности и интенсификации процессов теплообмена использовались металлические гофрированные вставки [55]. В 90 – е годы были предложены теплообменники из пластмасс, технология изготовления которых позволяет формовать пластины практически любой формы [55, 56- 62]. На рисунке 2.1 представлены поперечные разрезы теплообменников различных конструкций. Наиболее просты теплообменники с плоской теплообменной поверхностью (рисунок 2.1а). В [59-61] с целью увеличения площади теплообменной поверхности предложен теплообменник с прямоугольными каналами (рисунок 2.1б). Площадь теплообменной поверхности у него вдвое больше аналогичного с плоскими пластинами. Конструкция теплообменника с треугольным сечением каналов [55, 56, 63- 65] (рисунок 2.1в) позволяет еще на 30%, а тип, представленный на рис. 2.1г [58] – теоретически бесконечно увеличить площадь теплообменной поверхности по сравнению со [59]. Ограничением служит соответствующее увеличение аэродинамического сопротивления.

37

Достаточно распространены теплообменники на перекрестных потоках [44 - 46]. Имея более низкую эффективность, они просты в изготовлении и могут быть использованы для утилизации тепла более высокотемпературных выбросов воздуха. Для повышения эффективности утилизации тепловой энергии возможно последовательное включение нескольких теплообменников с небольшой эффективностью [105, 66]. Исследование эффективности теплообменников при различных схемах включения приведено в [5]. Противоточные теплообменники более компактны и находят сегодня более широкое применение [66].

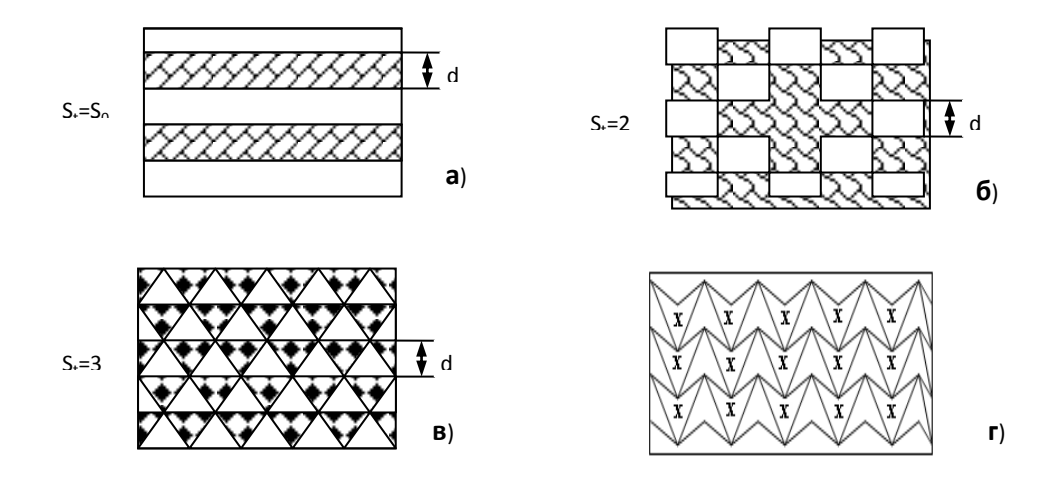

**Рисунок 2.1 – Поперечный разрез каналов в теплообменниках**

При конструировании противоточных теплообменников-рекуператоров стоит проблема оптимизации конструкции с учетом формы теплообменной поверхности и выбора оптимальных схем включения, как это решено в [64].

#### **2.3.2 Оптимизация конструкции теплообменников-рекуператоров**

Проектирование теплообменников потребовало разработки теории и расчетных методик. Этой задаче посвящены обширная научная литература, а результаты исследований обобщены в монографиях [67, 1 - 6]. Теплообменники различают как по конструкции так и по схеме движения теплообменных сред [5]. В зависимости от схемы движения различают прямоточные, в которых теплообменные среды движутся параллельно, противоточные, где они движутся навстречу друг другу, в перекрестноточных направления потоков отличаются на 90° а в многоходовых перекрестноточных поток одной среды пересекает поток второй среды то в одном, то в другом направлении под углом 90°. Наибольшей эффективностью обладают противоточные теплообменники, наименьшей - прямоточные. В системах вентиляции зданий наибольшее применение нашли противоточные и перекрестноточные теплообменники.

В [64, 65] поставлена и решена задача оптимизации габаритных размеров теплообменного пакета таким образом, чтобы выполнялись условия:

1. Коэффициент полезного действия теплообменника *ή* остается постоянным для фиксированного объема воздуха V, прокачиваемого через него в единицу времени.

сопротивление пакета  $\Delta P$ 2. Гидравлическое также остается постоянным для этих условий.

$$
\Delta P = c_2, \tag{2.5}
$$

Для математической записи условия 1, воспользуемся тем, что коэффициент полезного действия теплообменника при прочих равных условиях, определяется площадью теплообменной поверхности, S<sub>m</sub> [56]. Тогда можно записать условие 1 в виде формулы:

$$
S_T = c_1,\tag{2.6}
$$

где величина теплообменной поверхности равна для рекуператора с плоскими пластинами:

$$
S_T = (N-1) \cdot t \cdot l \tag{2.7}
$$

где  $l$  – длина канала,  $t$  – ширина пластины,  $N$  – количество пластин; для рекуператора с системой каналов:

$$
S_T = N \cdot N_1 \cdot p \cdot l \,,\tag{2.8}
$$

гле  $p$  – периметр каналов;

 $N_I$  – количество каналов в одном ряду;

 $N_2$  – общее количество рядов.

Используя формулы Вейсбаха, д'Арси и Шифринсона [7, 8, 20, 21] для перехода от каналов произвольного сечения к круглым, можно получить для величины потери давления на трение в каналах следующее выражение:

$$
\Delta P_{TP} = 0.11 \cdot k^{0.25} \cdot p \cdot v^2 \cdot 1/(2 \cdot D^{1.25}),\tag{2.9}
$$

р - плотность среды; гле

 $k$  – абсолютная эквивалентная шероховатость стенок каналов;

 $v$  – скорость движения воздуха в каналах:

 $D$  – эквивалентный диаметр сечения канала, равный:

$$
D=4f/p,\tag{2.10}
$$

где *f* - площадь сечения канала.

Общие потери давления в теплообменнике можно представить в виде:

$$
\Delta P = \Delta P_{TP} + p \cdot v^2 / 2 \cdot \sum \xi_i \,, \tag{2.11}
$$

где  $\zeta_i$  – *i*-е местное сопротивление.

Из условий (2.5) - (2.7), а также определив по известному объему воздуха скорость потока, можно записать систему уравнений:

$$
\begin{cases}\nS_t = c1 \\
0.11 \cdot k^{0.25} \cdot p \cdot v^2 \cdot 1/(2 \cdot D^{1.25}) + p \cdot v^2 / 2 \cdot \sum \xi_i = c_{2,2}\n\end{cases}
$$
\n(2.12)

 $\mathcal{L}v = 8 \cdot V / (N \cdot \pi \cdot D^2)$  – для плоских пластин;

 $v = 4 \cdot V / (N \cdot N_1 \cdot \pi \cdot D^2)$  –для прямоугольных и треугольных

каналов;

Из системы уравнений (2.12) можно получить уравнение для минимальной длины пакета *l*:

$$
A \cdot l^3 + B \cdot l^2 - c_2 = 0,\tag{2.13}
$$

где для теплообменника с плоскими пластинами можно записать:<br> $A = 3.52 \cdot k^{0.25} \cdot p \cdot V^2 \cdot t^2 / (c_1^2 \cdot \pi^2 D^{5.25})$ ;

$$
A = 3,52 \cdot k^{0,25} \cdot p \cdot V^2 \cdot t^2 / (c_1^2 \cdot \pi^2 D^{5,25});
$$
  
\n
$$
B = 32 \cdot p \cdot V^2 \cdot p^2 / (c_1^2 \cdot \pi^2 D^4) \cdot \sum \xi_i,
$$
 (2.14)

Для теплообменника с системой каналов:

$$
A = 0.88 \cdot k^{0.25} \cdot p \cdot V^2 \cdot (S^2 \cdot D^{3.25});
$$
  
\n
$$
B = 6 \cdot p \cdot V^2 / (S^2 \cdot D^2) \cdot \sum \xi_i,
$$
 (2.15)

На рисунке 2.2 - рассчитанные из уравнения (2.13) зависимости минимальной длины канала, обеспечивающей заданные потери давления на теплообменнике, от расстояния между пластинами в пакете для различных конструкций теплообменника. Наибольшая возможная длина соответствует плоским пластинам, затем следует теплообменник с квадратным сечением каналов, наименьшая длина соответствует теплообменнику с треугольными каналами.

*S<sub>r</sub>* = *c*l<br>
0,11 · *k*<sup>0,25</sup> · *p* · *v*<sup>2</sup> · 1/(2 · *D*<sup>1,25</sup>) + *p* · *v*<sup>2</sup><br> *x* = 8 · V/(*N* · *π* · *D*<sup>2</sup>) - - *π n s*<br> *x* = 4 · V/(*N* · *N*<sub>1</sub> · *π* · *D*<sup>2</sup>) - - *π n* **s**<br>
BB;<br>
истемы уравнений (2.12) На рисунке 2.3 представлены зависимости объема теплообменника от расстояния между пластинами для различной конструкции пластин. Очевидно преимущество теплообменника с треугольным сечением каналов Отсюда следуют отличия в конструкции теплообменников различного типа. Если для теплообменника, сформированного из плоских пластин возможна вытянутая в длину форма, то для канального теплообменника целесообразной является конструкция, сочетающая короткие каналы с широкими пластинами.

С точки зрения теплопотерь через корпус теплообменника, оптимальной является форма шара, что технически трудно реализуемо. Из прямоугольных параллелепипедов при равном объеме минимальную форму поверхности имеет куб. Однако, теплопотери можно уменьшить утеплением корпуса. Поэтому, форма пакета диктуется, скорее, технологическими соображениями.

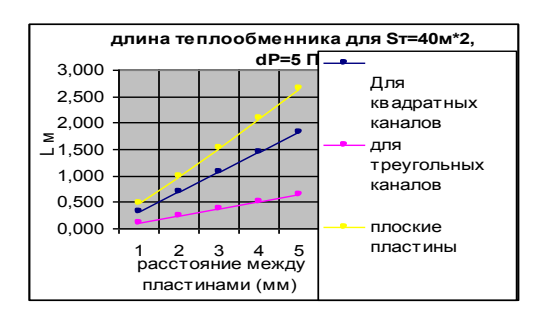

**Рисунок 2.2 – Зависимость минимальной длины канала, от расстояния между пластинами в пакете**

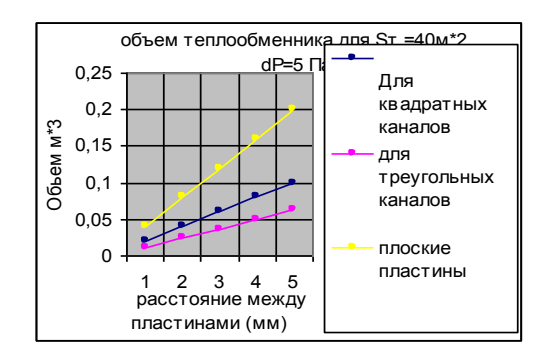

**Рисунок 2.3 – Зависимость объема теплообменника от расстояния между пластинами**

Существуют технические и технологические ограничения на величину расстояния между пластинами. Для плоских пластин – это перепад давлений между соседними каналами, который может привести к слипанию соседних пластин. Для канальных – технологические трудности изготовления пластин. При влажном теплообмене появляется ограничение, связанное с конденсацией влаги в каналах. Для удаления влаги из каналов теплообменника необходимо, чтобы сила поверхностного натяжения в капиллярах [8], создаваемых каналами, была меньше аналогичной, образуемой перепадом давлений вентилятора. Это условие можно записать для круглого канала в следующем виде (2.16):

$$
\Delta P/p > 2\sigma \cdot \cos \alpha / (p \cdot g \cdot r), \qquad (2.16)
$$

где *ρ* – плотность воды;

*σ* – коэффициент поверхностного натяжения воды;

*α* – угол смачивания материала стенок канала;

*g* – ускорение свободного падения;

*r* – радиус канала.

Из формулы (2.16) следует, что для минимизации габаритных размеров целесообразно использовать для изготовления теплообменника материалы с несмачиваемой поверхностью.

## **2.4 Расчет эффективности теплообменников – рекуператоров воздух/воздух в условиях сухого воздухообмена**

Предыдущие поколения теплообменных аппаратов воздух – воздух конструировались для использования, прежде всего, в технологических процессах [1- 6, 55, 68] и изготавливались из металла, а для повышения эффективности между плоскими металлическими листами устанавливались дистанцирующие металлические гофрированные вставки, служащие одновременно для увеличения теплообменной поверхности и обеспечивающие передачу тепла из воздушного промежутка к теплообменным поверхностям.

Массовое строительство пассивных и энергоэффективных зданий стимулировало появление нового поколения теплообменников воздух-воздух [48, 69, 60, 61, 57, 58, 65, 70-72, 73–75]. Пластины для новых теплообменников изготавливают из пластмасс методом штамповки или вакуумной формовки [58, 60]. Форма пластин при сборке теплообменника формирует каналы для движения сред, плоские в [60], треугольные в [57] или более сложной формы в [58]. Эти особенности конструкции позволяют увеличить площадь теплообменной поверхности, уменьшить вес и стоимость, упростить технологию изготовления. Появилось новое поколение теплообменников с переносом пара между каналами [70, 71, 73, 74, 76 - 78].

Совершенствование конструкций теплообменников требует дальнейшего развития методов расчета оптимизации.

Для расчета характеристик наиболее простым является режим работы теплообменника в условиях отсутствия фазовых переходов в каналах. Этот режим исследован в [56, 65, 79 - 83]. В [55] в качестве основной характеристики теплообменника предлагается использовать *NTU* – число единиц передачи тепла, равное:

$$
NTU = \frac{k \cdot F}{W_{\min}},\tag{2.17}
$$

где *k* – общий коэффициент теплопередачи, отнесенный к единице поверхности,  $Br/(M^2 \cdot {\rm ^oC});$ 

 $F$  – общая площадь одной стороны теплообменной поверхности, м<sup>2</sup>;

 $W = c \cdot G$ ,  $B_T$ <sup>o</sup>C:

*c* – теплоемкость среды,  $\frac{A}{K}(kT \cdot {}^{\circ}C)$ ;

*G* – массовый расход, кг/с.

С использованием этой величины эффективность теплообменника равна:

$$
\eta = \frac{1 - \exp(-NTU \cdot (1 - \frac{W_1}{W_2}))}{1 - \frac{W_1}{W_2} \exp(-NTU \cdot (1 - \frac{W_1}{W_2}))}
$$
(2.18)

Здесь индексы 1 и 2 относятся к двум каналам теплообменника.

Для случая равных массовых расходов выражение для эффективности теплообменника упрощается и имеет вид:

$$
\eta = \frac{NTU}{1 + NTU} \tag{2.19}
$$

Проблемным моментом в расчете NTU является определение значения k.

В [55]значение коэффициента теплопередаче принято постоянной величиной, которую можно получить из следующего выражения:

$$
\frac{1}{k} = \frac{1}{\alpha_1} + \frac{1}{\alpha_2} \tag{2.20}
$$

 $\Gamma$ де  $\alpha_1$  и  $\alpha_2$  - коэффициенты теплоотдачи на поверхности теплообмена со стороны первой и второй сред,  $Br/(M^2 \cdot ^{\circ}C)$ .

Определим коэффициенты теплоотдачи *α<sup>1</sup>* и *α<sup>2</sup>* в каналах рекуператора. В приточном, а также в вытяжном каналах, среднее значение коэффициентов *α<sup>i</sup>* (i=1,2) при турбулентном течении воздуха в каналах теплообменника может быть вычислено [84] по формуле (2.21):

$$
\alpha_i = 3.51 \cdot v_i^{0.8} \cdot d^{-0.2}, \, (i = 1, 2) \tag{2.21}
$$

где *v<sup>i</sup>* – скорости движения воздуха в каналах рекуператора, м/с;

*d* – эквивалентный диаметр канала, по которому движется воздух в теплообменнике.

При ламинарном течении воздуха в каналах теплообменника и при большом значении отношения длины канала теплообменника к его  $\alpha_i$  (i=1,2) становится практически постоянной [84] и определяется только эффективным диаметром канала.

$$
\alpha_i = 0, I d^I, \tag{2.22}
$$

Для оценки вероятности конденсации влаги и возможности замерзания теплообменника важно определить распределение температуры по длине теплообменника. В [3, 56] приведены зависимости значений температуры по длине противоточного теплообменника для различных и равных массовых расходов теплообменных сред.

Для случая равных массовых расходов воздуха в приточном и вытяжном каналах рекуператора получим зависимость температуры удаляемого воздуха от расстояния от точки входа в рекуператор в виде зависимости:

$$
T(x) = T_{in} - \frac{(T_{in} - T_{out}) \cdot x}{L + (\beta_1 + \beta_2)},
$$
\n(2.23)

где

$$
\beta_1 = \frac{c \cdot G_1}{\alpha_{out} \cdot l_1}, \qquad \beta_2 = \frac{c \cdot G_2 \cdot l_2}{\alpha_{in} \cdot l_2} \tag{2.24}
$$

Для случая различных значений расхода воздуха в каналах зависимость температуры уходящего воздуха от расстояния до точки его входа в рекуператор принимает вид (2.25).

$$
T(x) = T_{in} - \frac{T_{in} - T_{out}}{\kappa + 1} \frac{1 - e^{-\kappa}}{1 - e^{-\kappa}},
$$
\n(2.25)

где γ – коэффициент, имеющий размерность м<sup>-1</sup> и представимый в виде  $(2.26).$ 

$$
\gamma = \frac{1 - \delta}{\beta_1 + \delta \cdot \beta_2},\tag{2.26}
$$

*δ*=*(G1/G2).*

Уравнения, аналогичные уравнениям (2.23) и (2.25), получаются и для зависимости температуры приточного воздуха от расстояния до его входа в рекуператор при перестановке местами температур воздуха в помещении и наружного воздуха.

## **2.4.1 Сравнительная эффективность теплообменников с различной формой каналов при «сухом» теплообмене**

С целью определения эффективности теплообменников с различной формой каналов [55, 59-62, 57, 58] были выполнены расчеты с использованием полученных зависимостей.

На рисунке 2.4 приведены зависимости эффективности теплообменника от площади теплообменной поверхности для различных значений расхода воздуха. Значения для физических характеристик воздуха взяты из [85], а для *α* – из [86].

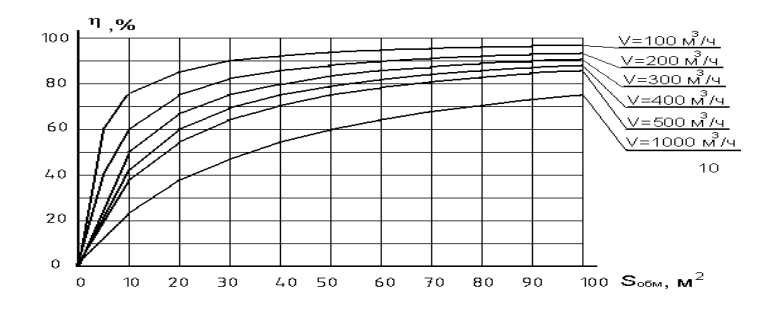

**Рисунок 2.4 – Зависимость эффективности теплообменника от площади теплообменной поверхности**

Рассмотрим в качестве исходного варианта плоский теплообменник [109] с каналами, формируемыми между плоскими пластинами в соответствии с рисунком 2.1а. Обозначим расстояние между пластинами h, площадь теплообменной поверхности –  $S_{\text{pl}}$ , а объем теплообменника  $V_0$ .

Увеличить площадь теплообменной поверхности можно переходом к изготовлению канальных теплообменников. В [57 - 61] описаны конструкции теплообменников, представленных на рисунках 2.1б, в, г. Крестиками обозначены каналы для удаляемого, а точками – для приточного воздуха. Теплообменник изготавливается из профильных пластин, образующих систему каналов с квадратным, треугольным или более сложным сечением.

Вполне реальным становится создание теплообменников – рекуператоров с эффективностью более 90%. На рисунке 2.5 приведен график зависимости эффективности рекуператора от отношения расхода воздуха в вытяжном и приточном каналах для случая  $S_{\text{06M}}$ =42 м<sup>2</sup> и G<sub>1</sub>= 360 кг/ч.

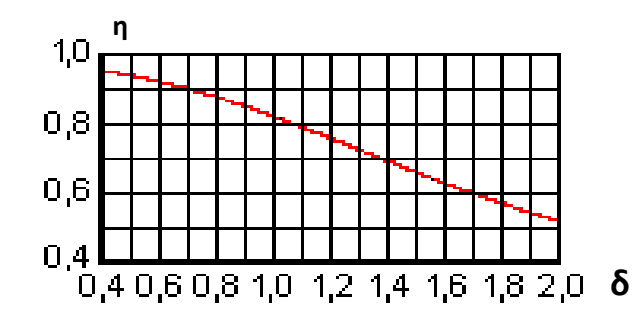

**Рисунок 2.5 – Зависимость эффективности рекуператора от соотношения расходов вытяжного и приточного воздуха**

Из рисунка 2.5 следует, что эффективность рекуператора тем больше, чем больше поток приточного воздуха по сравнению с вытяжным.

## **2.4.2 Экспериментальное исследование канального теплообменника с треугольной формой каналов**

Целью экспериментального исследования характеристик теплообменника-рекуператора в [56] явилась проверка результатов аналитических расчетов к.п.д. рекуператора и температур воздуха в приточном и вытяжном каналах.

Был изготовлен канальный теплообменник с треугольной системой каналов [56- 58], представляющих в сечении равносторонние треугольники

со стороной 5мм. Габаритные размеры корпуса теплообменника равны  $46\times55\times110$  см. Размеры теплообменника – 32х40х60 см.

В каждом канале теплообменника были установлены датчики температуры с возможностью долговременной регистрации измерительной информации. При выполнении экспериментов контролировалась также скорость движения воздуха. Перед выполнением экспериментов выполнялась выравнивание скоростей потоков воздуха в приточном и вытяжном каналах рекуператора.

На рисунках 2.6 и 2.7 приведены графики температуры в каналах теплообменника. В начале работы системы температура воздуха во всех каналах рекуператора равна комнатной. Из графиков можно сделать вывод, что время выхода рекуператора на стационарный режим работы составляет около 40 минут. Таким образом, экспериментальные данные подтверждают целесообразность исследования характеристик рекуператора в стационарном рассмотрении, т. к. переходной период у рекуператора занимает время, незначительное по сравнению с периодичностью изменения наружных условий.

На рисунках 2.8 и 2.9 представлены результаты расчета термической эффективности рекуператора с использованием экспериментальных результатов, приведенных на графиках рисунков 2.6 и 2.7.

Из графика на рисунке 2.6 можно сделать вывод, что в стационарном режиме работы эффективность рекуператора при уровне воздухообмена 140  $\text{M}^3$  в час равен 0,93. Расчетное значение, представленное на графиках рисунка 2.4 дает значение 0,91. Для уровня воздухообмена 210 м<sup>3</sup> в час экспериментальное значение эффективности на рисунке 2.7 в установившемся режиме равен 0,91, в то время как расчетное значение, представленное на графиках рисунка 2.4 дает значение 0,88. Превышение фактического значения эффективности рекуператора над расчетным на 2 – 3 % , по-видимому, обусловлено тем, что в процессе теплообмена участвует и водяной пар, присутствующий в удаляемом воздухе, что не учитывалось при аналитических расчетах.

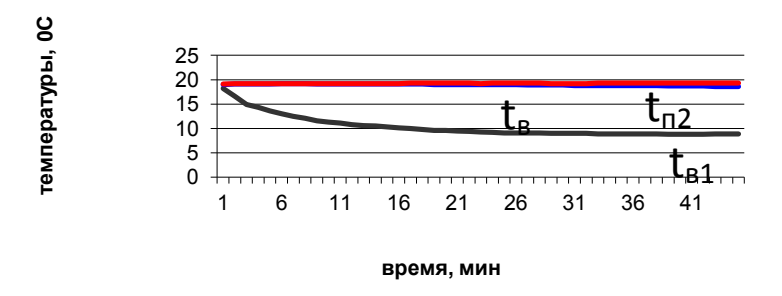

 $t_{B1}$  - температура удаляемого воздуха;  $t_{B}$  - температура воздуха в помещении;  $t_{B2}$  - температура приточного воздуха после рекуператора

## **Рисунок 2.6 – Изменение температуры воздуха от времени при объеме поступления воздуха 150м<sup>3</sup> в час**

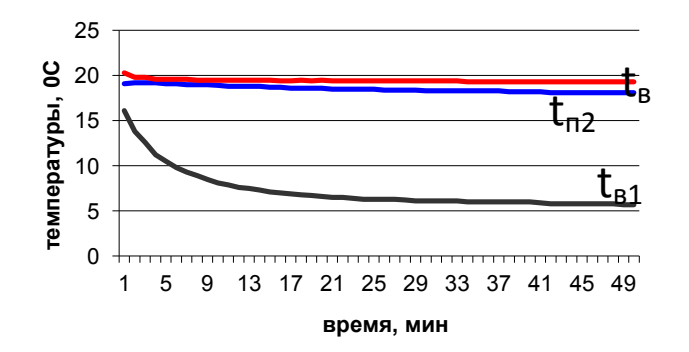

**Рисунок 2.7 – Изменение температур воздуха от времени при объеме**  поступления воздуха 210 м<sup>3</sup> в час

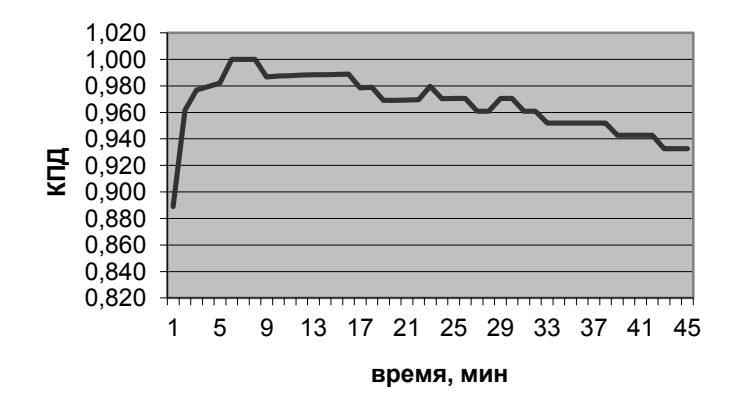

**Рисунок 2.8 – Изменение эффективности рекуператора от времени**  при объеме поступления воздуха 150 м<sup>3</sup> в час

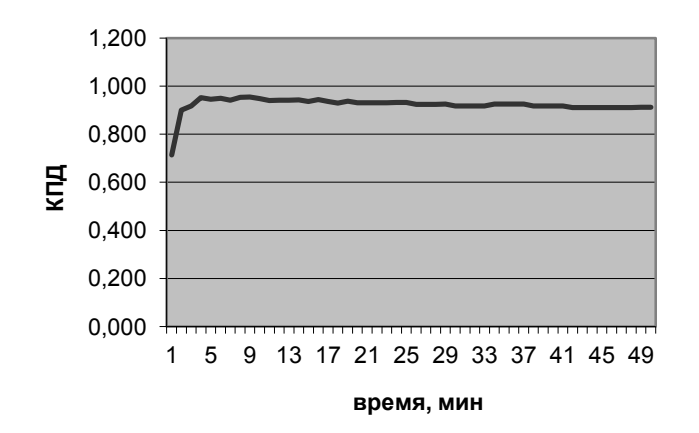

### **Рисунок 2.9 – Изменение эффективности рекуператора от времени**  при объеме поступления воздуха 210 м<sup>3</sup> в час

# **2.5 Эффективность рекуперативного теплообменника с учетом фазовых переходов**

## **2.5.1 Математическая модель переноса тепла в теплообменнике с конденсацией влаги в канале**

При использовании теплообменников в жилых зданиях с нормируемыми условиями микроклимата [25] обычным является конденсация влаги в канале удаляемого воздуха. При эксплуатации в условиях низких температур существует проблема замерзания конденсата в вытяжном канале рекуператора. Методы борьбы с этим явлением рассмотрены в [68, 70-72, 75, 76, 88-93].

Для более полного понимания данной проблемы и выработки технических решений важно определить, при какой температуре наружного воздуха воздух в вытяжном канале на выходе рекуператора охладится до температуры замерзания конденсата. В [1, 2, 55] рассмотрены методы расчета эффективности работы теплообменников с использованием приближенных аналитических зависимостей. В [1] границы сухой и влажной зон предлагается искать по диаграмме изменения параметров приточного воздуха в паровоздушной смеси, что дает приблизительное описание процессов теплообмена.

Известны работы, в которых приведены результаты численного математического моделирования работы рекуперативных теплообменников с учетом фазовых переходов в каналах [1, 93]. В [1] теплообменник разбивается на несколько, а для каждого из них выполняется независимый расчет. К сожалению, отсутствует описание алгоритма расчета и результаты, приведенные в [1] невоспроизводимы. В [93] разработана математическая

48

модель и программа расчета теплообменника с изменяющимся сопротивлением теплопередаче пластин в пакете, что позволяет исключить его обмерзание при низких температурах. При расчете используется разностная схема, в которой конечная температура предыдущего элемента становится начальной для следующего. В [90] приведены результаты расчета условий замерзания перекрестноточного рекуперативного теплообменника методом конечных элементов. Численное моделирование на ЭВМ позволяет получить конкретные результаты для заданных условий. Поэтому при отсутствии стандартных математических программ и описания алгоритмов расчета каждая постановка задачи решается разработкой нового алгоритма и математической программы.

Для определения условий замерзания противоточного канального теплообменника в [94] разработана математическая модель и программа расчета характеристик, листинг которой приведен в приложении В.1. На рисунке 2.10 приведена условная схема рекуперативного противоточного теплообменника, использованная для разработки математической модели.

В [94] был разработан с использованием схемы на рисунке 2.10 численный метод расчета эффективности работы противоточного рекуперативного теплообменника в условиях низких температур с учетом конденсации влаги в вытяжном канале. Рассмотрим баланс энергий в приточном и вытяжном каналах рекуператора с учетом влажности приточного и удаляемого воздуха.

При определении условий отсутствия замерзания конденсата в вытяжном канале рекуператора следует рассматривать два случая:

1) температура точки росы удаляемого из помещений воздуха,  $T_{mn}$ , меньше нуля;

2) температура точки росы удаляемого из помещений воздуха, *Тт.р.*, больше нуля.

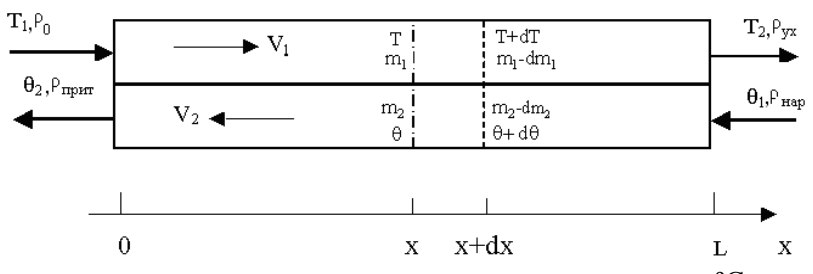

 $T_1$  и  $T_2$ – температура удаляемого воздуха на входе и выходе рекуператора °С;  $\theta_1$  и  $\theta_2$ – температура приточного воздуха на входе и выходе рекуператора, °С;  $\rho$  и  $\rho_{yx}$  – плотность пара в удаляемом воздухе на входе и на выходе рекуператора кг/м<sup>3</sup>;  $\rho_{\text{\tiny{map}}}$  и  $\rho_{\text{\tiny{npMT}}}$  – плотность пара в приточном воздухе на входе и выходе рекуператора кг/м<sup>3</sup>;  $m_1$  и  $m_2$ – количество водяного пара, проходящего через поперечное сечение вытяжного и приточного каналов в единицу времени, кг/сек; L – длина рекуператора.

#### **Рисунок 2.10 – Схема рекуперативного противоточного теплообменника**

В первом случае воздух, удаляемый из помещения, может быть охлажден в теплообменнике рекуператора без опасения замерзания конденсата до температуры *Т1*, удовлетворяющей условию (2.27).

$$
0 \ge T_1 \ge T_{m.p.} \tag{2.27}
$$

Во втором случае, для предотвращения замерзания конденсата на выходе вытяжного канала рекуператора, температура удаляемого воздуха на выходе теплообменника должна удовлетворять условию (2.28).

$$
T_1 \ge 0\tag{2.28}
$$

В случае теплообмена с конденсацией влаги при значении температуры точки росы больше нуля в дифференциальные уравнения теплового баланса необходимо добавить слагаемое, соответствующее теплоте, выделяющейся при конденсации пара.

На расстоянии *x* от точки ввода удаляемого воздуха выделим в сечении рекуператора слой толщиной *dx* и предположим, что точка *х*  находится в зоне конденсации пара в воздухе вытяжного канала. Тогда поток тепла d*q1*, «оставленного» удаляемым воздухом в слое dx вытяжного канала, равен:

$$
dq_1 = -\left[c_{\scriptscriptstyle \theta} \cdot \rho_{\scriptscriptstyle \text{ce}}(T_1) + c_{\scriptscriptstyle \theta} \cdot \rho_{\scriptscriptstyle \theta}(T_1)\right] \cdot V_1 \cdot dT - E \cdot \frac{d\rho_{\scriptscriptstyle \text{Hac}}(T)}{dT} \cdot V_1 \cdot dT ,\qquad (2.29)
$$

где *с<sup>в</sup> , с<sup>п</sup>* – удельные теплоемкости сухого воздуха и водяного пара, соответственно, Дж/(кг·К) [95];

 $\rho_{cg}$  (T<sub>1</sub>),  $\rho_n(T_1)$  – плотность сухого воздуха и водяного пара в удаляемом воздуха при температуре  $T_I$ , соответственно, кг/м $^3$  [95];

 $V_I$  – объемный расход воздуха в вытяжном канале, м<sup>3</sup>/с;

*Е* – скрытая теплота парообразования, Дж/кг [95];

*ρнас (Т) –* плотность насыщенного водяного пара при температуре *Т*  $[95]$ , кг/м<sup>3</sup>.

Поток тепла d*q2*, получаемый приточным воздухом в слое *dx* приточного канала, равен:

$$
dq_2 = -[c_{\scriptscriptstyle \alpha} \cdot \rho_{\scriptscriptstyle \alpha\alpha}(\theta_1) + c_{\scriptscriptstyle \alpha} \cdot \rho_{\scriptscriptstyle \alpha}(\theta_1)] \cdot V_2 \cdot d\theta, \qquad (2.30)
$$

Считаем, что корпус рекуператора хорошо утеплен. Без потери общности можно утверждать, что весь тепловой поток, «оставленный» в слое *dx,* вытяжного канала, передается слою *dx* приточного канала, т.е.:

$$
dq_1 = dq_2, \qquad (2.31)
$$

Соотношение (2.31) с учетом выражений (2.29) и (2.30) позволяет определить связь между изменениями температуры в вытяжном и приточном каналах по длине рекуператора. Для нахождения этой связи с целью сокращения записей введем следующее обозначение:

$$
C(T) = c_{\rm s} \cdot \rho_{\rm cs}(T) + c_{\rm n} \cdot \rho_{\rm n}(T), \qquad (2.32)
$$

где  $C(T)$  – объемная теплоемкость воздуха при температуре T,  $\rm{^{\circ}C}$ , и заданной относительной влажности *φ, %.*

С учетом обозначения (2.32) связь между изменением температуры удаляемого воздуха и изменением температуры приточного воздуха по длине рекуператора принимает вид:

$$
\frac{d\theta}{dx} = \frac{C(T_1)}{C(\theta_1)} \cdot \frac{V_1}{V_2} \cdot \left[ I + \frac{E}{C(T_1)} \cdot \frac{d\rho_{\text{mac}}(T)}{dT} \right] \cdot \frac{dT}{dx},\tag{2.33}
$$

С целью сокращения дальнейших записей введем еще одно обозначение:

$$
\gamma_I(T) = \frac{C(T_I)}{C(\theta_I)} \cdot \frac{V_I}{V_2} \cdot \left[ I + \frac{E}{C(T_I)} \cdot \frac{d\rho_{\text{mac}}(T)}{dT} \right],
$$
\n(2.34)

С учетом обозначения (2.34) выражение (2.33) запишется в виде:

$$
\frac{d\theta}{dx} = \gamma_I(T) \cdot \frac{dT}{dx},\tag{2.35}
$$

Рассмотрим теперь передачу тепла через стенку рекуператора, разделяющую удаляемый и приточный воздух. Очевидно, что все количество теплоты, «оставленной» удаляемым воздухом в слое *dx*, уходит на разделяющую потоки воздуха стенку рекуператора. Тогда

$$
dq_{I} = \alpha_{I} \cdot l_{I} \cdot dx \cdot (T - T_{cl}), \qquad (2.36)
$$

где *α<sup>1</sup> –* коэффициент теплоотдачи на поверхности разделяющей стенки со стороны удаляемого воздуха,  $Br/(M^2 \cdot ^{\circ}C);$ 

*l<sup>1</sup>* – длина поверхности теплообмена в поперечном сечении рекуператора между удаляемым воздухом и разделяющей потоки стенкой рекуператора, м;

*Тс1* – температура разделяющей стенки со стороны удаляемого воздуха,ºС.

С другой стороны, тепловой поток, поступающий в слой *dx* приточного канала рекуператора, приходит от разделяющей потоки стенки, следовательно:

$$
dq_2 = \alpha_2 \cdot l_2 \cdot dx \cdot (T_{c2} - \theta), \tag{2.37}
$$

где *α<sup>2</sup> –* коэффициент теплоотдачи на поверхности разделяющей стенки со стороны приточного воздуха,  $Br/(M^2 \cdot ^{\circ}C);$ 

*l<sup>2</sup>* – длина поверхности теплообмена в поперечном сечении рекуператора между приточным воздухом и разделяющей потоки стенкой рекуператора, м;

*Тс2* - температура разделяющей стенки со стороны удаляемого воздуха,ºС.

В выражениях (2.36) и (2.37) можно предположить, что

$$
l_1 = l_2 = S_{o\delta}/L,\tag{2.38}
$$

 $S_{o6}$  – площадь теплообменной поверхности между приточным и где удаляемым воздухом,  $M^2$ ;

Кроме того, в силу малой толщины стенки, разделяющей в рекуператоре приточный и удаляемый потоки воздуха, и большого коэффициента теплопроводности материала стенки можно считать, что

$$
T_{c1} = T_{c2} = T_c,\tag{2.39}
$$

Приравнивая правые части выражений (2.29), (2.30) и (2.36), (2.37), а затем, складывая оба полученных выражения с учетом ранее введенных обозначений (2.32) и (2.34) и с учетом соотношения (2.35), получаем систему дифференциальных уравнений первого порядка (2.40), (2.41) изменения температуры удаляемого воздуха и температуры приточного воздуха по длине рекуператора:

$$
\gamma_1(T) \cdot \gamma_2 \cdot \frac{dT}{dx} = -(T - \theta), \qquad (2.40)
$$

$$
\gamma_2 \cdot \frac{d\theta}{dx} = -(T - \theta),\tag{2.41}
$$

где  $\gamma_2$  - коэффициент, определяемый выражением:

$$
\gamma_2 = \frac{C(\theta_1) \cdot V_2 \cdot L}{S_{o6}} (\frac{1}{\alpha_1} + \frac{1}{\alpha_2}),
$$
\n(2.42)

Рассмотрим зависимость от температуры величин, входящих в уравнения (2.40) и (2.41). Удельные теплоемкости сухого воздуха  $c_{\epsilon}$  и водяного пара  $c_n$  в обычном для вентиляционного процесса диапазоне температур можно считать постоянными и равными [95, 96]:

$$
c_{\rm g} = 1,005 \, \text{K} \, \text{K} / (\text{K} \cdot \text{C}) \, \text{H} \, c_{\rm n} = 1,8068 \, \text{K} \, \text{K} / (\text{K} \cdot \text{C}), \tag{2.43}
$$

Плотность пара в удаляемом и в приточном воздухе определяется соответствующей относительной влажностью воздуха и может быть записана в виде выражений:

$$
\rho_n(T_l) = \varphi_s \cdot \rho_{\text{Hac}}(T_l) / 100,\tag{2.44}
$$

$$
\rho_n(\theta_l) = \varphi_n \cdot \rho_{nac}(\theta_l)/100, \qquad (2.45)
$$

где  $\varphi_{\alpha}$  и  $\varphi_{\mu}$  - соответственно, относительная влажность воздуха помещения и наружного воздуха в %.

По аналогичным формулам определяется давление пара в удаляемом и в приточном воздухе путем подстановки вместо плотности насыщенного пара его давления насыщения.

Зависимость плотности насыщенного пара от температуры дается уравнением Клапейрона-Менделеева состояния идеального газа [8]:

$$
\rho_{\textit{nac}}(T) = \frac{p_{\textit{nac}}(T)}{461 \cdot (273 + T)},
$$
\n(2.46)

где  $p_{\mu ac}(T)$  – давление насыщенного водяного пара при температуре Т, Па.

В свою очередь, значение давления насыщенного водяного пара *pнас(Т)*  при температуре Т может быть найдено по формуле Магнуса [97]:

$$
p_{\textit{nac}}(T) = p_{\textit{nac}}(0) \cdot \exp\bigg(\frac{17,5043 \cdot T}{241,2+T}\bigg),\tag{2.47}
$$

где  $p_{\textit{Hac}}(0)$  – давление насыщенного водяного пара при температуре 0 °C.

Плотность сухого воздуха в удаляемом воздухе при температуре  $T_1$  с учетом закона Дальтона о давлении смеси газов определяется по формуле:

$$
\rho_{cs}(T_1) = \frac{353}{273 + T_1} \cdot \left[ I - 0.01 \cdot \varphi_e \cdot \frac{p_{\text{mac}}(T_1)}{101325} \right],\tag{2.48}
$$

где *pнас(Т1)* – давление насыщенного пара при температуре воздуха помещений.

Аналогично (2.48) определяется плотность сухого воздуха в приточном воздухе при температуре  $\theta_1$ .

Определим коэффициенты теплоотдачи  $\alpha_1$  и  $\alpha_2$  в каналах рекуператора. В приточном канале, а также в той части вытяжного канала, где температура воздуха выше температуры точки росы воздуха, удаляемого из помещений, среднее значение коэффициентов  $\alpha_i$  (i=1,2) при турбулентном течении воздуха в каналах теплообменника может быть вычислено [84] по формуле:

$$
\alpha_i = 3.51 \cdot v_i^{0.8} \cdot d^{-0.2}, \, (i = 1, 2) \tag{2.49}
$$

где *v<sup>i</sup>* – скорости движения воздуха в каналах рекуператора, м/с;

*d* – эквивалентный диаметр канала, по которому движется воздух в теплообменнике.

При ламинарном течении воздуха в каналах теплообменника и при большом значении отношения длины канала теплообменника к его  $\alpha_i$  (i=1,2) становится практически постоянной [84] и определяется только эффективным диаметром канала.

$$
\alpha_i = 0, I d^1,\tag{2.50}
$$

В той части вытяжного канала, где температура воздуха ниже температуры точки росы воздуха, удаляемого из помещений, значение коэффициента *α<sup>1</sup>* может быть вычислено [98] по формуле:

$$
\alpha_{I} = \left(\frac{E \cdot \rho_{\rm sc}^{2} \cdot g \cdot \lambda_{\rm sc}^{3}}{4 \cdot \mu_{\rm sc} \cdot (T - T_{c}) \cdot x_{I}}\right)^{0.25},\tag{2.51}
$$

где  $\rho_{\scriptscriptstyle{\mathcal{K}}}$  – плотность воды, кг/м $^3;$ 

 $g$  – ускорение свободного падения, м/с<sup>2</sup>;

 $\lambda_{\rm ac}$  – коэффициент теплопроводности воды,  $Br/(M \cdot {}^{\circ}C)$ ;

 $\mu_{\scriptscriptstyle{\mathcal{M}}}$  – динамическая вязкость воды, (н·с)/м<sup>2</sup>;

 $T_c$  – температура стенки, разделяющей потоки воздуха, <sup>°</sup>C;

*х<sup>1</sup> –* расстояние от точки начала конденсации до рассматриваемой точки по длине рекуператора, м.

Температура стенки рекуператора, разделяющей приточный и удаляемый воздух, определяется из уравнений (2.36) и (2.37) с учетом выражения (2.39).

$$
T_c = \frac{\alpha_1 \cdot T + \alpha_2 \cdot \theta}{\alpha_1 + \alpha_2},\tag{2.52}
$$

Для нахождения зависимости изменения температуры воздуха в приточном или вытяжном каналах по длине рекуператора дифференциальные уравнения первого порядка (2.40) и (2.41) можно свести к одному дифференциальному уравнению второго порядка относительно *Т* или *θ.* Однако, учитывая приведенную выше зависимость коэффициента  $\gamma_1$  от температуры, а также зависимость в зоне конденсации коэффициента теплоотдачи *α<sup>1</sup>* от температуры удаляемого воздуха и температуры стенки по длине рекуператора, решение такого уравнения в явном виде будет затруднительно. Более приемлемым является исследование изменения температур *Т* и *θ* по длине рекуператора методом последовательных итераций на основе уравнений (2.40) и (2.41), представив их несколько в ином виде:

$$
dT = \frac{T - \theta}{\gamma_1(T) \cdot \gamma_2} \cdot dx, \qquad (2.53)
$$

$$
d\theta = \frac{T - \theta}{\gamma_2} \cdot dx, \qquad (2.54)
$$

## **2.5.2 Алгоритм определения температуры приточного и удаляемого воздуха в каналах рекуператора с учетом конденсации пара и результаты компьютерного моделирования**

Изменение температуры приточного и удаляемого воздуха по длине рекуператора определяется путем решения системы уравнений (2.43)-(2.44) методом последовательных итераций. В качестве исходных данных задаются значения физических констант для воздуха, водяного пара и воды, необходимые для вычислений по приведенным выше формулам. Задаются параметры рекуператора, а также параметры наружного и удаляемого воздуха. Для удаляемого воздуха из равенства давления водяного пара в удаляемом воздухе давлению насыщенного водяного пара при температуре точки росы определяется значение температуры точки росы *Тт.р*.

По формулам (2.46), (2.47) определяются давление и плотность насыщенного водяного пара приточного и удаляемого воздуха, а по

формулам (2.44) и (2.45) находятся фактическая плотность и давление водяного пара приточного и удаляемого воздуха:  $\rho_n(T_1)$ ,  $\rho_n(\theta_1)$  и  $p_n(T_1)$ ,  $p_n(\theta_1)$ .

По формуле (2.48) определяется плотность сухого воздуха в каналах рекуператора:  $\rho_{cg}(T_1)$ ,  $\rho_{cg}(\theta_1)$ .

Так как температура точки росы в зависимости от относительной влажности удаляемого воздуха может быть как больше нуля, так и меньше нуля, вводится значение предельной температуры *Тпр*, при которой будет происходить замерзание конденсата в удаляемом воздухе. Очевидно:

если  $T_{m,p} \ge 0$  °С, то  $T_{np} = 0$  °С, а если  $T_{m,p}$ .  $\lt 0$  °С, то  $T_{np} = T_{m,p}$ .

В качестве начального значения температуры удаляемого воздуха на входе в рекуператор (при *х=0*) принимается значение температуры воздуха помещения, т.е.

$$
T(0) = T_1,\tag{2.55}
$$

Значение температуры приточного воздуха на выходе из рекуператора (при *х=0*) принимается равным температуре воздуха помещения, уменьшенной на некоторую наперед заданную малую величину *δθ1*, т.е.

$$
\theta(0) = T_1 - \delta\theta_1,\tag{2.56}
$$

Полученные значения плотности пара и плотности сухого воздуха в каналах рекуператора позволяют по формуле (2.34) с учетом формулы (2.32) определить значение коэффициента *1*. При этом в формуле (2.34) значение производной от плотности насыщенного пара по температуре принимается равным нулю, так как при относительной влажности удаляемого воздуха меньше 100% температура точки росы меньше температуры удаляемого воздуха на входе рекуператора. Учитывая, что *Тт.р.< Т<sup>1</sup>* , значения коэффициентов *α<sup>1</sup>* и *α<sup>2</sup>* определяем по формуле (2.49) или (2.50) и вычисляем по формуле (2.42) значение коэффициента *2*.

По формулам (2.53) и (2.54) определяем изменение температуры удаляемого и приточного воздуха в каналах рекуператора *dT<sup>1</sup>* и *dθ<sup>1</sup>* на расстоянии *dx* от входа в рекуператор удаляемого воздуха. Определяем значение температуры в каналах рекуператора на расстоянии *dx* от входа в рекуператор удаляемого воздуха как:

$$
T(dx)=T(0)+dT_1,\tag{2.57}
$$

$$
\theta(dx) = \theta(0) + d\theta_1,\tag{2.58}
$$

Если температура приточного воздуха *Т(dx)* больше температуры точки росы *Тт.р.,* повторяем вычисления аналогично предыдущим и определяем значение температуры удаляемого и приточного воздуха на расстоянии 2 *dx* от входа в рекуператор удаляемого воздуха:

$$
T(2dx)=T(dx)+dT_2,\t(2.59)
$$

$$
\theta(2dx) = \theta(dx) + d\theta_2,\tag{2.60}
$$

Вычисление значений температуры удаляемого и приточного воздуха в каналах рекуператора, аналогично предыдущим вычислениям, проводим до тех пор, пока температура удаляемого воздуха в вытяжном канале рекуператора не станет равной, или меньше температуры точки росы. Причем, значения температуры удаляемого и приточного воздуха в каналах рекуператора на *i*-м шаге вычислений определяются по формулам:

$$
T(x_i = idx) = T(x_{i-1}) + dT_i, \qquad (2.61)
$$

$$
\theta(x_i = idx) = \theta(x_{i-1}) + d\theta_i, \tag{2.62}
$$

При выполнении условия  $T(x_i) \leq T_{m.p.}$ , используя формулы (2.61) и (2.62) по формуле (2.63) находим значение производной  $d\rho_{\mu ac}(T(x_i))/dT$  и используем это значение на  $(i+1)$ -м шаге вычислений.

$$
\frac{d\rho_{\text{mac}}(T(x_i))}{dT} = \rho_{\text{mac}}(0) \cdot \frac{273}{273 + T} \cdot \left[ \frac{-1}{273 + T(x_i)} + \frac{17,5043 \cdot 241,2}{(241,2 + T(x_i))^2} \right] \cdot \exp\left(\frac{17,5043 \cdot T(x_i)}{241,2 + T(x_i)}\right). \tag{2.63}
$$

Начиная с  $(i+1)$ -го шага вычислений значение коэффициента теплоотдачи  $\alpha_l$  вычисляется по формуле (2.51) с учетом соотношения (2.52).

Вычисления повторяются до выполнения условия:

$$
x_i = L,\tag{2.64}
$$

Если вычисленное значение температуры удаляемого воздуха на выходе рекуператора  $T_2 = T(L)$  больше предельной температуры  $T_{np}$ , вычисляются значения плотности пара и плотности сухого воздуха, соответствующие температуре приточного воздуха на входе рекуператора  $\theta_1 = \theta(L)$  и расчет повторяется с значения  $x=0$ . При этом начальное значение температуры приточного воздуха принимается равным:

$$
\theta(0) = \theta(0) - \delta\theta_1,\tag{2.65}
$$

Если при  $x=L$  оказывается, что  $T_2=T(L) < T_m$ , дальнейшие вычисления прекращаются. В результате вычислений определяются значения  $T_1$ ,  $T_2 = T(L)$ ,  $\theta_1 = \theta(L)$  и  $\theta_2$ , а также графики изменения температуры приточного и удаляемого воздуха по длине рекуператора и значения температурной эффективности рекуператора, определяемой как отношение разности температуры воздуха (приточного или удаляемого) на входе и выходе каналов рекуператора к максимально возможной разности температуры этого воздуха.

В соответствии с приведенным выше алгоритмом была написана на языке ПАСКАЛЬ [215] компьютерная программа, листинг которой приведен в приложении В.1. С ее помощью выполнено исследование работы рекуператора при различных характеристиках приточного и удаляемого воздуха и при различных конструктивных параметрах теплообменникарекуператора.

На рисунке 2.11 приведено изменение температуры приточного и удаляемого воздуха по длине рекуператора при следующих условиях, приведенных в таблице 2.2. При указанных параметрах теплообменника и рассматриваемых объемах расхода воздуха значение числа Рейнольдса для каналов рекуператора значительно меньше критического, что указывает на ламинарный характер движения воздуха в каналах. Вычисленное по формуле (2.51) значение коэффициента теплоотдачи *α<sup>2</sup>* в приточном канале и в области «сухого» теплообмена в вытяжном канале  $\alpha_l$  равно 29 Вт/ $(\text{m}^2 \cdot {}^{\circ}\text{C})$ . Однако, проведенные аналитические исследования температурной эффективности рекуператора при «сухом» теплообмене и их экспериментальная проверка показали, что коэффициент теплоотдачи в рекуператоре при «сухом» теплообмене равен 20 Вт/(м<sup>2</sup>·°C). Данное значение коэффициента теплоотдачи в области «сухого» теплообмена и было принято при моделировании работы рекуператора с учетом конденсации пара.

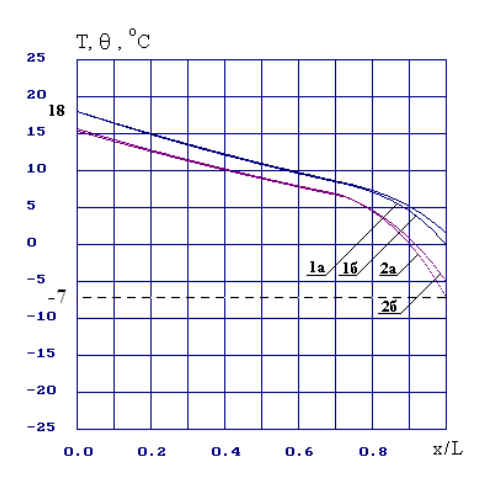

1– температура уходящего воздуха; 2 – температура приточного воздуха; а – температура наружного воздуха – 7 °C;  $6 - -5$  °C **Рисунок 2.11 – Изменение температуры приточного и удаляемого воздуха по длине рекуператора**

Таблица 2.2 – Условия расчета

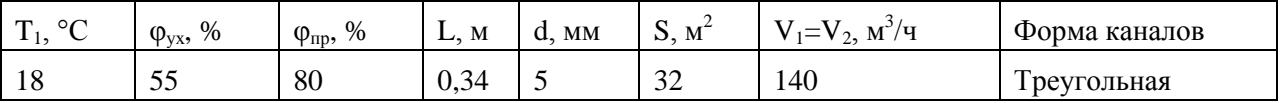

Площадь теплообменной поверхности рекуператора *Sоб* определяется не только геометрическими размерами теплообменника, но и формой каналов для прохождения воздуха, образуемых пластинами теплообменника при их сборке в общий пакет. Площадь теплообменной поверхности рекуператора *Sоб* связана с площадью поперечного сечения канала рекуператора *Sсеч* и его геометрическими размерами соотношением:

$$
S_{cev} = \frac{S_{o\delta} \cdot d}{2 \cdot k \cdot L},\tag{2.66}
$$

где *k* – коэффициент, зависящий от формы каналов пластин рекуператора.

Для плоских пластин – *k* = 1; для каналов квадратной формы – *k* =2; для каналов в виде равносторонних треугольников формы – *k* =3. При моделировании работы рекуператора при различных характеристиках приточного и удаляемого воздуха значение коэффициента k принято равным 3, как для каналов треугольной формы, имеющих максимальную площадь теплообменной поверхности при равном объеме [56].

Из рисунка 2.11 следует, что при температуре наружного воздуха меньше минус 7 ºС конденсат в удаляемом воздухе будет замерзать. При температуре наружного воздуха выше минус 7 ºС из удаляемого воздуха не будет извлечено доступное до замерзания конденсата количество тепловой энергии, которую можно передать приточному воздуху. До точки, соответствующей выпадению конденсата графики изменения температуры в каналах - параллельные прямые. Дальше ход графиков изменяется. Вследствие конденсации влаги изменение температуры в приточном канале больше, чем в вытяжном. Из рисунка 2.11 следует, что температурная эффективность работы рекуператора по приточному каналу выше, чем для случая сухого теплообмена. Для условий, соответствующих графикам рисунка 2.11, значения температурной эффективности рекуператора равны:*ηприт=*90,2%.

В таблице 2.3 приведены расчетные значения температур удаляемого воздуха на выходе рекуператора, приточного воздуха после рекуператора и значения температурной эффективности рекуператора по приточному и по удаляемому воздуху в зависимости от температуры приточного воздуха для различных значений площади теплообменной поверхности рекуператора и температуры удаляемого воздуха. Результаты расчетов, приведенные в таблице 2.3, свидетельствуют о снижении температурной эффективности рекуператора по приточному воздуху и возрастании эффективности рекуператора по удаляемому воздуху по мере роста температуры наружного воздуха. При достижении в наружном воздухе температуры точки росы удаляемого воздуха, которая при расчетных условиях равна 8,3 ºС, конденсация пара в вытяжном канале рекуператора отсутствует. Рекуператор переходит в область «сухого» теплообмена и температурные эффективности по каналам практически сравниваются между собой. Несколько меньшее значение эффективности рекуператора по приточному воздуху объясняется более высокой плотностью приточного воздуха. Следует отметить, что при этом сохраняется баланс энергии, отдаваемой уходящим и получаемым приточным воздухом.

58

| $\theta_I$ , <sup>o</sup> C | $S_{o\bar{o}}=21 \text{ m}^2$     |                        |                   |                 | $S_{00} = 32 \text{ m}^2$   |                        |                   |                 |
|-----------------------------|-----------------------------------|------------------------|-------------------|-----------------|-----------------------------|------------------------|-------------------|-----------------|
|                             | $\overline{\theta_2,{}^{\circ}C}$ | $T_2$ , <sup>o</sup> C | $\eta_{npum}$ , % | $\eta_{yx}$ , % | $\theta_2$ , <sup>o</sup> C | $T_2$ , <sup>o</sup> C | $\eta_{npum}$ , % | $\eta_{yx}$ , % |
| 8                           | 16,0                              | 9,7                    | 79,9              | 82,7            | 16,5                        | 9,2                    | 85,3              | 88,3            |
| 6                           | 15,6                              | 8,2                    | 79,8              | 81,9            | 16,3                        | 7,8                    | 85,7              | 85,0            |
| $\overline{4}$              | 15,3                              | 7,2                    | 81,1              | 77,2            | 16,1                        | 6,8                    | 86,7              | 80,3            |
| $\overline{2}$              | 15,1                              | 6,1                    | 82,2              | 74,1            | 16,0                        | 5,7                    | 87,6              | 77,1            |
| $\overline{0}$              | 15,0                              | 5,0                    | 83,2              | 71,9            | 15,9                        | 4,5                    | 88,4              | 75,0            |
| $-2$                        | 14,8                              | 3,9                    | 84,0              | 70,5            | 15,8                        | 3,3                    | 89,0              | 73,5            |
| $-4$                        | 14,6                              | 2,7                    | 84,7              | 69,6            | 15,7                        | 2,0                    | 89,5              | 72,6            |
| $-6$                        | 14,5                              | 1,4                    | 85,3              | 69,0            | 15,6                        | 0,7                    | 90,0              | 72,1            |
| $-7$                        |                                   |                        |                   |                 | 15,5                        | $\overline{0}$         | 90,2              | 72,0            |
| $-8$                        | 14,3                              | $\theta$               | 85,8              | 68,8            |                             |                        |                   |                 |

Таблица 2.3 - Зависимость характеристик рекуператора от значений температуры наружного воздуха

Примечание -  $T_1=18\text{ °C}$ ,  $V_1=V_2=140 \text{ m}^3/\text{H}$ ,  $k=3$ ; L=0,341 м, d=0,005м,  $\varphi_1=55\%$ ,  $\varphi_2=80\%$ 

Влияние площади теплообменной поверхности рекуператора  $S_{\alpha}$  на его температурную эффективность показано на рисунке 2.12. При этом температура предполагалось, что приточного возлуха на входе  $\overline{B}$ рекуператора такова.

что температура удаляемого воздуха на выходе из рекуператора равна нулю. С увеличением  $S_{\alpha\beta}$  температурная эффективность рекуператора как по приточному (рисунок 2.12a), так и по удаляемому воздуху (рисунок 2.126) возрастает для всех расходов воздуха в каналах рекуператора. Однако, с увеличением расхода  $\overline{B}$ каналах значение температурной воздуха эффективности уменьшается.

На рисунке 2.13 приведены зависимости температуры приточного воздуха на входе в рекуператор (графики 1а-4а), при которой температура удаляемого воздуха на выходе рекуператора равна 0°С (предельной температуры), а также зависимости температуры приточного воздуха на выходе из рекуператора (графики 1б-4б) от величины плошали теплообменной поверхности при различных объемах расхода воздуха в каналах рекуператора. Из графиков рисунка 2.13 следует, что чем больше площадь теплообменной поверхности рекуператора, тем выше температура приточного воздуха, при которой возможно замерзание конденсата.

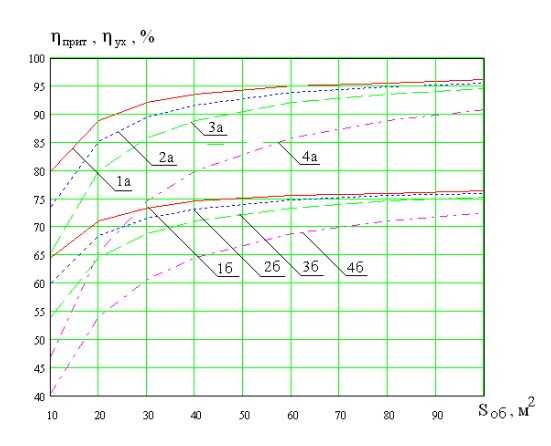

 $1 - V_1 = V_2 = 100 M^3 / \text{V}$ ;  $2 - V_1 = V_2 = 140 M^3 / \text{V}$ ;  $3 - V_1 = V_2 = 200 M^3 / \text{V}$ ;  $4 - V_1 = V_2 = 400 M^3 / \text{V}$ ; а - температурная эффективность по приточному воздуху; б - по уходящему

**Рисунок 2.12 – Зависимость температурной эффективности рекуператора от площади теплообменной поверхности** 

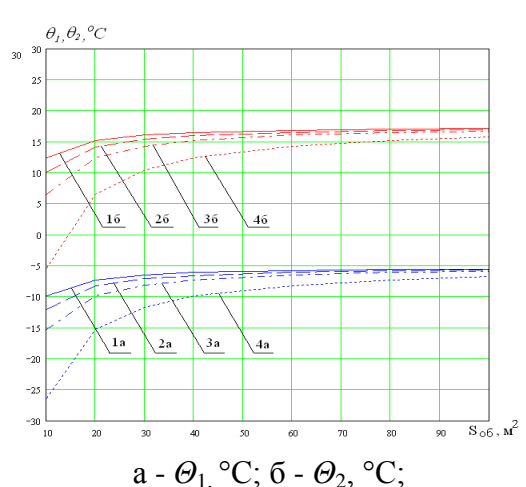

 $1 - V_1 = V_2 = 100 M^3 / \text{V}$ ;  $2 - V_1 = V_2 = 140 M^3 / \text{V}$ ;  $3 - V_1 = V_2 = 200 M^3 / \text{V}$ ;  $4 - V_1 = V_2 = 400 M^3 / \text{V}$ **Рисунок 2.13 - Зависимость предельной температуры воздуха на входе и ее значения на выходе рекуператора от площади теплообменной поверхности**

С увеличением площади теплообменной поверхности температура приточного воздуха на выходе рекуператора возрастает для всех расходов воздуха. Представленные результаты получены при относительной влажности воздуха помещений *φ<sup>1</sup>* =55 %. С изменением температуры точки росы изменяется количество сконденсировавшейся влаги и тепла парообразования при остывании удаляемого воздуха до 0 °С при  $T_{mn}$  >0 °С, или до *Ттр* при *Ттр* <0 ºС.

На рисунке 2.14 представлены зависимости температуры приточного воздуха на входе (5) и выходе рекуператора (2) при остывании удаляемого воздуха от температуры воздуха помещений (1) до предельной температуры, при которой происходит замерзание конденсата (4). На нем приведен также график изменения температуры точки росы при изменении относительной влажности воздуха помещений (3).

Из рисунка 2.14 следует, что при температуре точки росы удаляемого воздуха меньше 0 ºС зависимость предельной температуры от влажности удаляемого воздуха повторяет зависимость температуры точки росы, оставаясь меньше температуры точки росы на 2 – 3 ºС. При достижении температурой точки росы 0 ºС (при относительной влажности воздуха порядка 32%) характер зависимости возможной температуры приточного воздуха резко изменяется. Температура точки росы растет с увеличением влажности удаляемого воздуха, а предельная температура приточного воздуха начинает уменьшаться за счет выделяющейся при конденсации скрытой теплоты парообразования.

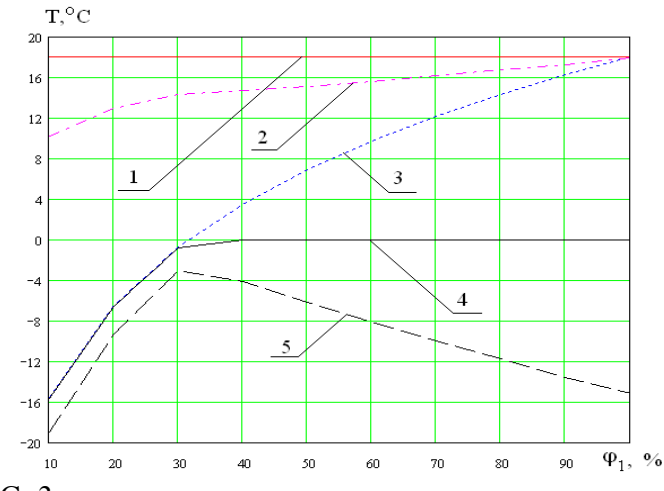

1-T<sub>1</sub>, °C; 2- $\Theta_2$ , °C; 3-температура точки росы воздуха помещений, °C; 4-предельная температура остывания удаляемого воздуха; 5-01, °C;  $T_I = 18$  °C;  $V_1 = V_2 = 140 \text{ m}^3/\text{4}$ ,  $S_{00} = 30 \text{ m}^2$ ,  $k = 3$ ;  $L = 0.341 \text{ m}$ ,  $d = 0.005 \text{ m}$ ,  $\varphi_2 = 80\%$ 

**Рисунок 2.14 – Зависимость предельной температуры воздуха и температуры на выходе рекуператора от относительной влажности в помещении**

На рисунке 2.15 представлена зависимость температурной эффективности рекуператора по приточному (1) и по удаляемому воздуху (2) от относительной влажности удаляемого воздуха. Из рисунка 2.15 следует, что при возрастании влажности удаляемого воздуха температурная эффективность рекуператора по приточному воздуху возрастает, приближаясь в пределе к 100%. В то же время, температурная эффективность рекуператора по удаляемому воздуху при температуре точки росы меньше  $0$ ºС с увеличением влажности удаляемого воздуха снижается из-за возрастания температуры точки росы и следующей за ней более низкой возможной температуры приточного воздуха на входе рекуператора (кривые 3 и 5 на рисунке 2.15). При температуре точки росы удаляемого воздуха больше 0 ºС с увеличением влажности удаляемого воздуха предельная температура, до которой может быть охлажден удаляемый воздух без замерзания конденсата, остается постоянной, а предельная температура приточного воздуха за счет возрастающей скрытой теплоты парообразования снижается (кривые 4 и 5 на рисунке 2.15).

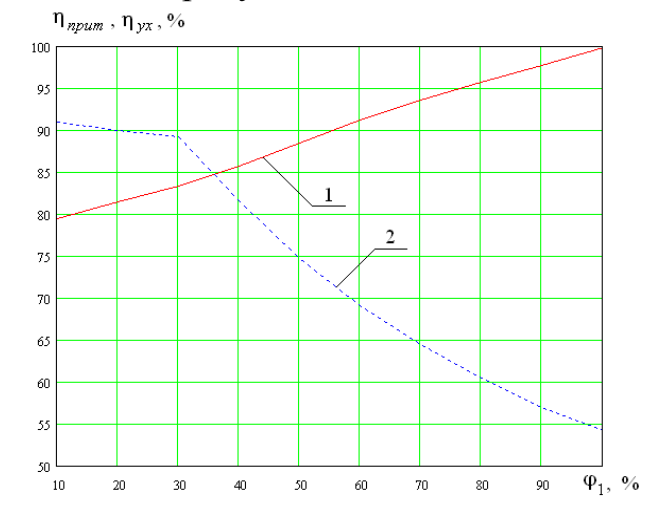

1 – температурная эффективность рекуператора по приточному воздуху; 2 – температурная эффективность рекуператора по уходящему воздуху;  $T_1 = 18 \text{ °C}, V_1 = V_2 = 140 \text{ m}^3/\text{q}, S_{00} = 30 \text{ m}^2, k = 3; L = 0,341 \text{ m}, d = 0,005 \text{m}, \varphi_2 = 80\%$ **Рисунок 2.15 – Зависимость температурной эффективности рекуператора от относительной влажности удаляемого воздуха**

На рисунке 2.16 представлена зависимость температуры приточного воздуха на входе и выходе рекуператора от соотношения объемов удаляемого и приточного воздуха.

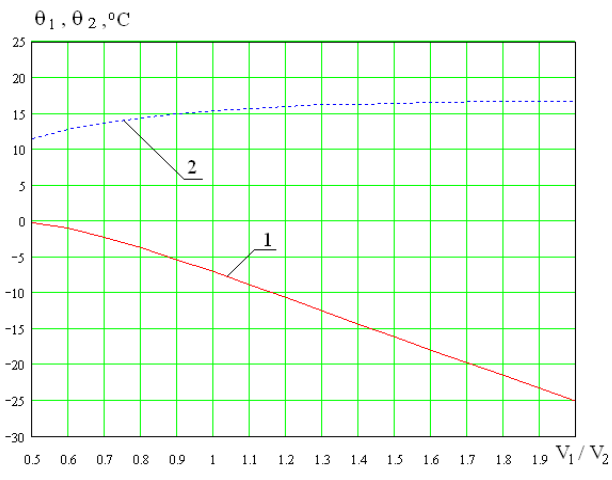

1 – возможное значение  $\Theta_1$ , °C; 2 –  $\Theta_2$ , °C;  $T_1=18$  °C,  $V_2=140$  м<sup>3</sup>/ч,  $S_{\text{o}\text{o}}=30$  м<sup>2</sup>,  $k=3$ ; L=0,341 м*, d=*0,005м, *φ1*=55%,*φ2*=80%

**Рисунок 2.16 – Зависимости температуры приточного воздуха на входе и выходе рекуператора от соотношения объемов воздуха**

На рисунке 2.17 представлена зависимость температурной эффективности рекуператора по приточному (кривая 1) и по удаляемому воздуху (кривая 2) от соотношения объемов удаляемого и приточного воздуха.

Из рисунка 2.17 следует, что с уменьшением объема удаляемого воздуха значение возможной температуры приточного воздуха, при которой наступает замерзание конденсата увеличивается, а с увеличением объема удаляемого воздуха по отношению к приточному значение возможной температуры приточного воздуха уменьшается, и при значении отношения *V1/V2*=2 замерзание конденсата наступает при температуре приточного воздуха равной минус 25 ºС.

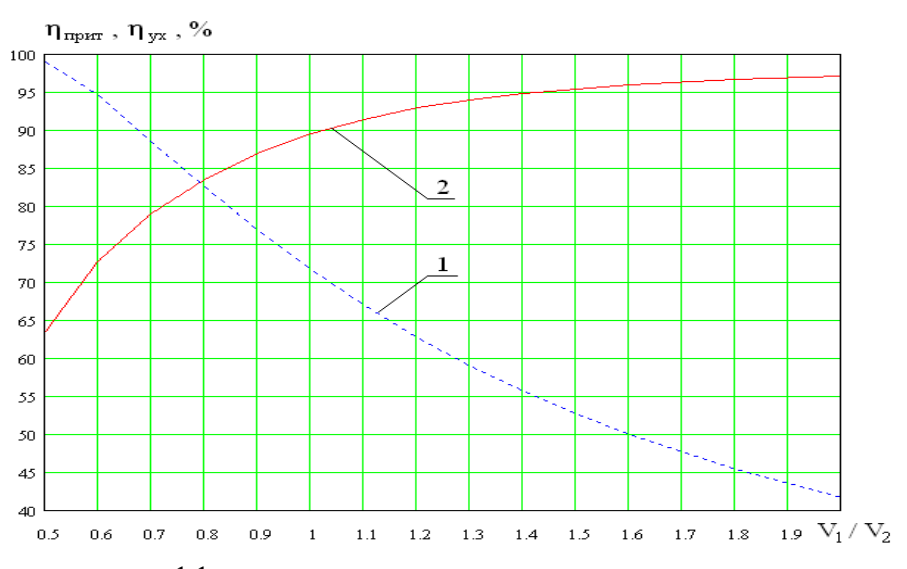

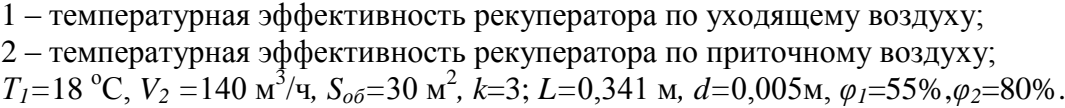

**Рисунок 2.17 – Температурная эффективность рекуператора в зависимости от соотношения объемов удаляемого и приточного воздуха**

## **2.6 Конструкция рекуператора с управляемым переносом влаги**

Использование рекуператоров с возможностью переноса пара между каналами (энтальпийных) рассмотрено в [73-74, 76-77, 216]. Их положительным качеством является возможность повышения влажности воздуха в помещениях в течение отопительного периода без дополнительных затрат энергии. В [216] исследована задача переноса пара через пластины из различного материала, экспериментально исследовано поведение энтальпийного теплообменника при низкой температуре. В [73-74, 76-78] приведены особенности использования энтальпийных теплообменников с

63

переносом пара между каналами в системах вентиляции жилых зданий. В то же время, процесс переноса пара между каналами теплообменника должен быть управляемым. В [70] показано, что при значении коэффициента переноса пара между каналами теплообменника, превышающем заданное значение, влажность воздуха в помещениях увеличивается выше оптимальных значений. Следовательно, необходимо предъявлять требования к теплообменнику на этапе конструирования.

В [70] решена задача конструирования рекуперативного теплообменника с заданным количеством переноса пара в приточный канал. На рисунке 2.10 схематически представлен механизм переноса пара через стенку теплообменника, разделяющую соседние среды, участвующие в теплообмене. В общем случае площадь теплообменной поверхности рекуператора не обязательно равна площади паропроницаемой поверхности [70]. Количество водяного пара *dm1*, покидающего за единицу времени слой вытяжного канала рекуператора толщиной *dx*, и количество водяного пара *dm2*, поступающего в слой приточного канала толщиной *dx*, можно записать в виде следующей системы уравнений:

$$
dm_1 = \frac{\mu_1}{d} \cdot n \cdot (\rho_2 - \rho_1) \cdot \frac{S_{\rho\delta}}{L} \cdot dx,
$$
\n(2.67)

$$
dm_2 = \frac{\mu_2}{d} \cdot n \cdot (\rho_1 - \rho_2) \cdot \frac{S_{o6}}{L} \cdot dx,
$$
\n(2.68)

где *dm<sup>1</sup>* – изменение массы пара в вытяжном канале на интервале *dx*, кг; *dm<sup>2</sup>* – изменение массы пара в приточном канале на интервале *dx*, кг;

 $\mu_1$  и  $\mu_2$  - коэффициенты паропроницаемости стенки со стороны вытяжного и приточного воздуха соответственно г/(м<sup>2</sup>Ра\*час);

 $n = 130 \text{ Pa} \cdot \text{m}^3/\text{r} - \text{коз}$ ффициент пропорциональность между давлением пара в воздухе и его плотностью, найдено по данным в [95];

Как правило, выполняется условие:  $\mu_1 = \mu_2$ . В этом случае из (2.67), (2.68) следует:

$$
dm_1 + dm_2 = 0. \t(2.69)
$$

Так как плотность пара в уходящем воздухе при прохождении слоя *dx* уменьшается на величину *dρ1*, следовательно, количество пара, «оставленного» уходящим воздухом в слое *dx*, равно:

$$
dm_1 = V_1 \cdot \frac{d\rho_1}{dx} dx, \qquad (2.70)
$$

где *V<sup>1</sup>* – объем воздуха, удаляемого из помещения через вытяжной канал рекуператора, м $^{3}/$ ч.

Аналогично, количество пара, приобретаемое приточным воздухом, определяется формулой:

$$
dm_2 = -V_2 \cdot \frac{d\rho_2}{dx} dx, \qquad (2.71)
$$

где  $V_2$  - объем воздуха, поступающего в помещение через приточный канал рекуператора,  $M^3/q$ .

Так как  $dm_1 = -dm_2$ , то из выражений (2.69) и (2.70) следует соотношение:

$$
\frac{d\rho_2}{dx} = \frac{V_1}{V_2} \cdot \frac{d\rho_1}{dx},\tag{2.72}
$$

Систему уравнений (4.67) с учетом (4.69) и (4.70) перепишем в виде:

$$
V_1 \cdot \frac{d\rho_1}{dx} = a \cdot (\rho_2 - \rho_1)
$$
  
\n
$$
V_2 \cdot \frac{d\rho_2}{dx} = a \cdot (\rho_2 - \rho_1)
$$
  
\n(2.73)

где

$$
a = \mu \cdot n \cdot S_{o\delta} / (d \cdot L) \tag{2.74}
$$

Продифференцировав первое уравнение системы (2.73), с учетом (2.72), получим как для  $\rho_1$ , так и для  $\rho_2$  дифференциальное уравнение второго порядка:

$$
\frac{d^2 \rho}{dx^2} = \beta \cdot \frac{d\rho}{dx},\tag{2.75}
$$

где

 $\beta = a \cdot \frac{V_1 - V_2}{V_1 \cdot V_2}$ ,  $(2.76)$ 

Решение уравнения (16) при  $V_1 \neq V_2$  имеет вид:

$$
\rho(x) = C_1 + C_2 \cdot e^{\beta \cdot x},\tag{2.77}
$$

где постоянные  $C_1$  и  $C_2$  определяются для вытяжного и приточного каналов отдельно исходя из граничных условий для каждого канала.

Для вытяжного канала граничные условия имеют вид:

$$
\rho_1(x) \mid_{x=0} = \rho_{0,} \n\rho_1(x) \mid_{x=L} = \rho_{yx.}
$$
\n(2.78)

Из граничных условий (2.8) получаем систему уравнений для нахождения коэффициентов  $C_1$  и  $C_2$  в уравнении для вытяжного канала:

$$
C_1 + C_2 = \rho_0,
$$
  
\n
$$
C_1 + C_2 \cdot e^{\beta \cdot D_0} = \rho_{yx},
$$
\n(2.79)

Решая систему уравнений (2.79) относительно неизвестных  $C<sub>1</sub>$  и  $C<sub>2</sub>$  и подставляя найденные значения в уравнение (2.77), после несложных преобразований получаем выражение для плотности водяного пара в вытяжном канале по длине рекуператора.

$$
\rho_1(x) = \rho_0 + \frac{\rho_0 - \rho_{yx}}{1 - e^{\beta L}} \cdot (e^{\beta x} - 1),
$$
\n(2.80)

Граничные условия для приточного канала имеют вид:

$$
\rho_2(x) \mid_{x=0} = \rho_{np\mu\tau,}
$$
  
\n
$$
\rho_2(x) \mid_{x=L} = \rho_{\text{map}}.
$$
 (2.81)

Из граничных условий (2.71) получаем систему уравнений для нахождения коэффициентов  $C_1$  и  $C_2$  в уравнении (2.77) для приточного канала:

$$
C_1 + C_2 = \rho_{npum},
$$
  
\n
$$
C_1 + C_2 \cdot e^{\beta \cdot L} = \rho_{map},
$$
\n(2.82)

Решая систему уравнений (2.82) относительно неизвестных  $C<sub>1</sub>$  и  $C<sub>2</sub>$  и подставляя найденные значения в уравнение (2.77), получаем выражение для плотности водяного пара в приточном канале по длине рекуператора.

$$
\rho_2(x) = \rho_{npum} + \frac{\rho_{npum} - \rho_{nap}}{1 - e^{\beta \cdot D_0}} \cdot (e^{\beta \cdot x} - 1),
$$
\n(2.83)

В выражениях (2.80) и (2.83) присутствуют неизвестные значения плотностей водяного пара на выходах вытяжного и приточного каналов  $\rho_{vx}$  и  $\rho_{\textit{num}}$ , для определения которых воспользуемся уравнениями (2.73), которые справедливы в произвольном сечении рекуператора, в том числе и на его границах. На входе вытяжного канала при х=0 после несложных преобразований из системы уравнений (2.73) получаем уравнения:

$$
\frac{\rho_0 - \rho_{yx}}{1 - e^{\beta L}} \cdot (\frac{V_1}{V_2} - 1) = (\rho_{npum} - \rho_0),
$$
\n(2.84)

$$
\frac{\rho_{npum} - \rho_{nap}}{1 - e^{\beta \cdot L}} \cdot (1 - \frac{V_2}{V_1}) = (\rho_{npum} - \rho_0),
$$
\n(2.85)

Приравнивая левые части уравнений (2.84), (2.85), получаем соотношение:

$$
\rho_0 - \rho_{yx} = (\rho_{npum} - \rho_{map}) \cdot \frac{V_2}{V_1},
$$
\n(2.86)

Из уравнения (2.85) после некоторых преобразований получаем соотношение:

$$
\frac{\rho_{npum} - \rho_{map}}{1 - e^{\beta \cdot L}} = \frac{\rho_0 - \rho_{map}}{V_2 - e^{\beta \cdot D_0}} \cdot ,
$$
\n(2.87)

С учетом выражений (2.87) и (2.86) выражение (2.80) для плотности водяного пара в вытяжном канале рекуператора на расстоянии х от входа в вытяжной канал записывается в виде:

$$
\rho_1(x) = \rho_0 + \frac{\rho_0 - \rho_{\text{map}}}{1 - \frac{V_1}{V_2} e^{\beta \cdot L}} \cdot (e^{\beta \cdot x} - 1) , \qquad (2.88)
$$

После преобразований выражение (2.83) для плотности водяного пара в приточном канале на расстоянии *х* от его выхода с учетом выражения (2.87) записывается в виде:

$$
\rho_2(x) = \rho_{\text{map}} + \frac{\rho_0 - \rho_{\text{map}}}{1 - \frac{V_1}{V_2}} \cdot \frac{V_1}{V_2} \cdot e^{\beta \cdot L} \cdot (e^{\beta \cdot (x - L)} - 1), \qquad (2.89)
$$

При равенстве расходов воздуха в приточном и вытяжном каналах рекуператора дифференциальное уравнение (2.75) принимает вид:

$$
\frac{d^2 \rho}{dx^2} = 0,
$$
\n(2.90)

Решение уравнения (2.90) имеет вид:

$$
\rho(x) = C_1 + C_2 \cdot x,\tag{2.91}
$$

где постоянные коэффициенты *С<sup>1</sup>* и *С<sup>2</sup>* , как и в случае неравенства расходов воздуха в каналах рекуператора, определяются для вытяжного и приточного каналов отдельно исходя из граничных условий для каждого канала.

Используя граничные условия (2.78) и (2.81), а также систему уравнений (2.73) можно показать, что в случае равенства расходов воздуха в приточном и вытяжном каналах рекуператора плотности водяного пара в каналах в зависимости от расстояния от входа вытяжного канала определяются по формулам:

$$
\rho_1(x) = \rho_0 - \frac{\rho_0 - \rho_{\text{map}}}{L + \frac{V}{a}} \cdot x \tag{2.92}
$$

Из рисунка 2.19 следует, что основное влияние коэффициент возврата влаги оказывает соотношение расходов воздуха в каналах рекуператора, в то время, как величина расхода воздуха оказывает существенно меньшее влияние.

$$
\rho_2(x) = \rho_{\text{map}} + \frac{\rho_0 - \rho_{\text{map}}}{L + \frac{V}{a}} \cdot (L - x),
$$
\n(2.93)

Изменение плотности водяного пара по длине рекуператора в зависимости от соотношения между расходами воздуха в приточном и вытяжном каналах рекуператора показано на рисунке 2.18.

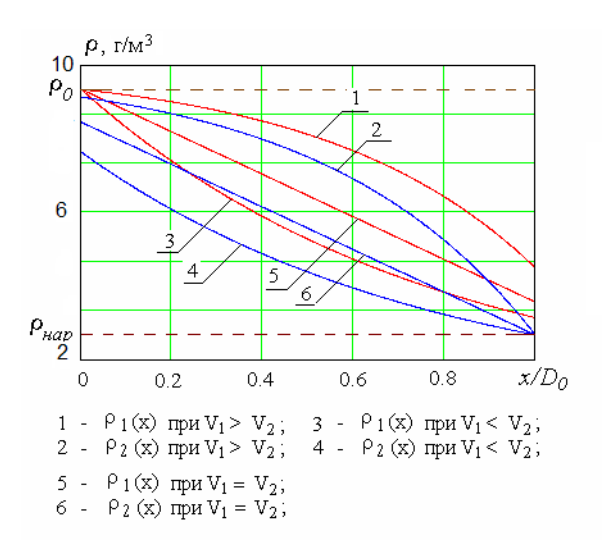

**Рисунок 2.18 – Зависимость плотности водяного пара в каналах рекуператора от расстояния до начала вытяжного канала**

Определим коэффициент возврата влаги рекуператором выражением:

$$
k = \frac{\rho_{npum} - \rho_{nap}}{\rho_0 - \rho_{nap}},
$$
\n(2.94)

С учетом выражения (2.89) для случая, когда расход воздуха в приточном канале рекуператора отличается от расхода воздуха в вытяжном канале, выражение (94) для коэффициента возврата влаги записывается в виде:

$$
k = \frac{V_1}{V_2} \cdot \frac{e^{\beta L} - 1}{\frac{V_1}{V_2} \cdot e^{\beta L} - 1},
$$
\n(2.95)

При  $V_1 \to V_2$ , выражение (2.95) переходит в (2.96).

$$
k = \frac{L}{L + V_1/a},\tag{2.96}
$$

Формулы (2.95) и (2.96) дают зависимость коэффициента возврата влаги рекуператором от конструктивных параметров и от соотношения объемов воздуха в каналах рекуператора, что позволяет решить задачу конструирования рекуператора с заданным коэффициентом возврата влаги.

Зависимость коэффициента возврата влаги от отношения расходов воздуха в вытяжном и приточном канале для некоторых конкретных значений конструктивных параметров рекуператора показана на рисунке 2.19.

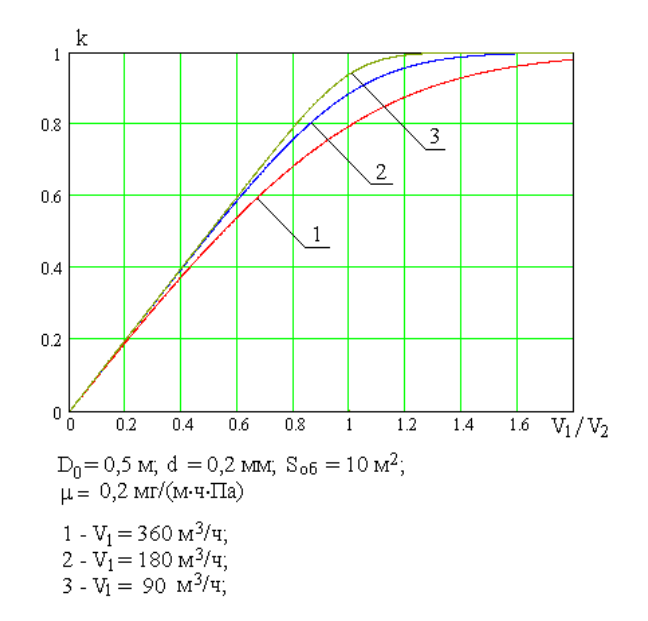

**Рисунок 2.19 – Зависимость коэффициента возврата влаги от отношения объемов расхода воздуха в вытяжном приточном каналах**

# **2.7 Исследование эффективности рекуперативного теплообменника с переносом пара между каналами в условиях низких температур**

Управление влажностью в помещениях может решаться использованием рекуператоров тепла, разделители потоков в которых изготовлены из паропроницаемых структур [73-74, 76-78]. В [70] решена задача определения необходимых требований к коэффициенту возврата влаги, обеспечивающему заданное значение влажности в помещениях. Перенос пара не исключает конденсации влаги в одном из каналов, что ставит задачу определения эффективности работы рекуператора с переносом в условиях низких температур.

## **2.7.1 Численная модель решения задачи переноса тепла и влаги в рекуперативном теплообменнике при учете конденсации пара**

Для разработки численной модели переноса тепла и влаги между каналами рекуперативного теплообменника были использовании подходы, предложенные в работах [70] и [94] и изложенные в разделах 2.5 – 2.7. Схема переноса тепла и пара через стенку теплообменника соответствует схемам, представленным на рисунке 2.10. В общем случае площадь теплообменной поверхности рекуператора не равна площади паропроницаемой поверхности.

В 2.6, [70], перенос пара через паропроницаемую стенку между каналами описан системой дифференциальных уравнений (2.73). В 2.5, [94], процесс переноса тепла между каналами теплообменника в условиях конденсации влаги описан системой уравнений (2.53) - (2.54). Для численного решения задачи тепло и паропереноса в рекуператоре с паропроницаемыми стенками совместно решается система уравнений (2.73) и  $(2.53) - (2.54)$ .

Для определения параметров приточного и удаляемого воздуха по длине рекуператора методом последовательных приближений в качестве исходных данных задаются значения физических констант для воздуха, водяного пара и воды – удельная теплоемкость, плотность, скрытая теплота парообразования и др., необходимые для вычислений по приведенным выше формулам.

Задаются параметры рекуператора – длина, площадь теплообменной и паропроницаемой поверхностей пластин рекуператора, расстояние между пластинами, толщина паропроницаемых пластин, коэффициент

69

паропроницаемости, начальные параметры наружного и удаляемого воздуха, температура, относительная влажность и объемные расходы. В соответствии с заданными относительными влажностями приточного и удаляемого воздуха определяются давления и плотности пара, плотности сухого воздуха.

Смысл итерационной процедуры заключается в том, что на каждом цикле вычислений определяются значения температуры и плотности воздуха на входе в приточный канал путем расчета, начиная от выхода приточного канала и приближаются к заданным величинам наружного воздуха. Численная задача разделяется на две части: область тепло и парообмена в части рекуператора, где относительная влажность удаляемого воздуха меньше  $100\%$  и в части, где его относительная влажность равна  $100\%$ .

В качестве начального значения температуры и плотности пара удаляемого воздуха на входе в рекуператор (при *х=0*) принимаются значение температуры воздуха и плотности пара в помещении, т.е.

$$
T(0) = T_1
$$
  
\n
$$
\rho_n(T(0)) = \rho_{n1}
$$
\n(2.97)

Значение температуры приточного воздуха на выходе из рекуператора на первом шаге вычислений принимается равным температуре воздуха помещения, уменьшенной на некоторую наперед заданную малую величину *δθ1*, т.е.

$$
\theta(0) = T_1 - \delta\theta_{I},\tag{2.98}
$$

Значение плотности пара в воздухе на выходе приточного канала (при *х=0*) на первом шаге вычислений принимается равным плотности пара воздуха помещения, уменьшенной на некоторую наперед заданную малую величину *dρ*:

$$
\rho_n(\theta(0)) = \rho_{n1} - d\rho_n \tag{2.99}
$$

Задается величина приращения *dx*, в соответствии с которой будут определяться параметры удаляемого и приточного воздуха вдоль рекуператора.

По значениям плотности пара и плотности сухого воздуха в каналах рекуператора определяются коэффициенты *<sup>I</sup>* ,. На первом шаге итерации значение производной от плотности насыщенного пара по температуре принимается равным нулю, так как при относительной влажности удаляемого воздуха меньшей 100% температура точки росы меньше температуры удаляемого воздуха на входе рекуператора. Одновременно вычисляется изменение плотности пара в каналах рекуператора *dρ<sup>п</sup>* из-за паропроницаемой стенки в соответствии с формулами (2.115).

В соответствии с формулами (2.93) – (2.94) определяются изменения температуры удаляемого и приточного воздуха в каналах рекуператора *dT<sup>1</sup>* и *dθ<sup>1</sup>* на расстоянии *dx* от входа в рекуператор удаляемого воздуха и определяются значения температуры в каналах рекуператора на расстоянии *dx* от входа в рекуператор удаляемого воздуха как:

$$
T(dx)=T(0)+dT_1,
$$
  
\n
$$
\theta(dx)=\theta(0)+d\theta_1,
$$
\n(2.100)

Определяются также значения плотности пара в каналах рекуператора на расстоянии *dx* от входа в рекуператор удаляемого воздуха

$$
\rho_n(T(dx)) = \rho_n(T(0)) - d\rho_n, \tag{2.101}
$$
\n
$$
\rho_n(\Theta(dx)) = \rho_n(\Theta(dx) + d\rho_n;
$$

Для вычисленного значения  $\rho_n(T(dx))$  определяется соответствующее значение температуры точки росы.

Так как температура точки росы в зависимости от плотности пара удаляемого воздуха может быть как больше нуля, так и меньше нуля, вводится значение предельной температуры *Тпр*, при которой будет происходить замерзание конденсата в удаляемом воздухе. Очевидно, если *Т*<sup>*т*</sup>.*р*.≥0 °С, то *Т*<sub>*пр*</sub>= 0 °С, а если *Т*<sub>*т.р*</sub>.<0 °С, то *Т<sub><i>пр*</sub>= *Т*<sub>*т.р*</sub>.

Вычисленное значению *ρп(T(dx))* сравнивается с плотностью насыщенного пара при 0 °C,  $\rho_{nn}(0)$ .

Если выполняется условие *ρп(T(dx)) ≥ ρнп(0)*.*,* то *Тпр=* 0 <sup>о</sup>С, если же  $\rho_n(T, dx) < \rho_{nn}(0)$ ., **To**  $T_{np} = T_{m.p}$ .

Если температура приточного воздуха *Т(dx)* больше температуры точки росы *Тт.р.,* вычисления повторяются аналогично предыдущим и определяются значения температуры удаляемого и приточного воздуха на расстоянии 2*dx* от входа в рекуператор удаляемого воздуха:

$$
T(2dx)=T(dx)+dT_2,
$$
\n
$$
\theta(2dx)=\theta(dx)+d\theta_2,
$$
\n(2.102)

Определяются также плотности пара в каналах рекуператора на расстоянии 2*dx* от входа в рекуператор удаляемого воздуха:

$$
\rho_n(T, 2dx) = \rho_n(T, dx) + d\rho_n, \tag{2.103}
$$
\n
$$
\rho_n(\Theta, 2dx) = \rho_n(\Theta, dx) + d\rho_n;
$$

Для вычисленного значения *ρп(T,2dx)* определяют значения температуры точки росы и предельной температуры, до которой может быть

охлажден удаляемый воздух без замерзания конденсата. Вычисление значений температуры удаляемого и приточного воздуха, плотности пара в каналах рекуператора, температуры точки росы и предельной температуры, аналогично предыдущим вычислениям, выполняют до момента, когда температура удаляемого воздуха канале рекуператора не станет равной, или меньше температуры точки росы.

При выполнении условия *Т(хi) ≤ Тт.р.*, на следующем шаге вычислений значения коэффициентов  $\gamma_I$  определяются с учетом значения производной от плотности пара удаляемого воздуха по температуре. В этом случае приращение плотности пара в приточном канале определяется по формуле:

$$
d\rho_n(x) = d\rho_{nl}(x) + d\rho_{nac}(T(x)),\tag{2.104}
$$

а в приточном канале:

$$
d\rho_n(x) = d\rho_{n1}(x). \tag{2.105}
$$

Вычисления повторяются до тех пор, пока не будет вычислена температура удаляемого и приточного воздуха на входе в рекуператор приточного воздуха, т.е. не выполнится условие:

$$
x_i = L.\tag{2.106}
$$

При выполнении условия *х<sup>i</sup> = L* определяется значение температуры удаляемого воздуха на выходе рекуператора *Т2=Т(L)* и значение температуры приточного воздуха на входе рекуператора *θ1= θ(L)*. Для приточного воздуха определяется значение плотности пара  $\rho_n(\Theta_I)$  при температуре  $\theta_1$  и заданной относительной влажности  $\varphi_2$ .

Значение плотности пара в приточном воздухе *ρп(Θ1)* сравнивается с вычисленным значением плотности пара *ρп(Θ(L))* в приточном канале из-за переноса из соседнего канала при значении *х<sup>i</sup> = L.*

Если *ρп(Θ,L) - ρп(Θ1) > ε1,* где *ε1* – наперед заданное малое значение плотности пара (десятые доли грамма на метр кубический), переменной *ρсв (Θ)* присваивается значение плотности сухого воздуха *ρсв (Θ1)* в приточном воздухе, использовавшееся при данных вычислениях, вычисляется новое значение плотности сухого воздуха, соответствующее температуре приточного воздуха *θ<sup>1</sup>* и заданной относительной влажности *φ2*. Программа возвращается в начало и вычисления повторяются, начиная с значения *х=0* и с уменьшением величины *ρп(Θ(0))* на величину *dρп.* При этом значение температуры приточного воздуха на выходе рекуператора *θ(0)* не изменяется.

Если же *ρп(Θ(L)) - ρп(Θ1)<0*, плотность сухого воздуха в приточном канале  $\rho_{cg}$  ( $\Theta$ ) принимается равной значению  $\rho_{cg}$  ( $\Theta_l$ ), значение  $\rho_n(\Theta(l))$ увеличивается на величину  $1.2^*$   $d\rho_n$ , а значение  $d\rho_n$  заменяется значением
*dρ<sup>п</sup> =0.2\* dρп.* Программа снова возвращается в начало и вычисления повторяются, начиная с значения *х=0* и с уменьшением величины *ρп(Θ(0))* на величину *dρп.* По-прежнему значение температуры приточного воздуха на выходе рекуператора *θ(0)* не изменяется. Вычисления повторяются до тех пор, пока не выполнится условие 0< *ρп(Θ,L) - ρп(Θ1) < ε1.*

При выполнении указанного условия значение температуры удаляемого воздуха на выходе рекуператора *Т<sup>2</sup>* сравнивается с вычисленным значением предельной температуры *Тпр.*

Если вычисленное значение температуры удаляемого воздуха на выходе рекуператора удовлетворяет условию *Т2- Тпр >ε2,* где *ε<sup>2</sup> –* некоторая малая наперед заданная величина, то запоминаются в виде новых переменных *ρп(Θ1,L)* и *ρсв (Θ1)* значения плотности пара и плотности сухого воздуха, соответствующие температуре приточного воздуха на входе рекуператора *θ1= θ(L),* а также значение плотности пара приточного воздуха на выходе из рекуператора *ρп(Θ2,0)*. Далее расчет повторяется с значения *х=0.*  При этом начальное значение температуры приточного воздуха уменьшается на величину *δθ* и принимается равным:

$$
\theta(0) = \theta(0) - \delta\theta \tag{2.107}
$$

Если же при  $x=L$   $T_2 = T(L)$  <  $T_{np}$  , значениям  $\rho_n(\Theta_2)$  и  $\rho_{cs}(\Theta_2)$ присваиваются значения *ρп(Θ1(L-dx))* и *ρсв (Θ1(L-dx)),* а значению плотности пара приточного воздуха на выходе из рекуператора присваивается значение *ρп(Θ2(0))*. Величине *θ(0)* присваивается значение *θ(0) = θ(0)+1.2·δθ ,* а величина *δθ* заменяется величиной *δθ=0.2·δθ.* Цикл вычислений повторяется до выполнения условия  $T_2$ -  $T_{nn}$  < $\varepsilon_2$ . При выполнении условия  $T_2$ -  $T_{nn}$  < $\varepsilon_2$ вычисления прекращаются.

# **2.7.2 Результаты численного моделирования работы рекуперативного теплообменника с паропроницаемыми стенками каналов**

Численный алгоритм расчета реализован в программе, листинг которой приведен в приложении В.2. Задача решалась численно для рекуператора с треугольной системой каналов, описанной в [56-58]. В сечении каналов – равносторонний треугольник с высотой, равной 5 мм. Толщина межканальной перегородки составляла 0,2мм. Площадь теплообменной поверхности рекуператора принята равной 30 м<sup>2</sup>, , а площадь паропроницаемой поверхности – 10 м<sup>2</sup>. В таблице 2.4 приведены исходные данные и результаты численных расчетов. На рисунке 2.20 приведены зависимости температурной эффективности рекуператора по приточному и вытяжному каналам от паропроницаемости межканальной перегородки. Из

графиков можно сделать вывод, что для сравнительно малых значений коэффициента возврата влаги(менее 0,03 мг/(м·ч·Па)) температурная эффективность рекуператора по приточному воздуху выше, чем по удаляемому [94]. Температурная эффективность в приточном канале повышается, так как дополнительно к сухому теплообмену добавляется тепло фазового перехода в вытяжном канале. Из анализа данных в таблице 2.4 точка начала конденсации влаги находится внутри рекуператора. По этой же причине температура в вытяжном канале снижается медленнее, чем повышается в приточном. Начиная с паропроницаемости, равной 0,03 мг/(м·ч·Па), конденсация влаги в рекуператоре не происходит. Различия в эффективности по каналам в этом случае возникают из-за различной плотности приточного и удаляемого воздуха на входе каналов. При условии равных объемов, принятом в расчетах, масса поступающего в рекуператор наружного воздуха превышает массу удаляемого и при балансе получаемой и отдаваемой энергий удаляемый воздух остывает больше, чем нагревается приточный.

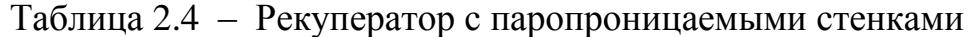

V<sub>1</sub>=V<sub>2</sub>=140 M<sup>3</sup>/час, S=30M<sup>2</sup>; L=0,341м, к=3; α=20BT/(м<sup>2</sup>K), d=0,005м; Sпп=10M<sup>2</sup>;  $d_1=0,2$ мм, T<sub>1</sub>=18°C; T<sub>2</sub>=T<sub>πp</sub>; φ<sub>1</sub>=55%, φ<sub>2</sub>=80%

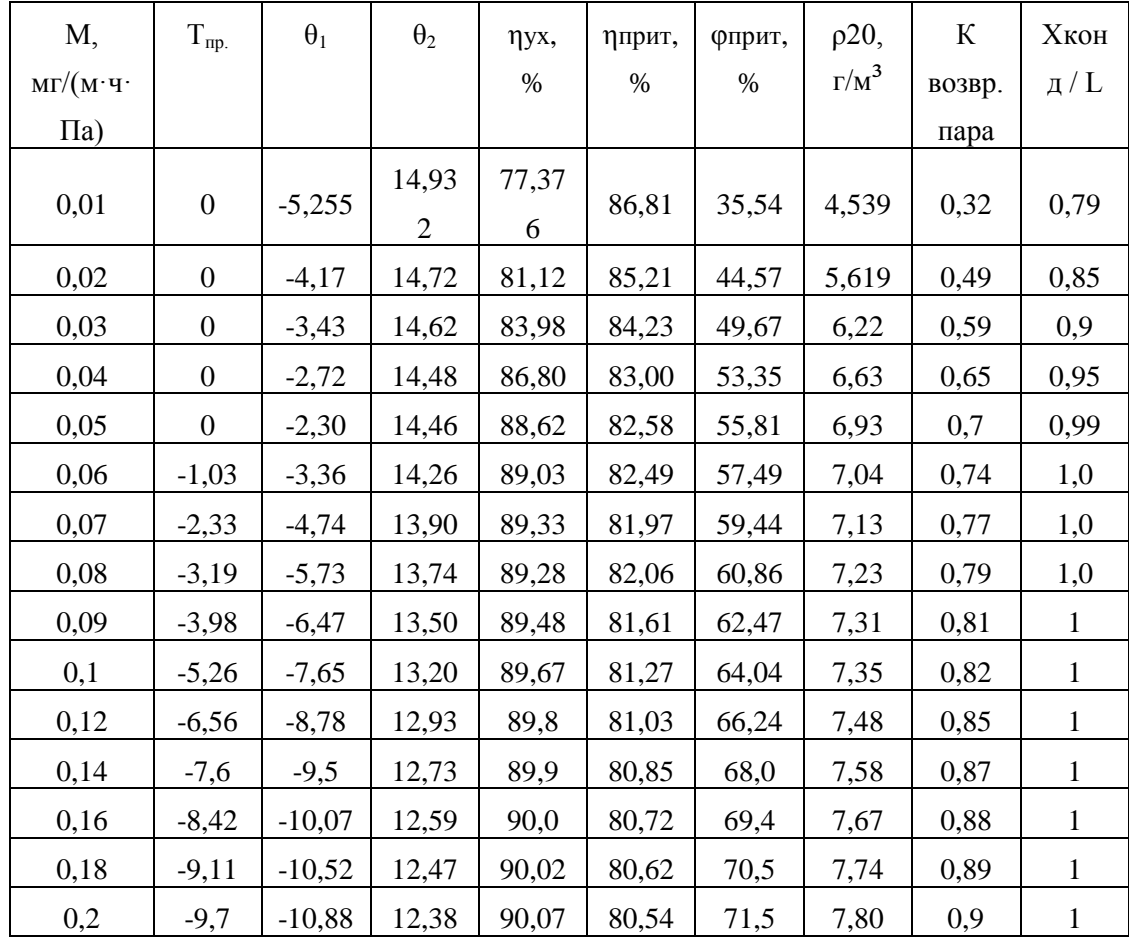

На рисунке 2.21 представлено изменение предельной температуры приточного воздуха, при которой начинается замерзание конденсированной влаги. При понижении предельной температуры ниже нуля влага, конденсируясь из воздуха, тут же замерзает. Для этого случая, положительным моментом для работы рекуператора становится отсутствие влаги в вытяжном канале. В то же время, необходимо вести постоянный контроль обледенения пластин. При уменьшении количества конденсирующейся влаги предельная температура, при которой происходит замерзание конденсата, вначале остается равной нулю, а соответствующая температура наружного воздуха повышается. По мере дальнейшего уменьшения влаги в вытяжном воздухе из-за переноса пара в соседний канал предельная температура замерзания понижается и, в пределе, мы придем к сухому теплообмену. При этом предельная температура замерзания, равная температуре вытяжного воздуха на выходе рекуператора, остается выше температуры приточного воздуха. Если обратиться к случаю рекуператора с влажным теплообменом без переноса пара между каналами, рассмотренному в 2.5 [94], предельная температура приточного воздуха до замерзания влаги также была отрицательной (-10°С). Перенос пара из вытяжного в приточный канал не решает проблему замерзания конденсата. При работе обычного рекуператора в условиях отсутствия замерзания конденсата температура уходящего воздуха не опускается ниже нуля. В случае переноса влаги эта температура при увеличении коэффициента паропроницаемости становится отрицательной, незначительно отличаясь от температуры входного воздуха.

Из рисунков 1.7 – 1.9 главы 1, можно сделать вывод, что для количества выделения влаги в помещениях, не превышающего 2 г/м<sup>3</sup>, что соответствует многоэтажным жилым зданиям, поддержание влажности в помещениях на уровне 55% требует коэффициента возврата влаги не более 0,7. Для рассматриваемого случая (см. таблицу 2.4) при коэффициенте паропроницаемости равном 0,05мг/(м·ч·Па), предельная температура удаляемого воздуха равна 0°С, а температура наружного воздуха (-2°С). Т. е., в этом случае замерзание рекуператора наступит при более высокой температуре приточного воздуха, чем в обычном рекуператоре.

Если учесть, что оптимальной для жилых помещений является значение относительной влажность от 30 до 45 %, из графиков на рисунке 1.11 главы 1 следует, что коэффициент возврата влаги не должен превышать 0,5. В этом случае коэффициент паропроницаемости должен быть равен 0,02 мг/(м·ч·Па), предельная температура рекуператора равна  $0^{\circ}C$ , а наружная – минус 4°С.

75

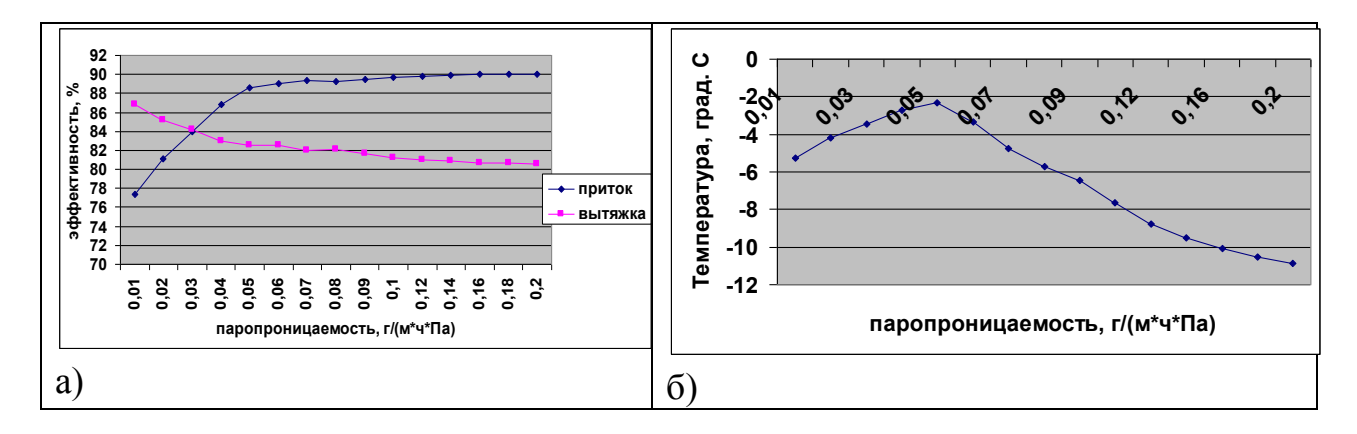

**Рисунок 2.20 - Зависимости температурной эффективности рекуператора по приточному и вытяжному каналам (а) и изменения предельной температуры наружного воздуха(б) (до замерзания конденсата) от паропроницаемости межканальной перегородкии**

## **2.7.3. Экспериментальное исследование рекуперационной установки с переносом влаги между каналами.**

Для экспериментальной проверки численной модели и результатов расчета режимов работы рекуператора с переносом влаги между каналами была изготовлен экспериментальный образец. Характеристики образца и условия испытаний приведены в таблице 2.5.

На рисунке 2.21 приведены фотографии пластин теплообменника с паропроницаемой вставкой (а) и без нее (б) и собранный пакет (в). Конструкция пакета выполнена в соответствии с описанием патента [58]. Пластины изготовлены методом термо-вакуумной формовки из устойчивого в воздействию кислот и щелочей листового материала типа ПЭТФ (полиэтилентерефталат).

| Площадь            | Площадь    | Коэффициент          | Расход    | Тип             | Толщин  | коэффициен      |
|--------------------|------------|----------------------|-----------|-----------------|---------|-----------------|
| теплооме           | паропрон   | теплоотдачи $\alpha$ | воздуха в | паропро         | a       | т               |
| нной               | ицаемой    | Ha                   | каналах,  | ницаем          | материа | паропрониц      |
| пверхнос           | поверхно   | теплообменной        | $M^3/H$   | O <sub>LO</sub> | ла, мм  | аемости         |
| ТИ, М <sup>2</sup> | СТИ, $M^2$ | поверхности          |           | материа         |         | $MT/(M^*T^*Pa)$ |
|                    |            | $Br/(M^oC)$ .        |           | ла              |         |                 |
|                    |            |                      |           |                 |         |                 |
|                    |            | 28                   | 50/50     |                 | 0,15    | 0,003           |

Таблица 2.5. Характеристики образца и условия испытаний

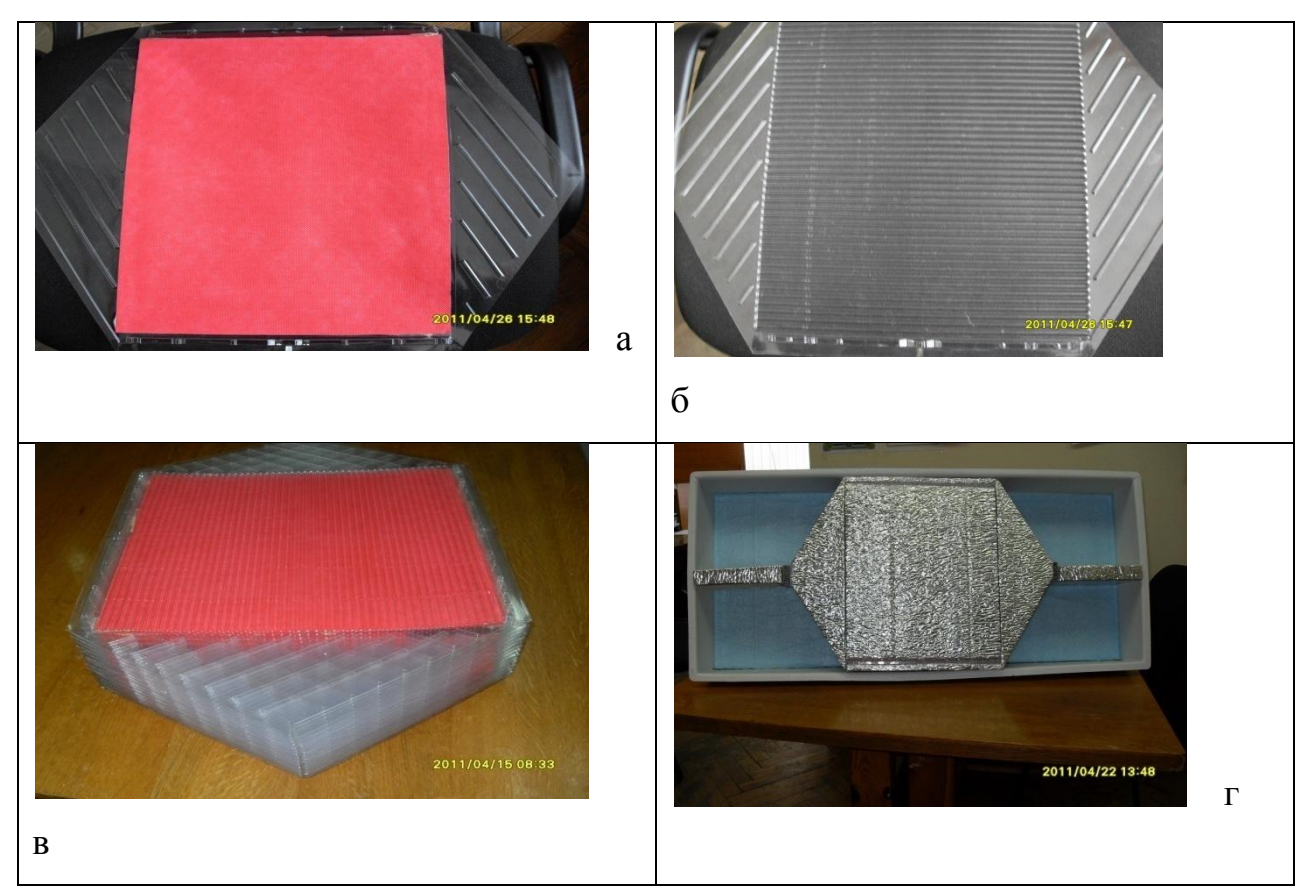

а – пластина с паропроницаемой вставкой; б – паронепроницаемая пластина; в – теплопарообменный пакет; г -пакет в корпусе рекуператора

### **Рисунок 2.21 Конструктивные элементы рекуператора с переносом пара**

Паропроницаемая вставка - в плоской пластине. По центру плоской пластины вырезаны четыре "окна" квадратного сечения, закрытые паропроницаемым материалом. В отличие от известных решений [73, 74, 76-78], площадь теплообменной поверхности больше, чем площадь паропроницаемой, что обеспечивает высокую энергетическую эффективность рекуператора.

На рис. 2.23 представлены принципиальная схема эксперимента и фотография экспериментальной установки. Методика проведения эксперимента заключается в следующем. На вход установки с помощью вытяжного вентилятора подается воздух с заданными значениями температуры и относительной влажности. Подготовка воздуха осуществляется в емкости 4 объеме около 0,7 м<sup>3</sup>. Воздух подогревается электрокалорифером и увлажняется до необходимого уровня путем испарения воды. Подготовленный воздух проходит через рекуператор и поступает в лабораторное помещение.

Воздух из лабораторного помещения с помощью приточного вентилятора пропускается через рекуператор во встречном вытяжному воздуху направлении. В результате приточный воздух нагревается, а его влажность повышается вследствие переноса пара из соседнего канала. Прошедший через рекуператор воздух подается в емкость 4. Цикл движения воздуха повторяется.

Температура и относительная влажность воздуха измеряются и регистрируются с помощью регистраторов температуры и относительной влажности типа DS 1923-F5, обеспечивающих точность измерения температуры 0,5°С и относительной влажности – 5%.

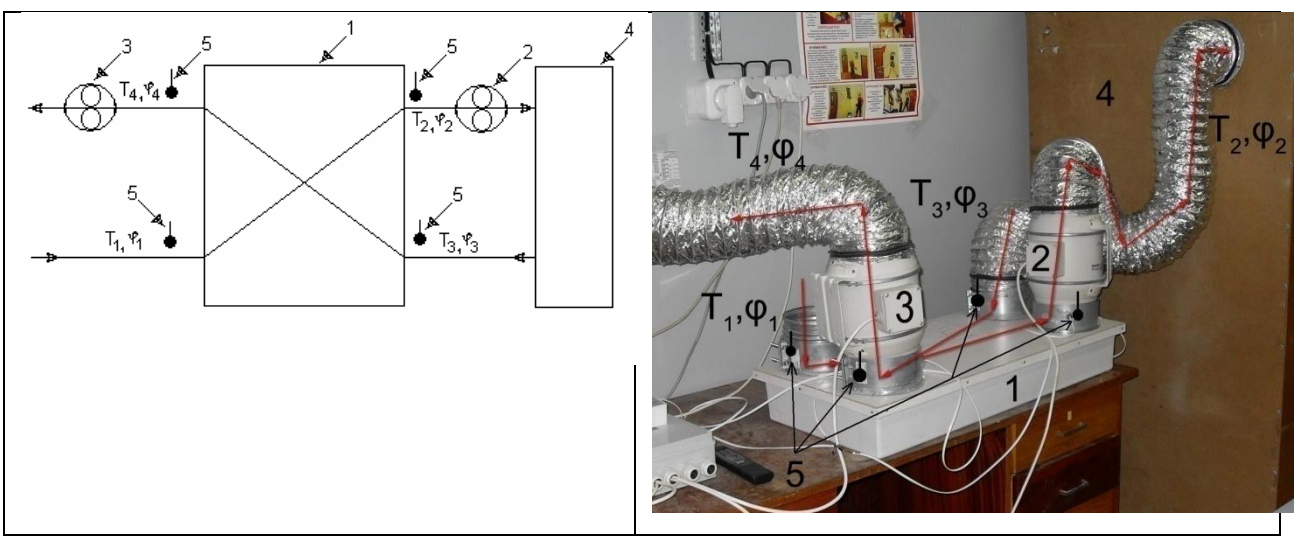

1- рекуперационная установка; 2 - приточный вентилятор; 3 - вытяжной вентилятор; 4 - замкнутый объем (короб) для подготовки воздуха с заданной температурой и относительной влажностью; 5 - регистраторы температуры и относительной влажности воздуха.

### **Рисунок 2.23 - Принципиальная схема и фотография экспериментальной установки**

Расход воздуха в каналах рекуперационной установки определяется косвенным путем через измерение скорости потоков воздуха анемометром типа АП1-1 производства Российской Федерации, обеспечивающего точность измерений, равную 10% от измеряемой величины.

Характер изменения температуры и парциального давления пара в воздухе на входе и выходе каналов рекуператора приведен на рисунках 2.24 а) и б) соответственно. Нумерация кривых на рисунках соответствует принципиальной схеме на рис. 2.23.

Данные рисунка 2.24 а позволяют оценить эффективность работы рекуператора по приточному каналу, равную 80%. Кривые 1 и 2 рис.2.24б подтверждают эффект переноса пара между каналами.

Было выполнено сравнение экспериментально измеренных характеристик рекуператора с паропроницаемыми каналами с результатами численного моделирования в соответствии с методикой, изложенной в 2.7.1.

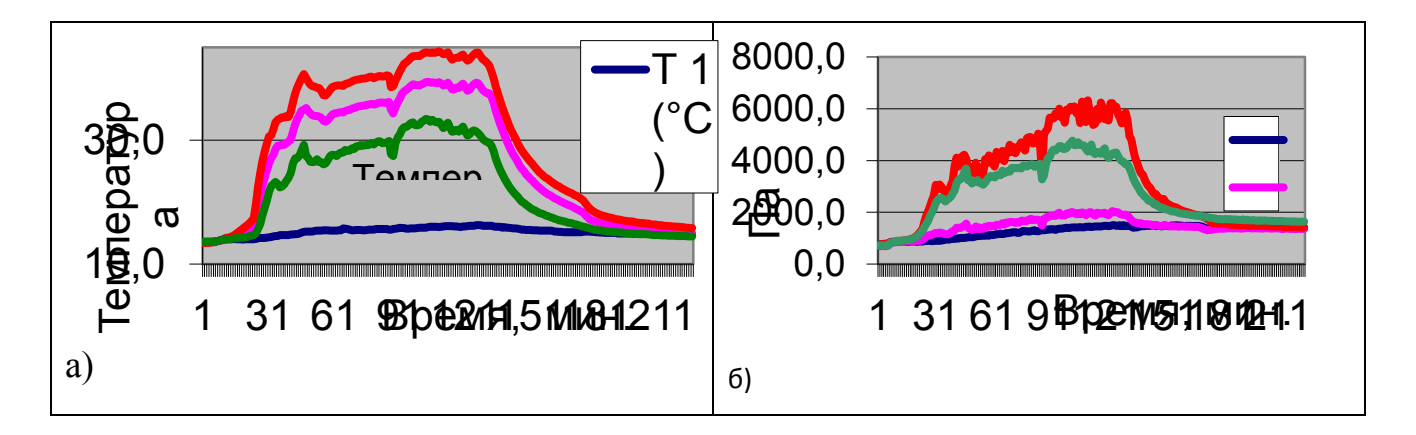

**Рисунок 2.24 - изменения температуры a) и парциального давления б) пара в воздухе на входе и выходе каналов рекуператора**

При расчетах характеристик рекуператора в качестве исходных принимаются данные, приведенные в таблице 2.5

Среднее отклонение расчетных значений температуры приточного воздуха на выходе рекуператора от измеренных составляет на рис. 2.25 1,04 °C, т. е. 3% от измеряемой величины, а среднеквадратичное значение расхождения экспериментальных и расчетных значений составляет 0,31 °С.

Среднее отклонение расчетных значений температуры удаляемого воздуха на выходе рекуператора от измеренных составляет  $1.5 \text{ °C}$ , что составляет 3,9% от измеряемой величины а среднеквадратичное значение расхождения экспериментальных и расчетных значений составляет  $0.18 \text{ °C}$ .

На рис. 2.26 среднее отклонение расчетных значений плотности пара на выходе приточного канала от измеренных составляет -0,58 г/м<sup>3</sup>, что составляет 5% от измеряемой величины, а среднеквадратичное значение расхождения экспериментальных и расчетных значений составляет  $0.22 \text{ r/m}^3$ . При проведении измерений на выходе вытяжного канала наблюдалась конденсация пара. Наличие конденсации пара в вытяжном канале рекуператора подтверждается и расчетными графиками изменения температуры по длине каналов рекуператора, один из которых приведен на рисунке 4. Поэтому в качестве плотности пара на выходе вытяжного канала рекуператора принималась плотность насыщенного пара при измеренной температуре воздуха на выходе вытяжного канала.

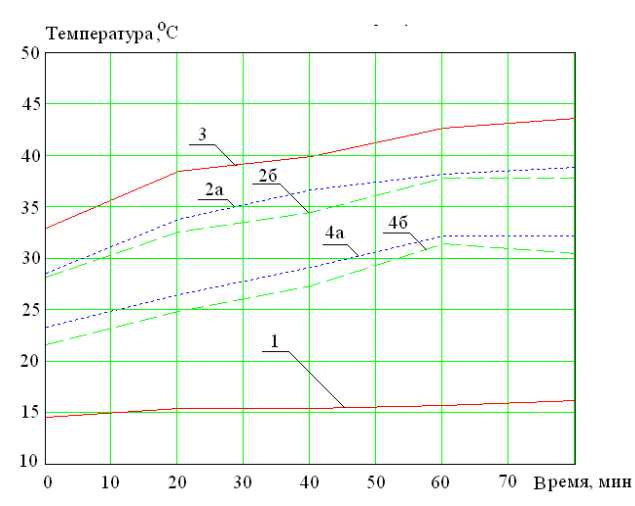

1 - температура на входе приточного канала,  $^{\circ}C$ ; 2 - температура на выходе приточного канала,  ${}^{\circ}C$ ;3 - температура на входе вытяжного канала,  ${}^{\circ}C$ ; 4 - температура на выходе вытяжного канала,  ${}^{\circ}C$ ;а – экспериментальные значения; б – расчетные значения.

## **Рисунок 2.25 – Сравнение экспериментальных и расчетных значений температуры на выходах приточного и вытяжного каналов рекуператора**

Среднее отклонение расчетных значений плотности пара на выходе вытяжного канала от измеренных значений составляет -1.5  $r/m^3$ , что составляет 5% от измеряемой величины. а среднеквадратичное значение расхождения экспериментальных и расчетных значений составляет 0,78 г/м<sup>3</sup>.

Таким образом, результаты экспериментального исследования работы рекуператора с частичной паропроницаемостью теплообменных пластин продемонстрировал хорошее значение, при отклонении экспериментальных результатов от расчетных не более 3% по температуре и не более 5% по плотности пара, что соответствует метрологическим характеристикам приборов, используемых в

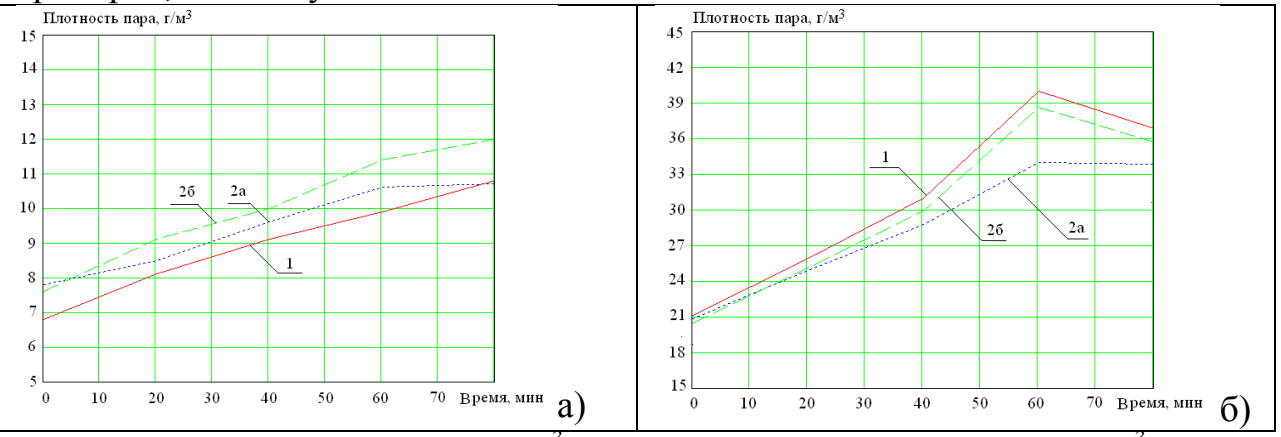

1 – плотность пара на входе канала, г/м<sup>3</sup>; 2 - плотность пара на выходе канала, г/м<sup>3</sup>; а – экспериментальные значения; б – расчетные значения.

**Рисунок 2.26 – Сравнение экспериментальных и расчетных значений плотности пара на выходе приточного (а) и вытяжного (б) каналов рекуператора с паропроницаемыми разделительными пластинами.**

эксперименте по переносу пара и подтверждает высокую точность разработанной численной модели и расчетной программы. Предложенная конструкция рекуператора, в которой часть пластин остаются паронепроницаемыми, позволяет управление влажностью воздуха в помещениях при сохранении высокой энергетической эффективности рекуператора.

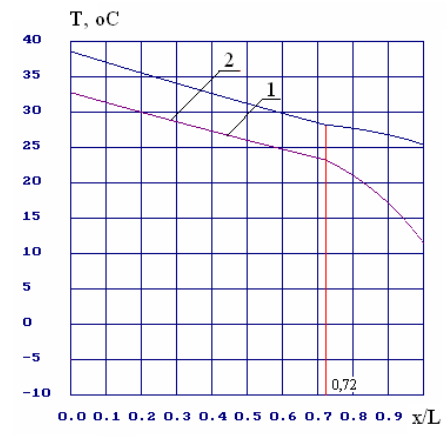

1 – изменение температуры воздуха в приточном канале; 2 – изменение температуры воздуха в вытяжном канале;

**Рисунок 2.27 – Изменение температуры воздуха по длине каналов Рекуператора**

# **2.8 Решение проблемы замерзания влаги в рекуперативном теплообменнике**

К рекуперативному теплообменнику, работающему в условиях низкой температуры наружного воздуха можно предъявить следующие конструктивные требования:

- Высокая эффективность возврата тепла.
- Наличие системы предотвращения замерзания конденсата с минимальными дополнительными затратами энергии.
- Управляемый перенос пара из удаляемого воздуха в приточный.

Приведенные в главе конструкции теплообменных поверхностей обеспечивают 3-х кратное увеличение теплообменной поверхности по сравнению с плоскими, следовательно, увеличение эффективности при сохранении габаритных размеров [57, 58, 63-65].

Решение проблемы замерзания конденсата достигается, как правило, подогревом приточного воздуха до температуры, предотвращающей замерзание конденсата [99]. Это решение снижает энергетическую эффективность теплообменника, т. к. не позволяет использовать полностью тепло в удаляемом воздухе и не решает полностью проблему замерзания

конденсата в теплообменнике. Приблизительно, при температуре ниже минус 5ºС начинает замерзать конденсат. Включение подогрева воздуха во входном канале теплообменника решает проблему замерзания конденсата, но температура уходящего из теплообменника воздуха равна 0°С независимо от температуры наружного воздуха. При температуре наружного воздуха, равной минус 25ºС не добирается около 33700 Дж/кг тепловой энергии из уходящего воздуха что составит около 47% энергетического потенциала. Неправильный выбор значения пороговой температуры может привести к замерзанию конденсата в рекуператоре, и прекращению его работы, как это произошло при эксплуатации одного из теплообменников на энергоэффективном здании по пр. Притыцкого, 107, представленных на рисунке 2.28.

Известны технические решения теплообменников с дополнительным байпасным каналом приточной вентиляции [45], [100], в который направляют часть приточного воздуха при снижении температуры в вытяжном канале до 0°С. Это решение снижает энергетическую эффективность теплообменника, т. к. частично наружный воздух поступает в помещение, минуя теплообменник. Имеются и другие технические решения. В [91] для этой цели предлагается конструкция теплообменника с переменным значением термического сопротивления межканальной перегородки. Такое решение усложняет конструкцию теплообменника и снижает энергетическую эффективность при фиксированных габаритах.

Следует отметить, что замерзание влаги в теплообменнике опасно тем, что может привести к перекрыванию канала уходящего воздуха и разрушению пакета теплообменника. Поэтому можно допустить некоторую контролируемую степень обмерзания теплообменника, оттаивая периодически накопившийся слой льда. В случае, когда дополнительная энергия будет затрачиваться только для оттаивания образовавшегося льда, потеряем только 4900 Дж/кг, что составит не более 7% возможного потенциала возврата энергии.

Например, в [101] при замерзании конденсата и образовании льда в вытяжных каналах рекуператора с направлением движения удаляемого из помещений воздуха снизу вверх выключают подачу холодного воздуха в один из каналов рекуператора. Теплый воздух из помещения обеспечивает таяние льда.

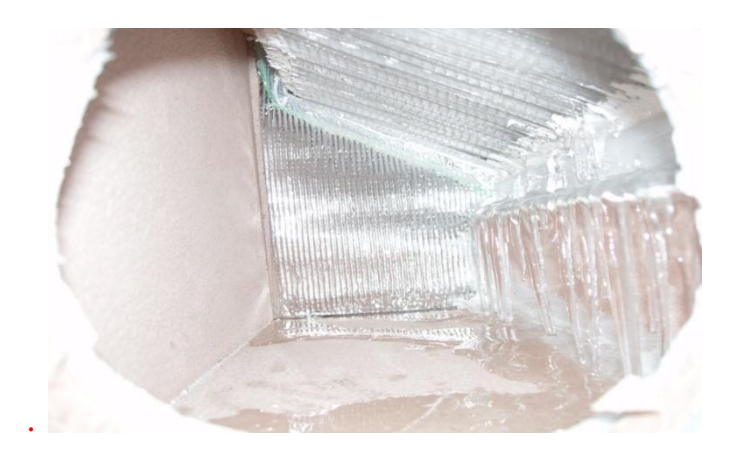

## **Рисунок 2.28 – Замерзший конденсат в камере удаляемого воздуха рекуперативного теплообменника**

Недостатком способа является то, что вследствие уменьшения давления в помещениях здания (из-за отсутствия притока) холодный воздух поступает в помещения через негерметичную оболочку здания, что увеличивает отопительную нагрузку помещений и снижает общую энергетическую эффективность теплообменника. К тому же, теплый воздух из помещения удаляется наружу без теплообмена с приточным. Более интересное решение предложено в [75], где предлагается предотвращать замерзание теплообменника, поворачивая теплообменник на 180° потоком вытяжного воздуха, меняя тем самым приточные и вытяжные каналы теплообменника местами. Недостатком такой системы является необходимость механической системы, снижающей общую эксплуатационную надежность системы.

Современное развитие средств автоматизации позволяет использовать дополнительные возможности для устранения негативных явлений, возникающих при замерзании конденсата в теплообменнике. В [102] предлагается при замерзании конденсата и образовании льда в каналах рекуператора выключать подачу холодного воздуха в один из каналов рекуператора. При этом, дополнительно контролируют гидравлическое сопротивление вытяжного канала теплообменника, при увеличении гидравлического сопротивления до установленного порогового значения перекрывают поступление наружного воздуха в приточный воздуховод, выключают приточный вентилятор и направляют воздух с выхода вытяжного канала рекуператора в приточный канал, далее контролируют разность температур на входе вытяжного и выходе приточного каналов рекуператора, при достижении разности температур (гидравлического сопротивления) установленного исходного значения открывают поступление холодного воздуха в приточный канал и вытяжного воздуха наружу. Устройство, реализующее предложенный способ работы теплообменника представлен на рисунке 2.23.

83

В устройстве ( на рисунке 2.29), состоящем из корпуса 1, рекуператора тепла 2, приточного 3-4 и вытяжного 5-6 каналов, вентиляционные выбросы из квартиры, побуждаемые вытяжным вентилятором 17, поступают в нижнюю часть рекуператора через вход вытяжного канала 5, проходят через рекуператор 2, где охлаждаются в процессе теплообмена приточным воздухом, и уходят из рекуператора через выход канала 6, расположенный в верхней части рекуператора. Холодный приточный воздух поступает в рекуператор через вход приточного канала 3, расположенный в верхней части рекуператора, проходит через рекуператор 2, где нагревается в процессе теплообмена вентиляционными выбросами и уходят из рекуператора через выход канала 4, расположенный в нижней части рекуператора. Условно рекуператор можно разделить на три области, обозначенные на рисунке 2.29, область 20, где происходит сухой теплообмен без конденсации влаги, 21 – область теплообмена, где температура вентиляционных выбросов опускается ниже точки росы и на стенках каналов рекуператора конденсируется водща из вентиляционных выбросов и 22 – область теплообмена, где температура вентиляционных выбросов опускается ниже точки замерзания воды и на стенках каналов рекуператора конденсируется вода из вентиляционных выбросов и тут же замерзает. Влага из области рекуператора 21 стекает по его каналам, нагревается приточным воздухом и попадает в конденсатоприемник 14, откуда через конденсатоотводчик 15 уходит из рекуператора. При такой схеме движения конденсата, навстречу вентиляционным выбросам, исключается возможность его замерзания в рекуператоре и в конденсатоотводчике при удалении конденсата. Влага, которая конденсируется в области 22, тут же замерзает на стенках каналов рекуператора. Процесс обмерзания пластин постепенный и на начальной стадии не представляет опасности для рекуператора. Однако, постоянное нарастание льда приводит к уменьшению пропускной способности вытяжного канала и к разрушению рекуператора. Датчики 10-14 позволяют следить за изменением гидравлического сопротивления вытяжного канала рекуператора. При увеличении гидравлического сопротивления выше установленного порогового значения блок управления 18 направляет управляющий сигнал на выключение приточного вентилятора 16 и закрытие клапана 7 в приточном канале и 19 в вытяжном канале. Одновременно подается управляющий сигнал на открытие клапана 9 в байпасном канале. В этом случае вентиляционные выбросы через приточный канал поступают обратно в жилые помещения. Энергия вентиляционных выбросов растапливает лед в вытяжных каналах рекуператора и удаляет из каналов лишнюю влагу, повышая влажность воздуха в жилых помещениях. При восстановлении гидравлического сопротивления вытяжного канала

84

включается нормальная схема работы рекуператора: включается приточный вентилятор 16, открываются клапаны 7 и 19 и закрывается клапан 9 в байпасном канале. Это техническое решение позволяет наиболее полно использовать энергию удаляемого из рекуператора воздуха.

Проблему замерзания конденсата следует решать в комплексе с обеспечением комфортных условий в помещениях. Как было показано, влажность воздуха в жилых помещениях связана в современных зданиях с влажностью наружного воздуха. При существующей, довольно низкой, заселенности квартир источники влаги внутри помещений дают не более 2  $\Gamma/M^3$ при необходимых 5 г/м<sup>3</sup> воздуха. Следовательно, перенос влаги в рекуператоре необходим при температуре наружного воздуха ниже (-3°С). Как было показано, перенос влаги снижает температуру замерзания конденсата, т. е. решает дополнительную задачу. При повышении температуры наружного воздуха его абсолютная влажность, как правило, повышается, что исключает необходимость в дополнительном переносе влаги в приточный канал. Более того, перенос влаги может повысить влажность в помещениях выше оптимальных значений. Таким образом, перенос влаги между каналами должен быть управляемым.

Для решения задач управляемого переноса влаги и замерзания конденсирующейся влаги предлагается конструкция системы теплообмена с переносом влаги, представленная на рисунке 2.30. Здесь представлена автоматическая система предотвращения разрушения теплообменника вследствие замерзания конденсата в вытяжном канале [102] и система управляемой передачи влаги между каналами теплообменника [103].

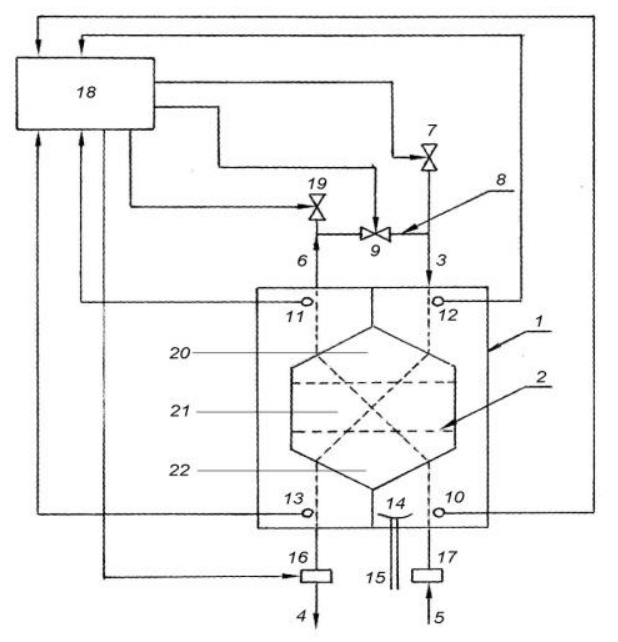

**Рисунок 2.29 – Схема теплообменника с размораживанием**

Современные технические решения требуют наличия автоматизированной системы управления вентиляционным оборудованием, что является непременным атрибутом системы утилизации тепла.

На рисунке 2.30 имеется два независимо работающих блока: блок переноса влаги между каналами 1 и теплообменник 2. Блок переноса влаги может быть выполнен в виде канального массообменного аппарата с воздухонепроницаемыми перегородками с возможностью переноса пара из канала в канал или другой конструкции. Управление потоками воздуха в блоке переноса влаги выполняется по показаниям датчика влажности воздуха в помещении 11. Пока влажность ниже порогового значения, удаляемый из помещений воздух проходит через блок переноса влаги, где часть пара переносится в приточный канал и дальше воздух направляется в теплообменник. В противном случае, удаляемый из помещений воздух по байпасному каналу поступает непосредственно в вытяжной канал теплообменника.

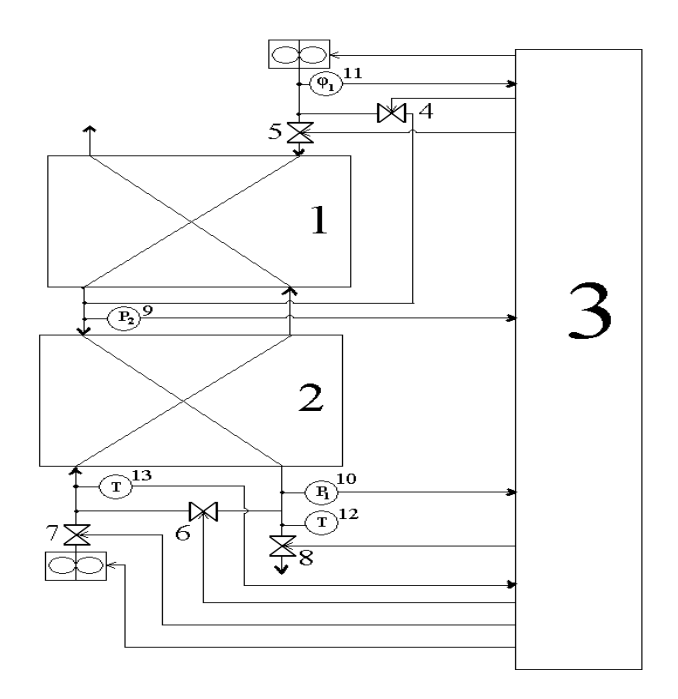

### **Рисунок 2.30 - Система утилизации тепла с управляемым переносом влаги и предотвращением разрушения теплообменника при замерзании конденсата**

Одновременно работает система предотвращения разрушения теплообменника из-за замерзания конденсата. С этой целью с помощью датчиков давления 9 и 10 (или дифференциальным манометром) измеряется разность давлений между входом и выходом вытяжного канала теплообменника. Одновременно измеряется датчиком температуры 12 температура приточного воздуха на входе в теплообменник. При отрицательной температуре приточного воздуха и разности давлений, превысившей пороговое значение, выключается приточный вентилятор, закрываются клапана 7 и 8 и открывается клапан 6, так что удаляемый воздух возвращается в помещение через рекуператор, разогревая при этом пластины и размораживая его. При превышении температуры на входе в приточный канал порогового значения, клапана 7 и 8 закрываются, клапан 6 закрывается и теплообменник работает в обычном режиме.

Предлагаемая система теплообмена обеспечивает оптимальную влажность воздуха в помещениях и предохраняет теплообменник от разрушения при замерзании влаги.

# **2.9 Критерии оценки эффективности работы системы вентиляции с утилизацией тепловой энергии вентиляционных выбросов в низкотемпературных условиях**

Наружный воздух, попадающий на вход вентиляционной системы, необходимо нагреть до оптимальной температуры. Поэтому следует говорить не об эффективности теплообменника, а об эффективности системы теплообмена [20-А, 55-А], которую можно определить следующим образом:

$$
\zeta = \frac{Q_v}{Q_{\text{max}}},\tag{2.108}
$$

где O<sub>v</sub> - количество энергии возвращаемое теплообменником из удаляемого воздуха, кВтч/м<sup>2</sup> в год;  $Q_{\text{max}}$  - количество энергии, необходимое .<br>для нагрева наружного воздуха до оптимальной температуры, кВтч/м<sup>2</sup> в год.

Отопительный сезон можно разбить на три периода: период с сухим теплообменом, с конденсацией влаги и период, когда конденсат может замерзнуть.

Потенциальное значение теплового потока Q(θ), который может отдавать удаляемый из помещения воздух при температуре наружного воздуха θ, определяется по формулам:

- если  $\theta$  удовлетворяет условию  $T_0 \ge \theta \ge T_{tr}$ ,

$$
Q(Tr) = (c \cdot \rho + c_1 \cdot \rho_0) \cdot V_1 \cdot (T_0 - \theta), \qquad (2.109)
$$

- если  $\theta$  удовлетворяет условию  $0 \le \theta \le T_{tr}$ ,

$$
Q(0) = Q(Ttr) + c1 \cdot \rho \cdot (Ttr - \theta) \cdot V1 + (\rho0 - \rhonac(\theta)) \cdot c2 \cdot V1 , \qquad (2.110)
$$

- если  $\theta$  удовлетворяет условию  $0 \leq \theta$  tr,

$$
Q(\theta) = Q(0) + c_{\rm b} \cdot \rho \cdot (0 - \theta) \cdot V_1 + (\rho - \rho_{\text{vac}}(\theta) \cdot (c_2 + c_3) \cdot V_1, \qquad (2.111)
$$

 $\rho$ - плотность сухого воздуха, кг/м<sup>3</sup>; V<sub>1</sub> – объем воздуха, м<sup>3</sup>/с; степлоемкость воздуха, дж/кг<sup>\*</sup>К;  $c_1$  – теплоемкость пара, дж/кг<sup>\*</sup>К;  $c_2$  – удельное тепло парообразования, дж/кг; с3 – скрытая теплота плавления льда, дж/кг;  $\rho_{\text{\tiny Hac}}(\theta)$  – плотность насыщенного пара при температуре  $\theta$ , кг/м<sup>3</sup>,  $T_0$  – температура воздуха в помещении, °С;  $T_{tr}$  – температура точки росы в удаляемом воздухе.

На рисунке 2.31 приведен график потенциального значения теплового потока Q(θ) для температуры наружного воздуха, изменяющейся в диапазоне от минус 30 °С до 20 °С (кривая 1). Если энергетическая эффективность рекуператора равна k, то от удаляемого воздуха передается приточному тепловой поток  $Q_{\text{non}}(\theta)$ , равный:

$$
Q_{\text{non}}(\theta) = k \cdot Q(\theta), \qquad (2.112)
$$

Графики значений теплового потока, передаваемого приточному воздуху при различных значениях энергетической эффективности рекуператора, показаны на рис. 1 (кривые 2 – 4). Исходные данные для расчета приведены в таблице 2.2.

Из графиков рис. 2.31 следует, что замерзание конденсата в рекуператоре будет происходить, в зависимости от эффективности рекуператора, при условии, что температура наружного воздуха ниже температуры, определяемой из уравнения (8).

Таблица 2.2. Исходные данные для расчета  $V_1 = V_2 M^3$  $T_0$ <sup>o</sup>C  $\varphi_1, \%$   $\varphi_2, \%$ 140 20 40 80

$$
Q(0)=k \cdot Q(\theta_{np})
$$
\n(2.113)

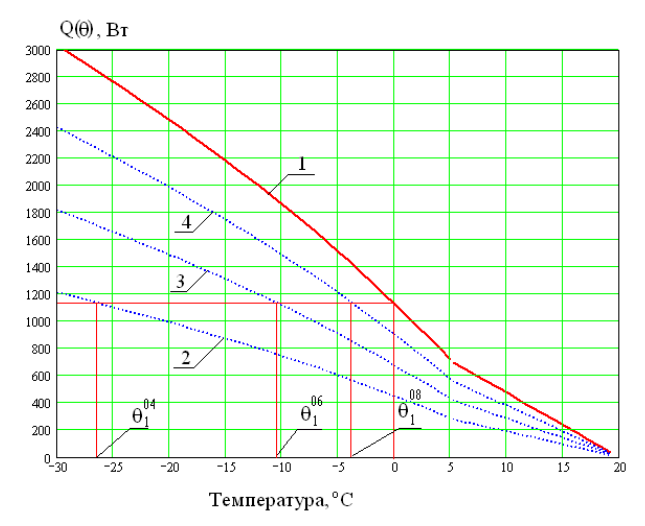

1 - потенциальное значение теплового потока;

2 - значение теплового потока при k=0,4; 3 – k=0,6; 4 – k=0,8;

**Рисунок 2.31 - Потенциальное значение теплового потока и значения теплового потока для различной эффективности рекуператора**

В таблице 2.3 приведены значения температуры приточного воздуха на входе рекуператора, при которой наступает замерзание конденсата в вытяжном канале, для различных значений энергетической эффективности рекуператора.

**Таблица 2.3 - Значения температуры приточного воздуха на входе рекуператора, при которой наступает замерзание конденсата** 

| $\sim$<br>$\mathbf{U}$<br>$\sim$ $-$<br>′0 | ם ו                     | ີ      | $-$                                                  | ~  |  |
|--------------------------------------------|-------------------------|--------|------------------------------------------------------|----|--|
| . .<br>$v_{\text{IID}}$                    | $\sim$<br>$\cup$ $\sim$ | ັ<br>- | $\overline{\phantom{0}}$<br>$\overline{\phantom{a}}$ | -4 |  |

Используя справочные данные о повторяемости температур наружного воздуха для конкретного населенного пункта [252] с учетом приведенных выше формул становится возможным рассчитать количество теплоты,  $E_{\text{or}}$ , кВтч, отданной в рекуператоре с известным значением эффективности удаляемым воздухом приточному за отопительный период без угрозы замерзания конденсата.

$$
E_{\text{om}} = 10^{-3} \cdot k \cdot \sum_{\theta_i = \theta_{\text{row}}}^{\theta_{\text{max}}} Q(\theta_i) \cdot D(\theta_i), \qquad (2.114)
$$

где  $\theta_{\text{np}}$  – минимальная температура приточного воздуха, при которой не наступает замерзание конденсата,  ${}^{\circ}C$ ;

 $\theta_{\text{max}}$  – максимальная температура отопительного периода,  $\mathrm{C}$ ;

 $\mathrm{D}(\theta_\mathrm{i})$  – повторяемость наружной температуры  $\theta_\mathrm{i}$ , ч.

Значение  $E_{\text{or}}$  позволяет определить дополнительное количество тепловой энергии, необходимое для подогрева приточного воздуха до температуры воздуха помещений.

Очевидно, количество тепловой энергии ,необходимое для нагревания приточного воздуха от наружной температуры до температуры воздуха помещений, может быть найдено по формуле :

$$
E_{np} = (c_{\mathbf{s}} \cdot \rho_{\text{ce2}} + c_n \cdot \rho_{n2}) \cdot V_2 \cdot \sum_{\theta_i = \theta_{\text{min}} \mid \square}^{\theta_{\text{max}}} (T_i - \theta_i) \cdot D(\theta_i), \qquad (2.115)
$$

 $T_i$  - температура воздуха в помещении на  $i$  –м интервале,  $\mathrm{C}_{i}$ .

Дополнительное количество тепловой энергии, необходимое для подогрева приточного воздуха до температуры воздуха помещений определяется по формуле :

$$
\Delta E = E_{np} - E_{om},\tag{2.116}
$$

Расчеты эффективности системы рекуперации тепла по формуле (2.108) показывают, что при использовании методов защиты теплообменника

от размораживания, ограничивающих снижение температуры удаляемого из помещений воздуха на выходе рекуператора величиной 0°С, оптимальное значение эффективности рекуператора уменьшается при снижении средней температуры наружного воздуха.. Повышение эффективности рекуператора приводит к увеличению значения предельной температуры наружного воздуха и, в итоге, к снижению общей эффективности системы теплообмена.

На рис. 2.32 приведены оптимальные значения энергетической эффективности рекуператора и значения эффективности системы теплообмена, полученные для различных климатических условий. На графике используются значения средней температуры наружного воздуха холодного периода, рассчитанные по таблице повторяемости температур из [104], не превышающих 8 °С. При понижении среднего значения температуры воздуха оптимальное значение энергетической эффективности рекуператора также снижается. Обращает на себя внимание тот факт, что значения эффективности системы теплообмена, ζ, приблизительно равны оптимальным значениям энергетической эффективности рекуператора для тех же климатических условий.

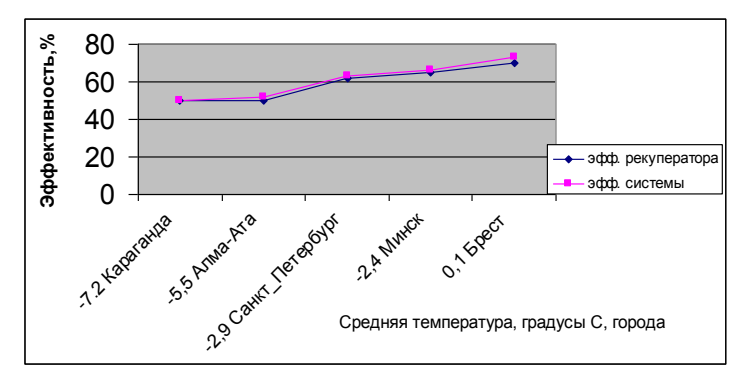

**Рисунок 2.32 – Зависимость оптимального значения эффективности рекуператора и эффективности системы теплообмена от климатических условий**

Из приведенных результатов можно сделать вывод, что в суровых климатических условиях следует использовать технические решения из [51- А,52-А], допускающие замерзание льда в теплообменнике с последующим оттаиванием. В этом случае эффективность системы теплообмена практически равна энергетической эффективности рекуператора и останется постоянной независимо от климатических условий.

# **2.10. Экспериментальное исследование способов работы теплообменного аппарата в условиях низких температур**

С целью отработки технических решений, обеспечивающих эффективную работу рекуперативных теплообменников в условиях низких температур были выполнены экспериментальные исследования с использованием климатической камеры. Эксперименты выполнялись с рекуперативным теплообменником, характеристики которого приведены в таблице 2.5, а фотография пакета на рис. 2. 21.

Целью экспериментов являлась сравнительная оценка работы теплообменного аппарата в условиях экстремальной для Беларуси температуры наружного воздуха при движении теплого воздуха с высокой влажностью сверху вниз и снизу вверх и отработка технических решений, предложенных в [51-А] по схеме рис.2.29. В первом случае движение сконденсированной влаги совпадает с направлением движения воздуха, во вотором случае, влага движется против движения воздуха. На рис.2.31 а) и б) приведены схемы выполнения экспериментов.

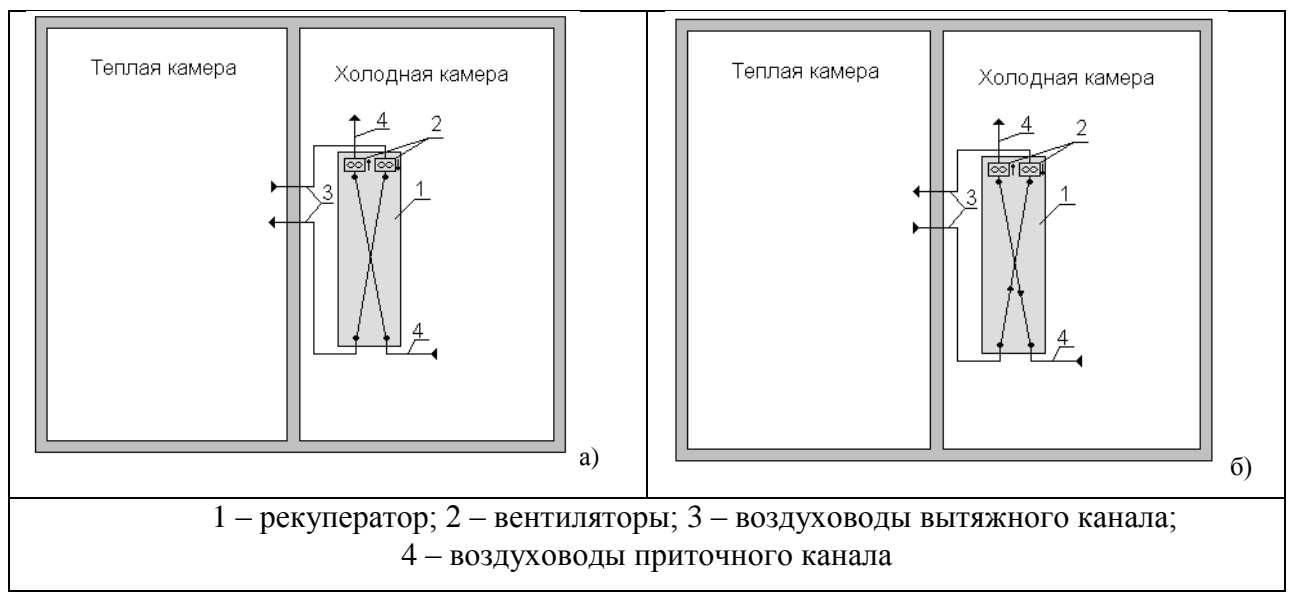

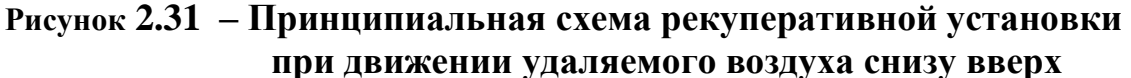

На рис. 2.32 приведен график изменения расхода воздуха в теплом канале рекуператора при движении воздуха сверху вниз. На рис. 2.33 Приведены графики изменения эффективности работы теплообменника от времени для обоих рассмотренных случаев.

На начальном этапе конденсируется влага и тепло фазового перехода приводит к тому, что остывание воздуха в вытяжном канале происходит на меньшую величину, чем нагревание приточного воздуха, как это видно на графиках рис. 2.33. По мере снижения температуры воздуха на входе приточного канала начинает происходить обмерзание вытяжного канала, снижается расход удаляемого воздуха, как это видно на рис. 2.32.

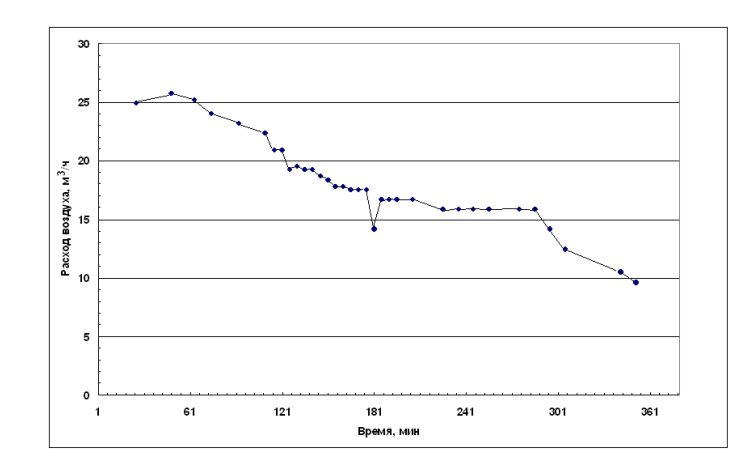

## **Рисунок 2.32 – Изменение расхода воздуха в вытяжном канале рекуператорапри движении удаляемого воздуха сверху вниз**

Сконденсированная влага стекает вниз в область низких температур и полностью замерзает в пакете. Осмотр теплообменника показал отсутствие конденсированной влаги в области стока конденсата. В результате удаляемый воздух остывает больше, чем нагревается приточный, из-за большего количества последнего по сравнению с удаляемым. Таким образом, температурная эффективность рекуператора по вытяжному воздуху становится больше, чем по приточному.

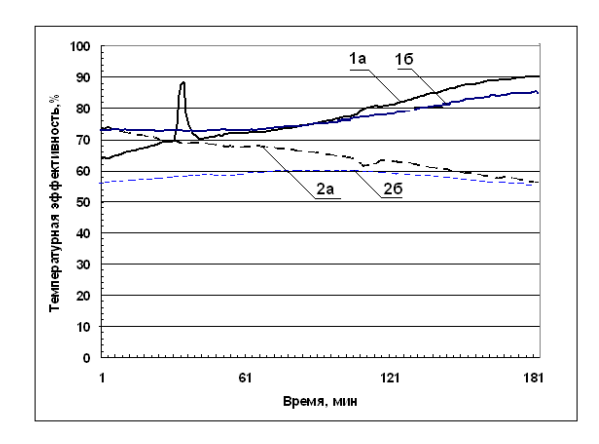

1 – температурная эффективность рекуператора по вытяжному и 2 - по приточному каналу;

а – направление движения вытяжного воздуха – сверху вниз; б - снизу вверх **Рисунок 2.33 – Температурная эффективность рекуператора при различном направлении движения воздуха в вытяжном канале** 

По мере дальнейшего снижения температуры воздуха на входе приточного канала температурная эффективность рекуператора по приточному воздуху продолжает снижаться, так как по мере обледенения вытяжного канала продолжает снижаться расход удаляемого воздуха. Приточному воздуху передается все меньшее количество теплоты и разность температуры между выходом и входом приточного канала снижается.

При движении удаляемого воздуха снизу вверх графики изменения температурной эффективности рекуператора при снижении температуры воздуха на входе приточного канала (графики 1б и 2б на рисунке 2.33) отличаются своим поведением от аналогичных графиков при движении удаляемого воздуха сверху вниз. Так, для случая движения удаляемого воздуха снизу вверх температурная эффективность рекуператора по вытяжному каналу практически остается постоянной до снижения температуры на входе приточного канала до минус  $15 \text{ °C}$ , а затем начинает возрастать, однако скорость возрастания остается меньшей, чем при движении удаляемого воздуха сверху вниз. Данный результат говорит о том, что в случае движения удаляемого воздуха снизу вверх уменьшение проходимости вытяжного канала происходит медленнее, чем при движении удаляемого воздуха сверху вниз. Замерзает только влага, конденсация которой произошла в области отрицательной температуры. Остальная часть влаги стекает по пластинам теплообменника в теплую зону и остается в жидкой фазе, что и подтвердилось визуальным осмотром теплообменника.

Как видно из рисунка 2.33, температурная эффективность рекуператора по приточному каналу при движении удаляемого воздуха снизу вверх (график 2б ) сначала несколько возрастает, а затем начинает снижаться, причем скорость снижения остается меньшей, чем для случая движения удаляемого воздуха сверху вниз. Это можно объяснить большей массой льда, образующегося в теплообменнике при движении теплого воздуха сверху вниз, что приводит к дополнительным выделением тепла фазового перехода вода – лед. Кроме того, часть тепла удаляемого воздуха расходуется на подогрев конденсата, имеющего более низкую температуру и стекающего в теплообменнике в область более высокой температуры.

Таким образом, при работе в условиях низкой температуры наружного воздуха движение удаляемого из помещений насыщенного влагой теплого воздуха приводит к снижению температурной эффективности в приточном канале, однако, остается предпочтительным с точки зрения более безопасной эксплуатации, т. к. приводит к меньшей массе замерзающего в теплообменнике льда.

С целью отработки режима работы с периодическим замораживанием и оттаиванием теплообменника по схеме, приведенной на рис. 2.34а .были проведены эксперименты с использованием нагрева воздуха с помощью установки, схема и фотография которой приведены на рис.2.34б.

Испытание рекуперационной установки с подогревом воздуха от системы теплоснабжения осуществлялось при следующих условиях:

- относительная влажность воздуха в теплой камере 82 %;
- относительная влажность воздуха в холодной камере 80 %;
- объемный расход воздуха в вытяжном канале 27,1 м<sup>3</sup>/ч;
- объемный расход воздуха в приточном канале 28,3 м<sup>3</sup>/ч.

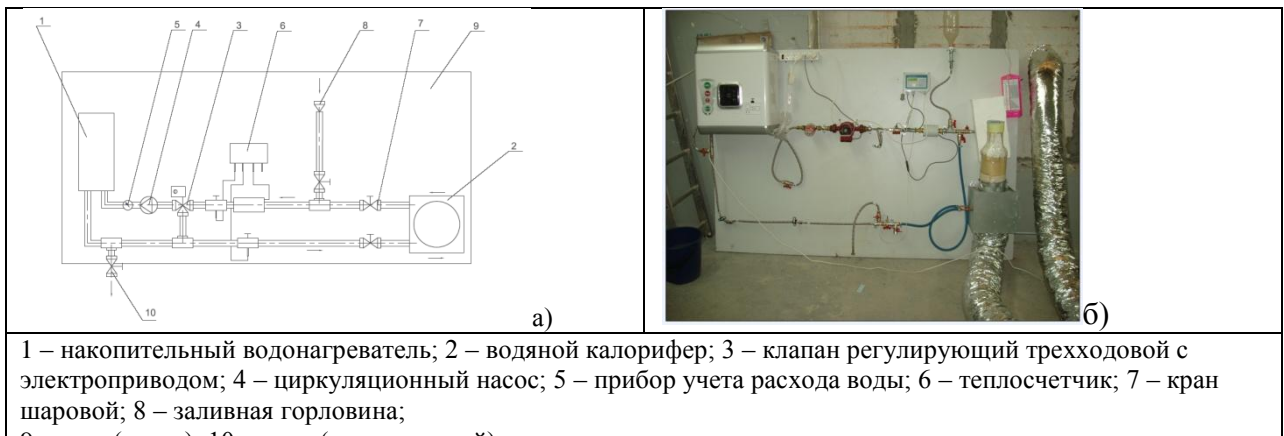

9 – щит (стенд); 10 – слив (кран шаровой)

## **Рисунок 2.34 - Принципиальная схема макета (а) и фотография (б) установки с подогревом воздуха от системы теплоснабжения**

На рисунке 2.35а приведены графики изменения со временем температуры на входе и выходе каналов рекуператора в режиме замораживания-оттаивания вытяжного канала. На рис. 2.35б – расход воздуха в теплом канале.

Как видно из рисунка 2.35а, температура воздуха на входе приточного канала (график 3) практически не изменялась в процессе 2-х часов проведения измерений и составляла минус 24 °С. Температура на входе канала теплого воздуха (график 1) сначала несколько возросла, а после прогрева воздуховодов практически установилась на отметке 30 °С.

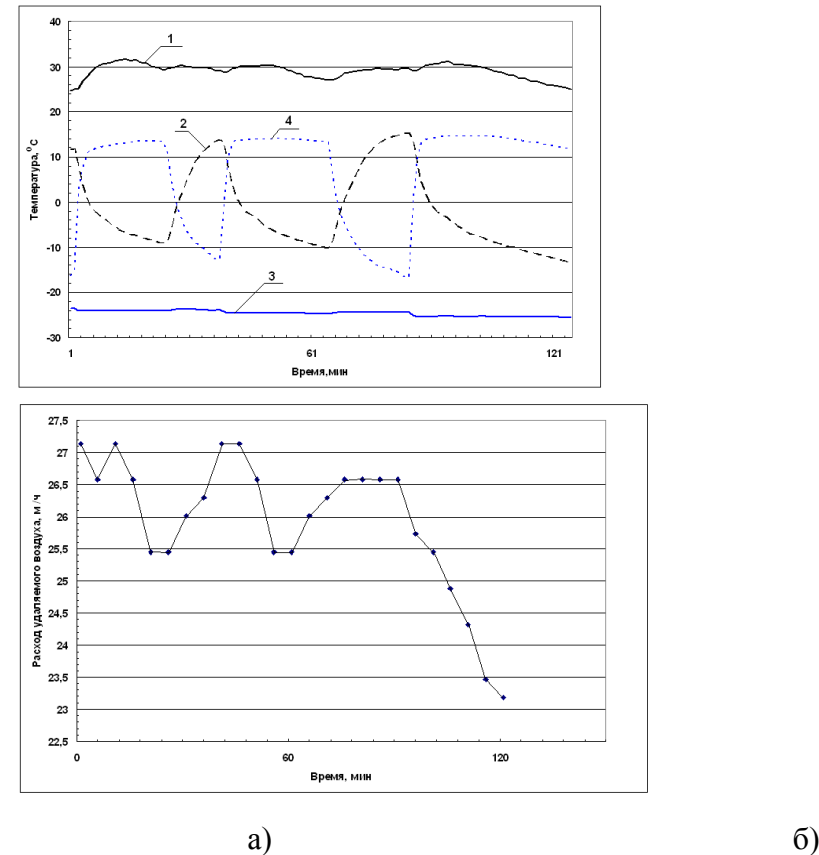

1 – температура на входе и 2 –на выходе вытяжного канала; 3 – температура на входе и 4 – на выходе приточного канала

# **Рисунок 2.35 – Изменение температуры на входе и выходе каналов рекуператора (а) и расхода удаляемого воздуха (б).**

За первые 10 минут работы температура приточного воздуха на выходе рекуператора повысилась до 12 °С, а температура удаляемого воздуха на выходе рекуператора понизилась до 0 °С. Далее температура удаляемого воздуха на выходе вытяжного канала продолжала снижаться при практически постоянной температуре воздуха на выходе приточного канала. Период цикла замораживания – разморажитвания составил 1 час.

Из графика на рисунке 2.35б следует, что после снижения температуры воздуха на выходе вытяжного канала до 0 °С начинается уменьшение расхода воздуха в этом канале, очевидно из-за начала обмерзания канала.

При снижении температуры воздуха на выходе вытяжного канала до минус  $8^{\circ}$ С расход теплого воздуха в канале уменьшился на 6%, приточный вентилятор был отключен и начался процесс размораживания рекуператора. Расход воздуха в вытяжном канале начал возрастать, а температура на выходе вытяжного канала повышаться. Снижение температуры на выходе приточного канала (график 4 на рисунке 2.35а) отражает остывание воздуховода, подключенного к выходу приточного канала, а не остывание приточного воздуха, так как в это время приток отсутствует.

При восстановлении расхода удаляемого воздуха до его значения в начале измерений приточный вентилятор снова был включен, что отразилось на резком увеличении температуры на выходе приточного канала. Температура на выходе вытяжного канала сначала достаточно быстро снизилась до 0 °С, а затем продолжила, как и в предыдущем случае медленно снижаться с одновременным уменьшением расхода воздуха в вытяжном канале. Температура воздуха в приточном канале после включения приточного вентилятора резко возросла до 14 °С и оставалась практически на одном уровне за время снижения температуры на выходе вытяжного канала от 12 °С до минус 10 °С.

Анализ графиков на рисунке 16 показывает, что процесс замораживания рекуператора практически без снижения температуры приточного воздуха на выходе рекуператора по времени в 2 раза превышает процесс размораживания, приводящий к восстановлению расхода воздуха в вытяжном канале.

Исследование состояния рекуператора после многократных циклов замораживания-размораживания в режиме, приведенном на рис. 16а, не выявило деформаций пластин или начинающегося разрушения. Таким образом, предложенный в [51-А] способ работы рекуператора в условиях низкой температуры окружающего воздуха получил экспериментальное подтверждения.

### **Выводы**

Поставлена и решена задача оптимизации габаритных размеров рекуперативного теплообменника, обеспечивающая заданное значение площади теплообменной поверхности при фиксированном значении потерь давления на теплообменнике. Уравнение для максимальной длины теплообменника позволяет выбрать форму теплообменного пакета с учетом особенности теплообменной поверхности [64-65]. Из расчетных зависимостей можно сделать вывод, что для рассмотренных типов теплообменников, с плоскими пластинами и канальных с квадратным и треугольным сечением каналов, минимальный объем при фиксированных условиях оптимизации обеспечивает теплообменник с треугольной формой каналов.[56-58, 63] Его объем втрое меньше, чем у плоского, и почти вдвое меньше, чем у аналогичного с квадратным сечением каналов. Предложен подход, позволяющий определить минимальные размеры каналов в теплообменнике исходя из условия удаления конденсационной влаги из каналов теплообменника. Полученные результаты позволяют конструировать рекуператор с различной формой теплообменных поверхностей и размеров каналов.

Результаты экспериментальных исследований нового типа теплообменника с каналами треугольной формы имеют хорошее совпадение с теоретическими. Коэффициент полезного действия теплообменника при сравнительно небольших габаритах превышает 90% [56] , что достигается для теплообменников с плоскими пластинами за счет значительного увеличения габаритов.

Для исследования характеристик рекуператора при его работе в условиях отрицательных температур наружного воздуха разработан алгоритм и создана компьютерная программа, с помощью которой проведено моделирование работы рекуператора при различных конструктивных характеристиках рекуператора и при различных характеристиках приточного и удаляемого воздуха помещений с учетом конденсации пара в вытяжном канале.[94]..

Численное моделирование работы рекуперативного теплообменника в условиях фазовых переходов показало рост эффективность с увеличением площади теплообменной поверхности. При этом температура приточного воздуха, при которой возможно замерзание конденсата, повышается. Увеличение объема воздуха при прочих равных условиях приводит к уменьшению эффективности рекуператора и снижению температуры, при которой возможно замерзание конденсата [94].

96

Разработаны методы численного расчета и определение эффективности работы и условий конденсации и замерзания влаги для рекуперативных теплообменников с паропроницаемыми стенками, учитывающая фазовые переходы и перенос пара между каналами, подтвержденные результатами экспериментальных исследований [71]. Результаты расчетов эффективности работы и условий конденсации и замерзания влаги с учетом фазовых переходов, для рекуперативных теплообменников с паропроницаемыми стенками, эксплуатируемых в условиях низких температур, позволили определить предельные режимы работы теплообменника указанного типа и дали возможность разработки предупреждающих замерзание влаги мероприятий.

предложено новое понятие «эффективность системы теплообмена». Эта величина определяется в виде отношения количества теплоты, возвращенной системой теплообмена в течение отопительного периода к максимально возможной величине [106 -108]. Исследование эффективности системы теплообмена для различных климатических условий показало, что оптимальное значение энергетической эффективности теплообменника, а также системы теплообмены при использовании традиционных способов предотвращения размораживания теплообменников снижается с понижением наружной температуры

Исследования показали необходимость управления коэффициентом переноса влаги в зависимости от условий использования теплообменника, в том числе, предполагаемой мощности источника выделения влаги в помещениях, а также диапазона изменения температуры наружного воздуха  $[70]$ .

На основании выполненных исследований предложена конструкция системы теплообмена обеспечивающая оптимальную влажность воздуха в помещениях и предохраняющая теплообменник от разрушения [72, 102].

97

# **СПИСОК ИСТОЧНИКОВ**

1 В. Н. Богословский, М. Я. Поз Теплофизика аппаратов утилизации тепла систем отопления, вентиляции и кондиционирования воздуха. М: Стройиздат, 1983г., 320 с.

2 В. Н. Богословский, О. Я. Кокорин, Л. В. Петров Кондиционирование воздуха и холодоснабжение. М: Стройиздат, 1985г., 367 с.

3 А.Фраас, М. Осизик Расчет и конструирование теплообменников. - М. Энергоатомиздат, 1971 г., 362 с.

4 Справочник по теплообменникам в 2-х томах. Москва, «Энергоатомиздат», 1987г., 700 с.

5 П. И. Бажан, М. И. Канивец, В. М. Селиверстов. Справочник по теплообменным аппаратам. –Москва, «Машиностроение», 1989 г., 370 с.

6 Х. Хаузен. Теплопередача при прямотоке, противотоке и перекретном токе. – М., «Энергия», 1981 г., 383 с.

7 Энциклопедический справочник «Горное дело» т.1, М, 1957г., 760с.

8 Кухлинг Х. Справочник по физике. Москва, «Мир» 1982г., 520с.

9 Л.Н. Данилевский Основные требования к конструкции и инженерным системам энергоэффективных зданий. Строительные материалы, оборудование и технологии ХХI века, №7 (90), 2006г., С.66-67.

10 Л.Н. Данилевский «К вопросу о снижении уровня теплопотерь здания» Опыт Белорусско-Германского сотрудничества в строительстве, Минск НПООО «Стринко» 2000-с. 76-77

11 Г. П. Васильев, Н. А. Тимофеев Энергетический потенциал вентиляционных выбросов жилых зданий в Москве. АВОК, № 2009 г., с.24 – 28.

12 Л.Н. Данилевский, «Энергетические характеристики зданий как результат случайных воздействий на параметра микроклимата в квартирах и погрешностей строительного процесса» - Архитектура и строительство, № 2011 г. с .

13 Л.Н. Данилевский Статистические характеристики энергетических параметров зданий и проектирование тепловой защиты. Энергоэффективность, №7(185), 2011 г., с. 9 – 13.

14 Строительная теплотехника. Строительные нормы проектирования ТКП 45-2.04-43-2006. Минск, 2006г.

15 Отопление, вентиляция и кондиционирование воздуха. Справочное пособие. Москва, Пантори, 2003г

16 Данилевский Л.Н. Естественное освещение и окна. Компромисс между светотехническими и теплотехническими характеристиками. Сб. материалов 2-й научно-практической конференции Энергоэффективные системы освещения в жилых, общественных и производственных зданиях. 25 марта 1999г., Минск,1999, с

17 Franz Freund Aktuelles aus dem Bereich (Holz-) Fensterentwicklung. 8. Europäische Passivhaustagung. 16-17.04.2004. Krems. S.197 – 203.

18 Энергоэффективное здание: пат. 3285 Респ. Беларусь, МПК7 Е04В1/00, F24F3/00 / Л.Н. Данилевский, В.М. Пилипенко, В.А Потерщук; заявитель Государственное предприятие «Институт НИПТИС» - №20060423; заявл. 26.06.2006; опубл. 28.02.2007 // Афiцыйны бюл. / Нац. цэнтр iнтэлектуал. Уласнасцi – 2007. - №1 – c.176-177

19 Отопление, вентиляция, кондиционирование воздуха. СНБ 4.02.01-03 - Минск 2004г.

20 Альтшуль А.Д. Гидравлические потери на трение в трубопроводах.- М-Л, Госэнергоиздат, 1964

21 Справочник по гидравлическим расчетам под ред. П.Г. Киселева. Изд. 5-е, Энергия, М., 1974г., 312с.

22 Андре Анго Математика для электро- и радиоинженеров.- «Наука», Москва, 1967г.780 с.

23 Л.Н. Данилевский, А.Н. Жила, Б. Ф. Москалик. Фактические энергетические характеристики жилых зданий.- Строительная наука и техника, № 5 2008г., с. 22 – 29.

24 Л. Данилевский Измерение фактических энергетических характеристик жилых зданий. Архитектура и строительство. №1 2006 с.118 - 123

25 Санитарные правила устройства, оборудования и содержания жилых домов. СанПиН издание официальное.- Министерство здравоохранения Республики Беларусь. Минск, 1995г., 42с.

26 Л.Н. Данилевский «Пассивный дом – основное направление энергоэффективного строительства» Архитектура и строительство, №5, 2006 с.106-108

27 Л.Н. Данилевский «Пассивный дом – Итоги и перспективы», ч. 2. Строительные материалы, оборудование, технологии XXI века, №10, 2006 с.64-65

28 Ю. А. Табунщиков Энергоэффективные здания: мировой и отечественный опыт. Энергия, экономика, техника, экология. № 10, 2004г. с.  $20 - 28.$ 

29 Ю. А. Табунщиков Энергоэффективные здания: мировой и отечественный опыт. Энергия, экономика, техника, экология. № 11, 2004г. с.  $26 - 29.$ 

30 А. Н. Дмитриев, Ю. А. Табунщиков, И. Н. Ковалев, Н. В. Шилкин «Руководство по оценке экономической эффективности инвестиций в энергосберегающие мероприятия.» Москва, «АВОК-ПРЕСС», 2005г., 120 с.

31 Л.Н. Данилевский, Б.И. Таурогинский Управление влажностью воздуха в помещениях с принудительной системой вентиляции и рекуперацией тепла уходящего воздуха. Строительная наука и техника, №3, 2007г., с.60-65.

32 Л.Н. Данилевский, В.М.Пилипенко, В.А.Потерщук Здание с утепляющей оболочкой Евразийский патент №008576 9.06.2007г.

33 Отопление, вентиляция и кондиционирование воздуха, СНиП II-33-75, Москва, 1975г.

34 В.М. Пилипенко, Л.Н. Данилевский, С.В. Терехов «Системы автоматизации энергоэффективного панельного жилого дома в Минске» Научно-практическая конференция Интеллектуальные здания и сооружения, Тенденции и перспективы, РУП «Редакция журнала «Архитектура и Строительство» Минск 2010, с. 7-12

35 Eberhard Paul. Lüftungsgeräte mit Wärmerückgewinnung für Passivhäuser – Schaltungsvarianten. Gerätebewertung. 5.Passivhaustagung 16.- 18.02.2001, 1/Auflage Reutlingen, Februar 2001, s 103 – 112/

36 Besant, R.W., P.E., and Allan B. Johnson. Reducing energy costs using run-around systems. ASHRAE Journal, February 1995, Vol. 37, no. 2:41-46, 3 figs, 13 refs. ISSN 0001–2491, 1995.

37 Р. Безант, С. Симонсон Воздухо - воздушные теплообменники. AВОК №5/2004, с.

38 Viessmann: Vitotres 343 System-compact-Tower für Passivhäuser zur kontrolierten Wohnungslüftung mit Wärmerückgewinnung, Wärmewasserbereitung und beheizung (Zuluftwärmung).

39 Systemair – Systemair Wohnraumluftungsgerate Das reine Vergnugen  $-2010$ 

40 Netec – Sole-Luft-Warmetauscher Baureihe PGK fur Luftungsanlagen mit 500 – 12 000 cbm/h – 2008

41 Wagner, Walter: Lüfttechnische Anlage, Würzburg: Vogel Buchverlag, 1997. 276s.

42 Pistohl, Wolfram: Handbuch der Gebäudetechnik, 2. Auflage, Düsseldorf:Werner Verlag, 1998, 328 s.

43 Е. П. Вишневский Рекуперация тепловой энергии в системах вентиляции и кондиционирования воздуха C.O.K. N 11, 2004г. Рубрика: Кондиционирование и вентиляция.

44 Eberhard Paul Lüftungsgeräte mit Wärmerückgewinnung für Passivhäuser – Schaltungsvarianten. Gerätebewertung. 5.Passivhaustagung 16- 18.02.2001, 1/ Auflage Reutlingen, Februar 2001, s 103 – 112.

45 Claus Ihle Lüftung und Lüftheizung. Band 3. Schriftenreihe der Heizungsingenieur. Düsseldorf: Werner 1997, 390.

46 VDI 2071 Heat recovery in heating, ventilation and air-conditioning plants, 1996.

47 EUROVENT 10/1 Heat Recovery Devices — Specifications, Terminology, Classification And Functional Characteristics. 1987.

48 Ventus – Агрегаты для вентиляции и кондиционирования воздуха – Каталог 2006 – VTS – 2006

49 Lowatt – The energy saving ventilation range – Ventilation and heat recovery solutions for domestic, commercial and industrial applications

50 Benzing – Kontrollierte Wohnraumluftung mit Warmeruckgewinnung

51 Paul Warmeruckgewinnung – Neue Ideen beim Luften

52 Komfovent kompakt – Комракт – вентиляционные установки – 2008

53 [www.ses05.narod.ru/rottobm.html](http://www.ses05.narod.ru/rottobm.html) - Роторные регенеративные теплообменники – Дата доступа: 13.05.2010

54 Каталог: Альтернатива – Вентиляция, Кондиционирование, Энергосбережение

55 В. М. Кэйс, А. Л. Лондон Компактные теплообменники М. Энергия, 1967, 223 с.

56 Л.Н. Данилевский, Б.И. Таурогинский Исследование эффективности канальных теплообменников-рекуператоров воздух-воздух. Строительная наука и техника, №4(7), 2006г., с.36-41

57 Л.Н. Данилевский, В.М. Пилипенко Пакет пластинчатого теплообменника. Патент РБ №13796, 2010г. Межд. Заявка WO 2007/045064 A1, 26.04.2007.

58 Л.Н. Данилевский, В.М. Пилипенко Пакет пластинчатого теплообменника. Патент РБ №13797, 2010г. Заявка № а20070667 от 01.06. 2007г.

59 E.Paul Waermeuebertragerplatine. Patentschrift DE 19959898 C2 11.12 1999.

60 E.Paul Kunststoff-Wärmetauscher Offenlegungschrift DE 19853526 A1 20.11.1998.

61 E.Paul Hocheffiziente Wärmerückgewinnung in dezentralen Lüftungsgeräten. 8. Europäische Passivhaustagung/Krems, Austria. 16 -17.04.2004. s.69 – 77.

62 В.К. Аничев, М.Д. Лотвинов, Т.М. Сярки, И.И. Кучендаев Пластинчатый теплообменник. АС СССР № 661227 05.05.79г. БИ. №17.

63 L. Danilevski Ventilazionssystem für die Wohnung eines energieeffizienten Hauses.- 10. Internationale Passivhaustagung 2006. 19./20. 05.2006 Hannover S. 575 – 576.

64 Л.Н. Данилевский Оптимизация конструкции рекуперативных теплообменников и схем их использования. Строительная наука и техника, № 6, 2007г., с.55-60.

65 Л.Н. Данилевский «Оптимизация конструкции рекуперативных теплообменников воздух/воздух и схем их использования».- Budownictwo o zoptymailzowanym potencjale energetycznym. POLITECHNIKA CZĘNSTOCHOWSKA.- CZĘNSTOCHOWA 2009, S.43-52.

66 W.Feist Gestaltungsgrundladen Passivhäuser/ Verlag das Beispiel, 2001. Passivhäuser

67 Каталог оборудования 2010 г. ALASCA. Приточно-вытяжные установки с рекуперацией тепла.

68 W. Ebel, W.Eike, W. Feist Hohe Einshpfrpotenzialebei besteenden Gebäuden.-Bauphiysik 14. Jg. Heft 3/1992, s. 65 – 75.

69 С. Н.Осипов, У.О.Саука. Метод расчета охладителей влажного воздуха. Известия академии наук Латвийской ССР, серия физических и технических наук, №4 1987 г., с.102-108.

70 Andreas Bühring, Christel Russ. Lüftungs-Kompaktgeräte: Messergebnisse, Erfahrungen, Hersteller.- Energieeffizientes Bauen, №2, 2001,  $S.10 - 17.$ 

71 Л.Н. Данилевский, Б.И. Таурогинский Управление влажностью воздуха в помещениях с принудительной системой вентиляции и рекуперацией тепла уходящего воздуха. Строительная наука и техника, №3, 2007г., с.60-65.

72 Л.Н. Данилевский, Б.И. Таурогинский. Исследование эффективности рекуперативного теплообменника с переносом пара между каналами в условиях низких температур.- Строительная наука и техника, №3,  $2010r$ ., c.5 – 12.

73 Устройство и способ предотвращения замерзания сконденсированной влаги в рекуперационном теплообменнике: заявка № а20090456 Респ. Беларусь / Л.Н. Данилевский, Б.И. Таурогинский; заявитель Государственное предприятие «Институт НИПТИС», заявл.27.03.2009.

74 R.Kriesi, B.Frei Entalpie Plattentausher, ein weiterer Schritt zur Komfortsteigerung - 10. Internationale Passivhaustagung 19-21. Mai 2006. Hannover 2006. s.99 – 104.

75 Eberhard Paul Technik-Entwicklungtendenzen bei der Wärmerückgewinnung,- 10. Internationale Passivhaustagung 2006. 19./20.05.2006 Hannover s.599-600.

76 А. В. Сафонов Энергоэффективный теплообменник-утилизатор.- Строительные материалы, оборудование, технологии ХХI века. №2, 2002г., с.20

77 J. R. Schnieders Energetische Bewertung von Wohnungsluftunggerätenmit Feuchterückgewinnung, Abschlußbericht.Darmschtadt, Passivhausinstitut 2008. S.35.

78 S. Thomas Neue Tendenzen in der Gebäudelüftung.- 10. Internationale Passivhaustagung 19-21. Mai 2006. Hannover 2006. s.111-116.

79 J. Schneiders. Energetische Auswirkungen von Feuchterückgewinnung in Lüftungsanlagen.- 13. Internationale Passivhaustagung 19-21. 2009. Frankfurt am Main 2009. S.137-142.

80 Статистический ежегодник Республики Беларусь, 2007г. (Стат. Сб):. Минск, -2007г.-618с.

81 И. Г. Староверов, Внутренние санитарно-технические устройства. Ч 2, М., Стройиздат, 1978 г.

82 Данилевский. Методика определения теплоэнергетических характеристик эксплуатируемых зданий. / Л.Н. Данилевский // Строительная наука и техника. – 2010. - №6, с. 31-35.

83 СНиП II-3-79. Строительная теплотехника, Москва, 1980 г.

84 СНБ 2.04.01-97 Строительная теплотехника, Минск, 1998 г.

85 Богословский В.Н., Строительная теплофизика (теплофизические основы отопления, вентиляции и кондиционирования воздуха),Изд. 2-е переработанное и дополненное, М.,»Высшая школа», 1982, с.182.

86 Н.И. Кузнецов Международная система единиц (СИ). «Высшая школа», Минск 1965г. 97с.

87 В. Н. Богословский, В. П. Щеглов, Н. Н. Разумов Отопление и вентиляция. Москва, Стройиздат, 1980.-295с, ил.

88 Инженерное оборудование зданий и сооружений: Энциклопедия.- Москва, Стройиздат, 1994. 512с

89 А. Л. Синяков, Т. Э. Ерчаков. Способ работы пластинчатого теплообменника АС СССР, №992994, БИ №4, 30.01.83г., заявл. 09.03.81г.

90 Bestellformular für WRG-Geräte atmos 175 DC Bauform 1, 2 und 3: [бланк заказа] / Paul Wärmerückgewinnung. – Mülsen St. Jacob, 2004. – 2s.

91 Е. П. Вишневский Особенности обеспечения эффективной работы пластинчатых теплообменников рекуперативного типа в суровых климатических условиях. С.O.K. N 1 | 2005г. Рубрика: кондиционирование и вентиляция.

92 С. Н. Осипов, У.О.Саука Рекуперативный теплообменник А. С. СССР №1188500 Изобретения в СССР и за рубежом, -1985, №40, с.147.

93 С. Н.Осипов, У.О.Саука Сравнение способов предотвращения инееобразования на теплообменной поверхности рекуперативных теплоутилизаторов животноводческих помещений.- Известия академии наук Латвийской ССР, серия физических и технических наук, №2 1988 г., с.77-84.

94 С. Н.Осипов, У.О.Саука Методика численного расчета незамерзающего теплообменника – утилизатора.- Известия академии наук Латвийской ССР, серия физических и технических наук, №2 1986г., с.65-71

95 Л.Н. Данилевский, Б.И. Таурогинский. Теплообмен в рекуператоре с учетом конденсации пара. Строительная наука и техника, №1, 2010 г., с.25 - 33.

96 Измерения в промышленности. Справочник, кн. 3 - Москва, «Металлургия», 1990г., 344 с.

97 Богословский В.Н. и др. Отопление и вентиляция, Учебник для вузов, Изд. 2-е, перераб. и доп. М., «Стройиздат», 1980

98 Матвеев Л.Т. Основы общей метеорологии. Физика атмосферы. Л., Гидрометеоиздат, 1965. 876с.

99 Исаченко В.П. и др. Теплопередача, Учебник для вузов, Изд. 3-е, перераб. и доп. М., «Энергия», 1975.

100 YORK Air Conditioning and Refrigeration. P. O. Box 1592 York Pennsilvania USA 17405-1592 2001, p. 980

101 Каталог Salda – Системы вентиляции и кондиционирования воздуха  $-2003$ г.

102 Bestellformular für WRG-Geräte atmos 175 DC Bauform 1, 2 und 3 : [бланк заказа] / Paul Wärmerückgewinnung. – Mülsen St. Jacob, 2004. – 2 s.

103 Л. Н. Данилевский, Б. И. Таурогинский Устройство и способ предотвращения замерзания сконденсированной влаги в рекуперационном теплообменнике. – Заявка на получение патента на изобретение от 27.03.2009 г. № а20090456 МПК8 F28F 17/00 и Евразийская 25.11.09 №200901448

104 Л.Н. Данилевский Не поданная заявка на управляемую передачу влаги.

105 А.Ф. Чудновский, Теплофизические характеристики дисперсных материалов/ А.Ф. Чудновский.– М.: Из. АН СССР, 1962.– 456 с.

- 106 Данилевский, Л.Н. Принципы проектирования и инженерное оборудование энергоэффективных жилых зданий /Л. Н. Данилевский. // Бизнесофсет,– Минск, 2011.- 375 с.
- 107 Данилевский, Л.Н. Методы экономии энергии при отоплении зданий. / Л.Н. Данилевский // С.О.К. - 2013г. – с.80-88
- 108 Данилевский Л. Н. Эффективность работы теплообменников в системах вентиляции зданий при низкой температуре наружного воздуха / Л.Н. Данилевский // Строительная наука и техника. –  $2011. - N<sub>2</sub>5 - c.$
- 109 Барон В. Г. Компактный воздухо-теплообменник для современного комфортабельного жилья.-/В. Г. Барон// Нетрадиционные и возобновляемые источники энергии, Одесса, №2 (17), 2003 г., стр.37 – 39
- 110 Барон В. Г. Рекуперация тепла в современных системах вентиляции. -/В. Г. Барон// г. Киев, «С.О.К.», №3, 2005, с.60-64.
- 111 Барон В. Г. Рекуператоры тепла вентиляционного воздуха «Тефо» в зимний период. -/В. Г. Барон/ г. Москва, «С.О.К.» , №5, 2005, с.54-59.
- 112 Барон В. Г. Взаимовлияние рекуператоров тепла вытяжного воздуха в вентиляционных каналах в современных зданиях.- /В. Г. Барон// г. Москва, №3, 2008 г., с. 46 – 48
- 113 Строительная теплотехника. Строительные нормы проектирования: ТКП 45-2.04-43-2006. – Минск: Межгос. Совет по стандартизации, метрологии и сертификации: Белорус. Гос. Ин-т стандартизации и сертификации, 2006. – 35 с.

#### **Б. Приложения к главе 1.**

#### **Б.1 Газовый состав воздуха.**

Известно, что состав земной атмосферы не изменялся тысячелетиями за время существования человечества. Вулканические извержения, конечно, загрязняли атмосферу, но эти события случались нечасто и не принимали характер глобальной катастрофы. Состав воздуха, который можно назвать идеальным приведен в таблице Б.5.

Кроме газов, приведенных в таблице Б.6, в атмосфере Земли в измеримых количествах присутствуют (в порядке убывания): неон, криптон, метан, гелий, ксенон, окислы азота, моноксид углерода (угарный газ), водород, аммиак, окислы серы, сероводород, углеводороды. На долю этих веществ приходится всего около 0,0004%.

Кроме химически инертного азота  $(N_2)$  и жизненно необходимого кислорода  $(O_2)$ во времена зарождения человечества в атмосфере Земли присутствовали в небольших количествах безобидные аргон (Ar) и углекислый газ  $(CO<sub>2</sub>)$ . Сегодня в городской атмосфере в измеримых количествах уже можно обнаружить газы приведенные в таблице Б.7.

Значительный вклад в загрязнение воздуха делает автотранспорт. В районах жилых застроек вблизи автомагистрали уровень загрязнений по угарному газу и окислам азота превышает предельно допустимый (ПДК) в 10-15 раз.

В жилых помещениях находятся и собственные источники загрязнения воздуха. Основные материалы для производства мебели – фанеры, ДСП, ДВП. В этих материалах в качестве связующего используется фенолформальдегидная смола. Со временем она постепенно разлагается на фенол и формальдегид, которые являются ядовитыми для человека. ПДК фенола и формальдегида – 0,03 мг/м<sup>3</sup> и 0,003 мг/м<sup>3</sup> соответственно. Состав атмосферы в настоящее время изменился за счет присутствия загрязнителей, концентрация которых приведена в таблице Б.6.

Воздушный комфорт человека в закрытом помещении определяется качественной характеристикой комнатного воздуха, которая во многом зависит от количества поступающего свежего атмосферного воздуха. Рекомендуемый в работах большинства исследователей объем свежего воздуха, который необходимо подавать в помещения, установлен на основании количества углекислоты, выделяемой человеком при дыхании в единицу времени. Эта величина зависит от нескольких переменных: температуры воздуха в помещении, возраста человека, его деятельности.

В условиях комфортного кондиционирования, когда газовый состав изменяется главным образом в результате жизнедеятельности людей, критерием санитарного состояния воздуха служит содержание в нем углекислого газа ( $CO<sub>2</sub>$ ) [133]. Допустимые значения концентрации  $CO<sub>2</sub>$ , в помещении показаны в таблице Б.7.

В обычных условиях в состоянии покоя человек поглощает в час около 19 л кислорода и выделяет около 16 л углекислого газа. Действие углекислого газа на организм человека хорошо известно. Он участвует в регуляции дыхания, кровообращения, газообмена и т.д. Избыток и недостаток  $CO<sub>2</sub>$ , во вдыхаемом воздухе одинаково вредно отражаются на состоянии организма. При недостатке  $CO<sub>2</sub>$  когда его допустимая концентрация  $KCO_2 \le 0.03\%$ , расстраивается работа органов дыхания и кровообращения, а при избытке, когда  $KCO_2$  1,5%, ощущаются наркотическое действие, головные боли и т.п.

Установлено, что работоспособность и основные физиологические функции организма значительно не изменяются, если во вдыхаемом воздухе КСО2 = 0,5—1,5%. Комфортной же зоне соответствуют:  $KCO_2 = 0.04 - 0.5\%$ . В таблице 3.8 приведены допустимые значения концентрации углекислого газа ( $CO<sub>2</sub>$ ) в воздухе помещения.

Процесс освежения внутреннего воздуха осуществляют за счет организации воздухообмена в обслуживаемых помещениях [133]. В соответствии с [134] расчетный воздухообмен должен составлять:

– для жилых комнат квартир — 3 м $^3$ /ч на 1 м $^2$  жилых помещений;

– для кухонь квартир оборудованных электроплитами — не менее 60 м $^3$ /ч;

– для кухонь квартир, оборудованных газовыми плитами — не менее 60 м $^3$ /ч при двухконфорочных, не менее  $75 \text{ m}^3$ /ч при трехконфорочных и не менее 90 м<sup>3</sup>/ч при четырехконфорочных плитах.

$$
-
$$
ванных — 25 m<sup>3</sup>/ч;

– уборных — 25 м<sup>3</sup>/ч;

– совмещенных помещений ванных и уборных — 50 м $^3$ /ч.

В таблице Б.8 приведен уровень воздухообмена, принятый в различных странах [135]. Из таблица можно сделать вывод об общем подходе при определении кратности воздухообмена. Так как жители Западной Европы и Северной Америки проживают в менее стесненных условиях, чем в странах бывшего СССР, объем воздуха в расчете на 1  $m<sup>2</sup>$ уменьшается в соответствии с увеличением площади, приходящейся на одного человека.

Необходимость повышенной кратности воздухообмена (количества смен воздуха в помещении) отмечается многими исследователями гигиенических аспектов комфортного кондиционирования. В жилых помещениях при увеличении объемов подаваемого воздуха с 20 до 60 м<sup>3</sup>/ч на человека отмечается улучшение функционального состояния организма, повышается работоспособность.

Следовательно, с увеличением количества поступающего в помещение воздуха на человека и кратности воздухообмена прослеживается достаточно четкое улучшение качества воздушной среды [133].

#### **Б.2. Пыль и аэрозоли**

Самым распространенным загрязнителем атмосферы, особенно в городах, является обыкновенная пыль. Атмосферная пыль может иметь любой состав от чистого кварца до смеси органических соединений. Размер пылинок колеблется от 10 мкм до 0,1 мкм. Частички более 10 мкм (песчинки, пыльца) быстро оседают, пылинки размером от 0,2 мкм до 5 мкм - плавают в воздухе в течении нескольких дней, аэрозоли величиной менее 0,1 мкм – ведут себя подобно газам.

Известны различные реакции легочной ткани на отложившуюся пыль в зависимости от ее концентрации, физико-химических и механических свойств. Важнейшие воздействия нетоксичной пыли следующие:

 раздражающее воздействие на бронхи, причем пыль, которая раздражает исключительно механически, раньше часто определялась как "инертная" (пассивная);

 аллергическое воздействие, причем повышается чувствительность слизистой оболочки бронхов к одному или ко многим веществам и возникает аллергия (аллергоз) дыхательных путей;

 канцерогенное (возбуждающее рак) воздействие, которое может проявляться на бронхах, легких, плевре;

 фиброгенное (образующее волокно) воздействие, которое ведет к узелковым изменениям легочной ткани в местах отложения пыли.

Из-за раздражающего воздействия пыли может наступить хронический бронхит с эмфиземой легких или без нее. Аллергическое воздействие пыли (ринит, бронхиальная астма) обнаруживают после вдыхания повсеместно распространенных аллергенов в основном пыли органических, а также и неорганических материалов. Асбестовая пыль обладает канцерогенным действием.

Фиброгенное воздействие пыли проявляется на легочную ткань диффузно и в виде узелков. В качестве диффузного фиброза легких следует назвать асбестоз. Силикоз, возникающий из-за распространенной в легких пыли с высоким содержанием кристаллической двуокиси кремния (кварца), ведет к очаговым изменениям. Обе формы (асбестоз, силикоз), более или менее сильно стесняют дыхательную подвижность и кровеносное русло легких, поэтому правый желудочек сердца вынужден с увеличенным давлением выталкивать содержащую  $CO<sub>2</sub>$  кровь в сосуды легких. Хронический бронхит и эмфизема легких как сопутствующие недуги усиливают этот процесс перегрузки правого желудочка сердца.

#### **Б.3. Микроорганизмы.**

Для полноты картины укажем на еще один источник загрязнений – это сам человек, домашние животные и комнатные растения. На их долю приходится распространение вирусов и бактерий, а также спор грибов, т.е. плесени. Любопытно, что в нежилых помещениях вирусы и бактерии не живут. Шведские ученые приняли нормативы, по которым на каждого человека в помещении должно приходиться по 25 метров кубических воздуха. При уменьшении этой величины возрастает вероятность переноса инфекционных заболеваний.Наиболее важные показатели качества в жилых помещениях приведены в таблице Б.9.

Для жилых зданий обеспечение качества воздуха решает система естественной вентиляции. Так как уровень воздухообмена в такой системе не контролируется, отсутствуют эффективные методы управления качеством воздуха. В настоящее время наступил системный кризис в обеспечении качества воздуха в жилых зданиях. Выход из него невозможен при сохранении системы естественной вентиляции.

#### **Б.4. Программа расчета вентиляционной системы энергоэффективного здания.** program PRES\_VENT;

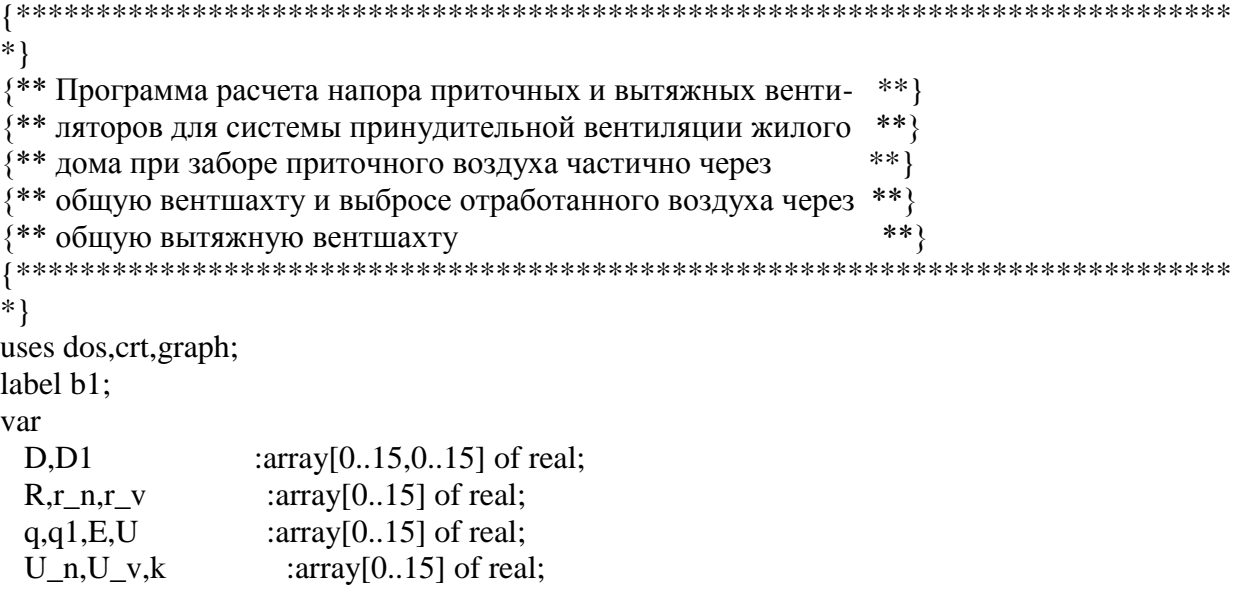
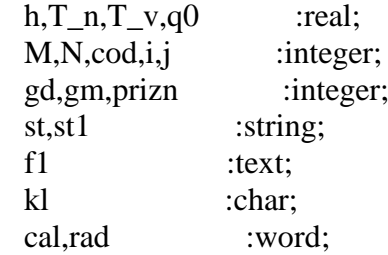

begin

```
b1:;
  Assign(f1, 'Vent_dat.txt'); {Файл исходных данных}
  reset(f1); readln(f1,st);
    Val(st,N,cod); {Число этажей }
    readln(f1,st);
    Val(st,M,cod); {Число этажей забора воздуха из вентшахты}
    readln(f1,st);
    Val(st,h,cod); {Межэтажное расстояние}
    readln(f1,st);
    Val(st,T_n,cod); {Температура наружного воздуха}
    readln(f1,st);
   Val(st,T_v,cod); {Температура воздуха после рекуператора}
    for i:=1 to N do
    begin
    readln(f1,st);
    Val(st,q[i],cod); {Квартирный расход воздуха }
    end;
   for i:=1 to N do
    begin
    readln(f1,st);
    Val(st,R[i],cod); {Аэродин.сопротивление прит.-выт. трактов}
    end;
   for i:=1 to N do
    begin
    readln(f1,st);
    Val(st,r_n[i],cod); {Аэродин.сопротивление выт.шахты }
    end;
   for i:=1 to N do
    begin
    readln(f1,st);
    Val(st,r_v[i],cod); {Аэродин.сопротивление прит.шахты }
    end;
```

```
for i:=1 to N do
  begin
  readln(f1, st);
  Val(st,k[i],cod); {Коэффициент депрессии }
  end:
  close(f1);for i:=1 to N do E[i]:=9.81*352*(1/(273+T_n)-1/(273+T_v));
 \mathcal{D};
 writeln('
            ПЕЧАТЬ ИСХОДНЫХ ДАННЫХ
 writeln;
  writeln(' q[i]=',' R[i]=',' r_n[i]=',' r_v[i]=',' E[i]=',' k[i]=');
  writeln:
  for i:=1 to N do
  begin
  writeln(q[i]:10:3,R[i]:12:3,r_n[i]:12:3,r_v[i]:12:3,E[i]:10:3,k[i]:10:3);
  end;
{Запуск программы на счет}
writeln:
  writeln('Нажмите любую клавишу!!');
     repeat
   until Keypressed;
   kl:=ReadKey;
  for i:=1 to N do q[i]:=q[i]/3600;
  for i:=1 to N do
  for i:=1 to N do
   if j > i then D[i,j]:=0 else D[i,j]:=1;
  for i:=1 to N do
  begin
  R[i]:=R[i]*q[i];q0:=0;for i:=1 to N do q0:=q0+D[i,j]*q[j];
```

```
end;
```
 $r_n[i]:=r_n[i]*q0;$  $r_v[i]:=r_v[i]*q0;$ 

```
for i:=1 to N do
for i=1 to N do
 if j < i then D1[i,j]:=0 else D1[i,j]:=1;
 for i:=1 to N do
 begin
 U[i]:=0;q1[i]:=0; end;
for i:=1 to N do
for i:=1 to N do
q1[i]:=q1[i]+D[i,j]*q[j];
 for i:=1 to N do
q1[i]:=q1[i]*(r_n[i]+r_v[i])-E[i];
for i:=1 to N do
 begin
 for j:=1 to N do
 U[i]:=U[i]+D1[i,j]*q1[j];U[i]:=U[i]+R[i]*q[i]; end;
for i:=1 to N do
 begin
  U_n[i]:=U[i]/(2+k[i]);
 U_{\nu}[i]:=U[i]-U_{n}[i]; end;
 writeln;
writeln(' U_n[i]=', \tU_v[i]='; writeln;
for i:=1 to N do
writeln(U_n[i]:12:3,' Па',U_v[i]:12:3,' Па');
 writeln;
 writeln('Конец вычислений!');
 writeln;
 writeln('Для продолжения нажмите любую клавишу!!');
    repeat
  until Keypressed;
  kl:=ReadKey;
writeln(' Для выхода в ТурбоПаскаль наберите "0"');
writeln(' и нажмите "Ввод"');
 read(prizn);
if prizn > 0 then goto b1;
```
End. {КОНЕЦ ПРОГРАММЫ}

В.1. Программа расчета эффективности рекуперативного теплообменника при влажном теплообмене.

```
program RECUP4:
{** Уточненная программа расчета влажного теплообмена
                                                            ******\{\ast\ast\} в рекуператоре (модификация RECUP2 от 16.10.09)
                                                        ***\* с моделированием сухого теплообмена от 6.11.09
                                   ***}
\{**\}uses dos, crt, graph;
label
b1,b2,b3.b4:
var
 AA.BB.CC
                             :\arctan[0.1000] of real;
 T, \text{Tet}, T1, \text{Tet1}, T2, \text{Tet2}, \text{Tr}, Ts:real:
 KPD,fi1,Fi2,c1,c2,E,V1,V2
                                   :real:
 L.L1.S.S1.d.vel1.vel2:real:
 rop1,rop2, ros1, ros2, ropn:real:
 kap1, kap2, gam1, gam2, alf1, alf2
                                     :real:
 x,x1,dx,dT,dTet,dTet1,dTet2
                                   :real;
 Eff1.Eff2
                            :real:
 cod, N, N1, i, j, k, M:integer:
 gd,gm,prizn
                             :integer;
 st.st1
                          :string;
 k<sup>1</sup>:char:
 cal.rad
                           :word;
Function ron (x:real):real:
{Плотность насыщенного пара при температуре х град.Ц, кг/м.куб}
 begin
  ron:=611*exp(17.5043*x/(241.2+x))/(461*(273+x));
 end;
Function dron (x:real):real;
\{\Piроизводная плотности насыщенного пара по температуре х град. Ц, кг/(м<sup>3 o</sup>C)\}begin
  dron:=(611/(461*(273+x)))*(-1/(273+x)+17.5043*241.2/((241.2+x)*(241.2+x))*exp(17.5043*x/(241.2+x));end:
begin
 writeln:
 \text{writeln}("********************************************************************")ПРОГРАММА РАСЧЕТА
 written('**)***.
 writeln(<sup>**</sup> температуры удаляемого и приточного воздуха по
                                                              ***):
```
writeln( $**$  длине рекуператора с учетом конденсации пара в  $***$ ); writeln( $**$  удаляемом воздухе с учетом плотности сухого \*\*'); writeln(<sup>\*\*</sup> воздуха и плотности пара в каналах рекуператора \*\*'); writeln<sup>('\*\*</sup> Примечание:  $***$ '); writeln( $***$  Расчет ведется до температуры уд.воздуха = 0 гр. $\rm H$  $***$ ); writeln( $***$  или до температуры Тт.р при  $Tr.p<0$  \*\*'); writeln('\*\*\*\*\*\*\*\*\*\*\*\*\*\*\*\*\*\*\*\*\*\*\*\*\*\*\*\*\*\*\*\*\*\*\*\*\*\*\*\*\*\*\*\*\*\*\*\*\*\*\*\*\*\*\*'); writeln; writeln; T1:=18; {Температура воздуха в помещении, град.Ц} Tet1: $=$ -24: {Температура наружного воздуха, град. $\text{II}$ } KPD:=1; {К.п.д рекуператора} Fi1:=5; {Влажность воздуха в помещении, %} Fi2:=80; {Влажность наружного воздуха, %}  $c1:=1005$ : {Удельная теплоемкость сухого воздуха, Дж/(кг К)}  $c2:=1806.8$ ; {Удельная теплоемкость пара, Дж/(кг К)} E:=2256000; {Удельная теплота парообразования воды, ДЖ/кг}  $\{$  Alf1:=10000: $\}$  {Коэффициент теплоотдачи в вытяжном канале. $Br/(M.K)$  ${ \overline{AB}}:=10; \qquad {Ko}$ эффициент теплоотдачи в приточном канале,  ${Br}/(M.KB,K)$  L:=0.6; {Длина рекуператора, м} S:=40; {Площадь теплообменной поверхности, м.кв.} V1:=140; {Объемный расход удаляемого воздуха, м.куб/ч} V2:=V1; {Объемный расход приточного воздуха, м.куб/ч} V1:=V1/3600; {м.куб/c} V2:=V2/3600; {м.куб/с} d:=0.004; {Расстояние между пластинами} S1:=S/(4\*L/d); {Площадь поперечного сечения канала, м.кв.} vel1:=V1/S1; {Скорость воздуха в каналах рекуператора,  $w/c$ } vel2:=V2/S1; {Скорость воздуха в каналах рекуператора,  $w/c$ }  $dx:=L/(2*300)$ ; {Приращение по длине рекуператора, м} dTet1:=0.01; {Приращение температуры по выходу приточного канала, град.Ц} dTet2:=0.01: {Прирашение температуры по входу приточного канала, град. $\Pi$ }  $r$ ор1:=fi1\*ron(T1)/100; {Плотность пара в удаляемом воздухе при Т1,кг/м.куб}  $rop2:=fi2*ron(Tet1)/100;$   $\{ \Pi$ лотность пара в приточном воздухе

прит Тет1, кг/м.куб}

ros1:=353/(273+Т1)-1.606\*rop1; {Плотность сухого воздуха в каналах}  $\{ros2:=353/(273+Tet1)-1.606*rop2;\}$  $ros2:=ros1;$ 

{Определение температуры точки росы удаляемого воздуха}  $Ttr:=Tet1$ :

 $b1$ :

```
ropn:=ron(Ttr);
if ropn < rop1 then
begin
Ttr:=Ttr+dtet2;goto b1;
end;
```
Writeln('Температура точки росы Ttr=',Ttr:10:4);

 $N1:=round(L/dx):$  $M:=round(N1/300);$ 

```
alf2:=7.34*exp(0.656*ln(vel1))+3.78*exp(-1.91*vel1);{ alf2:=3.51*exp(0.8*ln(vel1))*exp(-0.2*ln(2*d));}
{ alf2:=10; }
{alf2:=}5.71*exp(0.8*ln(vel1))*exp(-0.2*ln(2*d));}
```

```
for i:=0 to 400 do
begin
 AA[i]:=0;BB[i]:=0;CC[i]:=0;end:
```

```
b2:
```
 $Tet2:=T1;$ 

 $b3::$ 

 $x:=0$ ;

 $i:=0;$ 

```
T:=T1:
Tet2:=Tet2-dTet1;
Tet:=Tet2;k:=0:
```

```
kap1:=c1*ros1+c2*rop1;
```

```
kap2:=c1*ros2+c2*rop2;
b4:;
 x:=x+dx;
 i:=i+1;
 i:=i div M;
 if T >Ttr then
  begin
   k:=k+1:
   Gam1:=V1*kap1/(V2*kap2);
   alf1:=alf2;Gam2:=L*kap2*V2*(1/Alf1+1/Alf2)/S;
  end
   else
    begin
     Gam1:=V1*kap1*(1+E*dron(T)/kap1)/(V2*kap2);
     x1:= (i-k+1)*dx;Ts:=(alf1*T+alf2*Tet)/(alf1+alf2);Gam2:=L*kap2*V2*(1/Alf1+1/Alf2)/S;
     alf1:=848*exp(-0.25*ln((T-Ts)*x1));
    end:
```
 $dT:=(Tet-T)*dx/(Gam1*Gam2);$  $dTet:=(Tet-T)*dx/Gam2;$ 

 $T:=T+dT$ :  $Tet:=Tet+ dTet:$ 

if (i mod  $M$ ) = 0 then begin  $AA[i]=T;$  $BB[i]=Tet;$  $CC[i]:=Ts;$ end;

if  $x < L$  then goto b4;

 $\{if ((T>0) and (Tet > Tet1)) then \}$  {Условие при точке росы > 0 } if  $((T > tet1)$  and  $(Tet > Tet1)$ ) then {Условие при сухом теплообмене} begin

```
rop2:=fi2*ron(Tet)/100; \{ \Piлотность пара в приточном воздухе
            прит Тет1, кг/м.куб}
\{ros2:=353/(273+Tet)-1.606*rop2;\}ros2:=ros1;goto b3;
end:
```
Eff1:=100\*(Т1-Т)/(Т1-Tet); {Эффективность по вытяжке} Eff2:=100\*(Tet2-Tet)/(T1-Tet);  $\{\exists \phi \phi \in \exists \phi$ ективность по притоку}

 writeln; writeln('x=',x:10:4); writeln('T1=',T1:10:4); writeln( $T = \frac{7}{10:4}$ ; writeln('Tet2=',Tet2:10:4); writeln('Tet=',Tet:10:4); writeln;

writeln('Eff1=',Eff1:10:4); writeln('Eff2=',Eff2:10:4);

 writeln; writeln('Alf2=',Alf2:10:4);

 repeat until Keypressed; kl:=ReadKey;

{ Графика}

```
{===========================}
```

```
 delay(1000);
 gd:=detect;
gm:=1; st:='d:\turbo';
 ClrScr;
 InitGraph(gd,gm,'');
SetBkColor(15);
SetColor(1);
 SetLineStyle(0,0,0);
```
 for i:=0 to 10 do Line(80,50+i\*30,380,50+i\*30); for i:=0 to 10do Line(80+30\*i,50,80+30\*i,350);

 for i:=0 to 10 do begin  $Str(-25+i*5, st1);$  OutTextXY(40,345-i\*30,st1); end;

```
for i=0 to 10 do
  begin
  Str((i*0.1):3:1,st1);
  OutTextXY(70+i*30,365,st1);
  end;
```
for i:=0 to 300 do

begin PutPixel $(80+i$ ,round $(200-6*(AA[i]))$ ,1); PutPixel $(80+i$ ,round $(200-6*(BB[i])),5);$ {  $PutPixel(80+i, round(200-6*(CC[i])), 8);$ } end:

OutTextXY(410,80,'T');

OutTextXY(510,80,'Tet');

 $Str(T1:10:4,st1);$ OutTextXY(400.100.st1):

Str(Tet2:10:4,st1); OutTextXY(500,100,st1);

 $Str(T:10:4,st1);$ OutTextXY(400,130,st1);

 $Str(Tet1:10:4,st1);$ OutTextXY(500,130,st1);

repeat until Keypressed; kl:=ReadKey;

CloseGraph;

writeln(' Продолжим вычисления ????'); writeln(' Если "ДА", то введите ЛЮБУЮ ЦИФРУ'); writeln(' Если "НЕТ", то введите "0"');

read(prizn); if prizn  $> 0$  then goto b4; End. {KOHELI IIPOFPAMML}

## В.2. Программа расчета эффективности рекуперативного теплообменника с преносом влаги.

```
program RECUP7;
***{** Программа расчета влажного теплообмена в рекуператорпе
                                ***}
{** с учетом паропроницаемости разделительной мембраны
                                \ast\ast\}{**
****}
uses dos, crt, graph;
```
label b2,b3,b4,b5,b6,b7;

var

AA,BB,CC : array[0..1000] of real;

```
T, \text{Tet}, T1, \text{Tet1}, T2, \text{Tet2}, \text{Ttr}, Ts :real;
 KPD,fi1,Fi2.c1.c2.E.V1.V2 :real:
 L.L.1, S.S.1, d, vel1, vel2, Lkond :real;
 rop1,rop2,ros1,ros2,rospr,ropn :real;
 kap1,kap2,gam1,gam2,alf1,alf2 :real;
 x,x1,dx,dT,dTet,dTet1,dTet2 :real;
 Eff1, Eff2,k2,kk,Tpr :real;
 Sp,d1,rop1x,rop2x,mju,a,roprit,Fiprit :real;
 drop,deltp,deltro,rop20,ron0 :real;
 rop201,rop21, ros21 :real;
 cod, N, N1, i, j, k, M :integer;
 gd,gm,prizn : integer;
 st,st1 :string;
 kl :char;
  cal,rad :word;
Function ron (x:real):real;
{Плотность насыщенного пара при температуре х град.Ц, кг/м.куб}
  begin
  ron:=611*exp(17.5043*x/(241.2+x))/(461*(273+x));
  end;
Function dron (x:real):real;
{Производная плотности насыщенного пара при температуре х град.Ц, кг/м.куб}
  begin
  dron:=(611/(461*(273+x)))*(-1/(273+x)+17.5043*241.2/((241.2+x)*(241.2+x))*exp(17.5043*x/(241.2+x)); end;
Function Ros (x:real):real;
{Температура точки росы, град.Ц}
label
b1;
begin
  Ttr:= -20;
b1::ropn:=ron(Ttr);
 if ropn \lt x then
  begin
  Ttr:=Ttr+0.002;
   goto b1;
  end;
  Ros:=Ttr;
  end;
begin
```
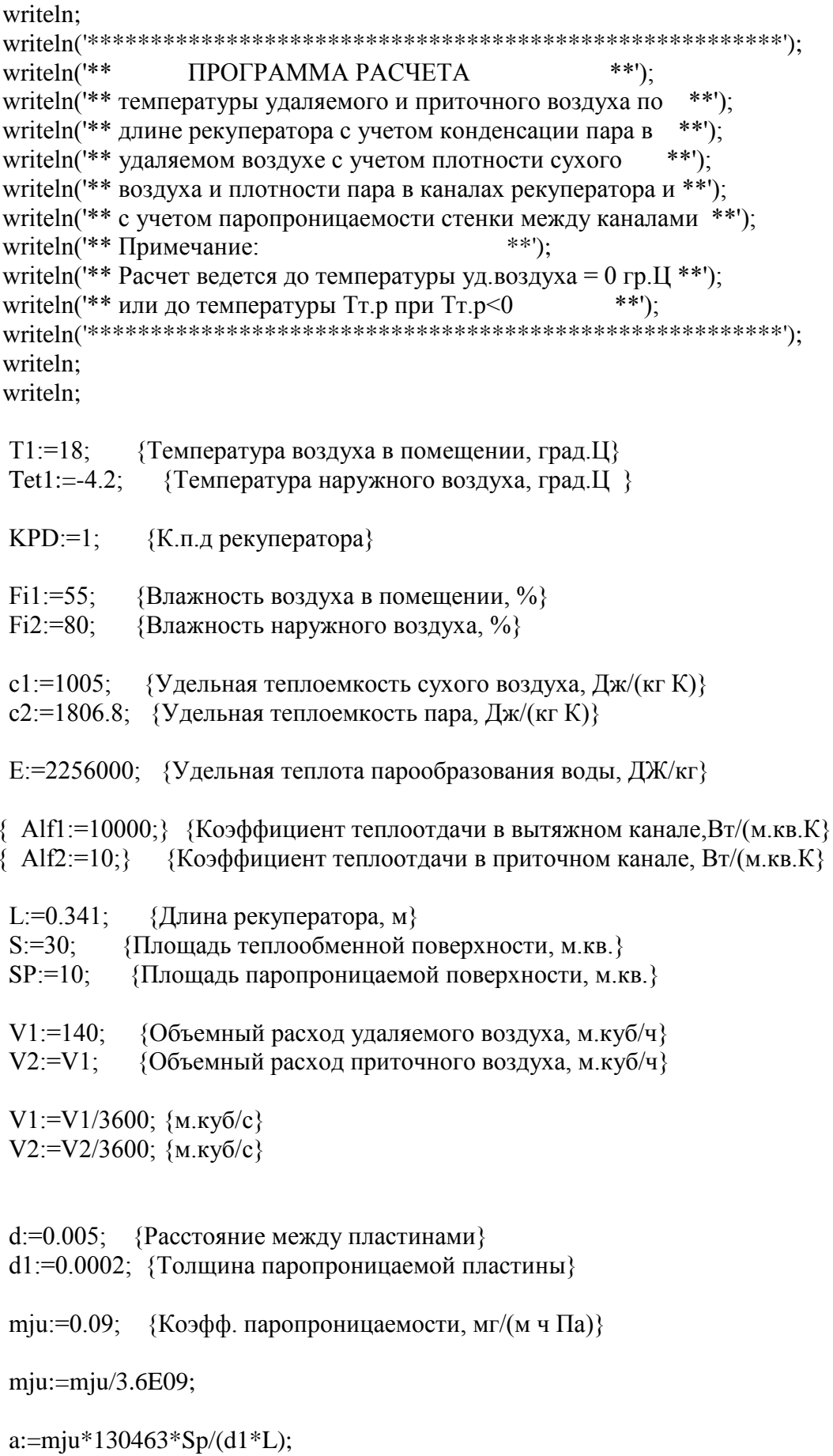

k2:=3; {Форма каналов пластин:1-плоские; 2-прямоуг.; 3-треуг.}

 $S1:=S/(k2*2*L/d);$  {Площадь поперечного сечения канала, м.кв.}

vel1:=V1/S1; {Скорость воздуха в каналах рекуператора, м/с} vel2:=V2/S1; {Скорость воздуха в каналах рекуператора, м/c}

dx:=L/(1\*300); {Приращение по длине рекуператора, м} dTet1:=0.5; {Приращение температуры по выходу приточного канала, град.Ц}

 $r \cdot \text{col}(-f_1f_1 + f_2f_2)$  (Плотность пара в удаляемом воздухе при  $T1$ ,кг/м.куб}

ros1:=353/(273+T1)-1.606\*rop1; {Плотность сухого воздуха в каналах}

 rop2:=fi2\*ron(Tet1)/100;{Плотность пара в приточном воздухе прит Тет1, кг/м.куб} ros2:=353/(273+Tet1)-1.606\*rop2;

{Определение температуры точки росы удаляемого воздуха} Ttr:=Ros(rop1);

 $N1:=round(L/dx);$  M:=round(N1/300);  ${alt2:=}3.51*exp(0.8*ln(vel2))*exp(-0.2*ln(2*d));}$  alf2:=20; rop20:=rop1; for i:=0 to 400 do begin  $AA[i]:=0;$  $BB[i]:=0$ :  $CC[i]:=0;$ end;

 $\{rop20:=rop2+(rop1-rop2)/(1+V1/(L*a));\}$ 

 Writeln('Ttr=',Ttr:10:4,' rop1=',1000\*rop1:10:6, ' rop20=',1000\*rop20:10:6,' a=',a:10:4);

ron $0:=$ ron $(0)$ :

repeat until Keypressed; kl:=ReadKey;

Tet2:=T1-2.5;

```
 rospr:=ros2;
  rop20:=rop1;
b3:;
  Tet2:=Tet2-dTet1;
  drop:=0.0005;
b2:;
 x:=-dx;i:=0;k:=0;T:=T1; Tet:=Tet2;
  rop20:=rop20-drop;
b7:;
  rop1x:=rop1;
  rop2x:=rop20;
{kap2:=(c1*ros2+c2*rop2)*(ros1+rop1)/(ros2+rop2);}
   {При равном массовом расходе}
b4:;
 x:=x+dx;
 i:=i+1:
 j:=i div M;
 deltp:=a*(rop2x-rop1x)*dx/V1;kap1:=c1*ros1+c2*rop1x; kap2:=c1*ros2+c2*rop2x;
   rop1x:=rop1x+deltp;
   rop2x:=rop2x+deltp;
  Ttr:=ros(rop1x);
 if rop1x < ron0 then Tpr:=Ttr else Tpr:=0;
 if T >Ttr then
   begin
   k:=k+1;
    Gam1:=V1*kap1/(V2*kap2);
   {alf1:=}3.51*exp(0.8*ln(vel1))*exp(-0.2*ln(2*d));}alf1:=alf2;
    Gam2:=L*kap2*V2*(1/Alf1+1/Alf2)/S;
   end
```

```
else
begin
 Gam1:=V1*kap1*(1+E*dron(T)/kap1)/(V2*kap2);
 x1:= (i-k+1)*dx;
 Ts:=(alf1*T+alf2*Tet)/(alf1+alf2);alf1:=848*exp(-0.25*ln((T-Ts)*x1));
 Gam2:=L*kap2*V2*(1/Alf1+1/Alf2)/S;
 delta: = a*(rop2x-ron(T))*dx/V1;end:
```

```
dT:=(Tet-T)*dx/(Gam1*Gam2);dTet:=(Tet-T)*dx/Gam2;
```
 $T:=T+dT;$ Tet:=Tet+dTet:

if (i mod  $M$ ) = 0 then begin  $AA[i]:=T;$  $BB[i]=Tet$ ;  $CC[i]=Ttr;$ end:

{ Writeln('x=',x:7:4,'T=',T:6:2,' Tpr=',Tpr:6:2,' Tet=',Tet:6:2); } Writeln('x=',x:7:4,'T=',T:6:2,' Ttr=',Ttr:10:4,' Tpr=',Tpr:6:2);

```
if x < L then goto b4;
```

```
Tet1:=Tet;rop2:=Fi2*ron(Tet1)/100;writeln('T2=',T:10:4,' Tet1=',Tet:10:4,' Tet2=',Tet2:10:4);
writeln:
writeln(' rop2x=',1000*rop2x:10:7);
writeln(' rop2 = ',1000*rop2:10:7,' rop20=',1000*rop20:10:7);
writeln;
writeln('rospr = ',1000*rospr:11:7);writeln('ros2 = 1000*ros2:11:7);
if rop2x < pop2 then
 begin
  ros2:=rospr;if (1000*drop) < 0.004 then
    hegin
     ros2:=ros2-0.001:
     writeln('\text{ros2} = \frac{1000*}{\text{ros2}:11:7});
     end;
  rop20:=rop20+1.2*drop;
  drop:=0.2*drop;writeln('
                                rop20=',1000*rop20:10:7);
```

```
writeln(' drop =',1000*drop:10:7); writeln;
    writeln(' rospr= ',1000*rospr:11:7);
    writeln('\text{ros2} = \text{'},1000*\text{ros2}:11:7);
 {
    repeat
    until Keypressed;
    kl:=ReadKey;
  }
    goto b2;
    end
   else
    begin
   if (rop2x -rop2) > 0.0001 then
     begin
     rospr:=ros2;
      writeln;
     writeln(' rospr=',1000*rospr:11:7);
     ros2:=353/(273+Tet1)-1.606*rop2;
     writeln('\text{ros2} = ',1000^* \text{ros2}:11:7); ros2:=(2*ros2+rospr)/3;
     writeln('\text{ros2} = ',1000* \text{ros2}:11:7);writeln(' rop20=',1000*rop20:10:7);
      writeln(' drop =',1000*drop:10:7);
  {
      repeat
      until Keypressed;
      kl:=ReadKey;
   }
      goto b2;
     end;
    end;
 {
   repeat
   until Keypressed;
   kl:=ReadKey;
  }
if T <Tpr then
  begin
  Tet2:=Tet2+dTet1;
 dTet1:=0.2*dTet1;ros2:=ros21;
  rospr:=ros2;
  rop20:=rop201+0.0005;
  rop2:=rop21;
  repeat
  until Keypressed;
  kl:=ReadKey;
```
{

```
 }
   goto b3;
  end
  else
   begin
   rop201:=rop20;
  ros21:=ros2;
   rop21:=rop2;
  if((Abs(T-Tpr) < 0.02) or (T=Tpr)) then goto b6;
 {
  repeat
   until Keypressed;
   kl:=ReadKey;
 }
   goto b3;
   end;
```
## b5:;

```
{ writeln;
   writeln('rop2x=',rop2x:10:7);writeln('rop2 = \text{',}rop2:10:7);
  }
   repeat
    until Keypressed;
   kl:=ReadKey;
```
## b6:;

```
 Lkond:=k*dx/L;
  roprit:=rop20;
 Fiprit:=100*roprit/ron(Tet2);
  kk:=(rop20-rop2)/(rop1-rop2);
 Eff1:=100*(Т1-T)/(T1-Tet); {Эффективность по вытяжке}
 Eff2:=100*(Tet2-Tet)/(T1-Tet); {Эффективность по притоку}
 {
   writeln;
  writeln('rop2x=',rop2x:10:7);
  writeln(' rop2=',rop2:10:7);
 }
  writeln;
 writeln('x=',x:10:4);
  writeln('T1=',T1:10:4);
 writeln(T2 = \frac{7}{10:4};
  writeln('Tet2=',Tet2:10:4);
 writeln(Tet1 = ' , Tet:10:4);
```
writeln;

```
writeln('Eff_{YX}= ',Eff1:10:4);
writeln('Eff_прит=',Eff2:10:4);
 writeln;
writeln('rop2x=',rop2x:10:7);
writeln('rop2 = \Gamma,rop2:10:7);
writeln(' rop20=',(1000*rop20):10:4);
writeln(' Lkond=',Lkond:6:2);
writeln(' Fiprit= ',Fiprit:10:4);
writeln(' Kоэфф.возвр.пара k=',kk:6:2);
```
 repeat until Keypressed; kl:=ReadKey;

```
{ Графика}
```

```
{===========================}
  delay(1000);
  gd:=detect;
 gm:=1;
  st:='d:\turbo';
  ClrScr;
  InitGraph(gd,gm,'');
 SetBkColor(15);
 SetColor(1);
  SetLineStyle(0,0,0);
  for i:=0 to 10 do Line(80,50+i*30,380,50+i*30);
  for i:=0 to 10do Line(80+30*i,50,80+30*i,350);
  for i:=0 to 10 do
   begin
   Str(-25+i*5, st1); OutTextXY(40,345-i*30,st1);
   end;
 for i:=0 to 10 do
   begin
   Str((i*0.1):3:1,st1); OutTextXY(70+i*30,365,st1);
   end;
   for i:=0 to 300 do
   begin
    PutPixel(80+i,round(200-6*(AA[i])),1);
    PutPixel(80+i,round(200-6*(BB[i])),5);
    PutPixel(80+i,round(200-6*(CC[i])),8);
```
end;

OutTextXY(420,60,'T');

OutTextXY(520,60,'Tet');

 Str(T1:10:4,st1); OutTextXY(400,80,st1);

 Str(Tet2:10:4,st1); OutTextXY(500,80,st1);

 Str(T:10:4,st1); OutTextXY(400,100,st1);

 Str(Tet:10:4,st1); OutTextXY(500,100,st1);

OutTextXY(410,130,'Eff\_ух');

OutTextXY(510,130,'Eff\_прит');

 Str(Eff1:10:4,st1); OutTextXY(400,150,st1);

 Str(Eff2:10:4,st1); OutTextXY(500,150,st1);

 OutTextXY(400,180,'Пл.пара п/в на входе, г/куб.м'); OutTextXY(420,200,' Rop2=');

 Str(1000\*Rop2:10:4,st1); OutTextXY(500,200,st1);

OutTextXY(400,220,'Пл.пара п/в на выходе, г/куб.м Roprit='); OutTextXY(400,240,' Roprit=');

 Str(1000\*Roprit:10:4,st1); OutTextXY(500,240,st1);

 OutTextXY(400,260,'Отн.влажн. п/в на выходе, %'); OutTextXY(400,280,' Fiprit=');

 Str(Fiprit:10:4,st1); OutTextXY(500,280,st1);

 OutTextXY(400,300,'Коэфф. возврата пара'); OutTextXY(400,320,'  $k=$ ');

Str(kk:10:4,st1);

OutTextXY(500,320,st1);

 OutTextXY(400,340,'Начало конденсации, хkond/L'); OutTextXY(400,360,' Lkond=');

 Str(Lkond:10:4,st1); OutTextXY(500,360,st1);

 OutTextXY(400,380,'Коэфф. паропрониц.,мг/(м ч Па)'); OutTextXY(400,400,' mju=');

 Str(3.6E09\*mju:10:4,st1); OutTextXY(500,400,st1);

 repeat until Keypressed; kl:=ReadKey;

CloseGraph;

writeln(' Продолжим вычисления ????'); writeln(' Если "ДА", то введите ЛЮБУЮ ЦИФРУ'); writeln(' Если "НЕТ", то введите "0"');

 read(prizn); if  $prizn > 0$  then goto b4; End.